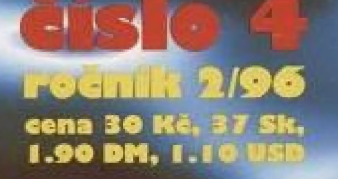

# IOTAL ČTĚTE NA STR. T

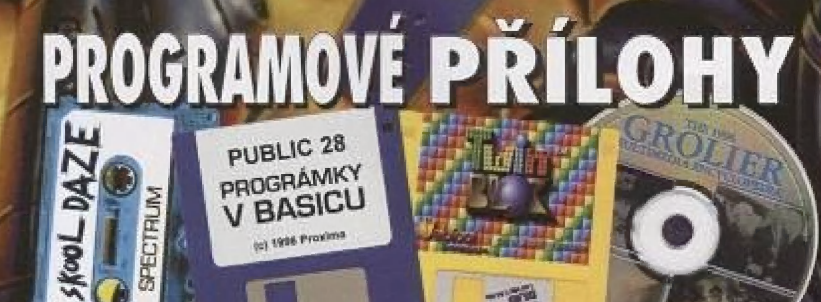

**SPECTRUM** 

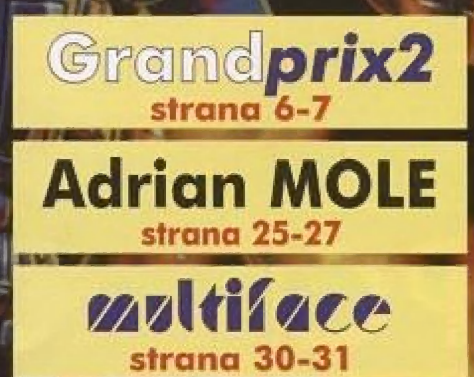

RICHINA

# PROGRAMOVÉ PŘÍLOHY

# <u>Co obsahují programové přílohy PROXIMA magazine?</u>

# **KAZETA**

SKOOL DAZE by sice mohlo znamenat "opojení školou", ale ve skutečnosti jsou to obyčejné "školní dny"... řekli jsme obyčejné? - tak to tedy NE! Staňte se zase studentem a vyřidte si to se<br>svými spolužáky a učiteli...

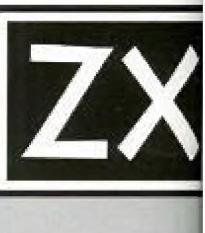

**KD** 

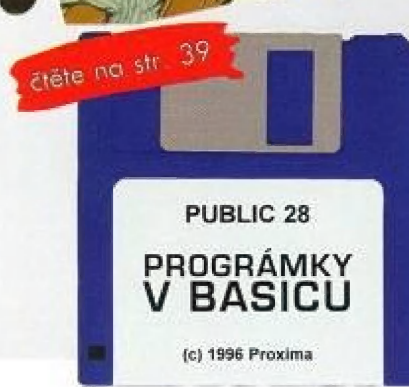

čtěte na str. 38

# **DiSK**

PUBLIC 28 - obrázky jsme již opustili a nyní tu pro Vás máme několik jednoduchých prográmků.

čtěte na str. 17

# **DiSK**

TWiNBLOK - znáte programy Arkanoid a Krakoutě Určitě ano a pak tedy není již o čem mluvit, protože tato hra je založena na stejném principu...

# **GROLIER '96**

Grolier "96 je dalším pokračováním úspěšné řady multimediálních encyklopedií. Verze pro rok 1996 obsahuje 32 731 hesel,

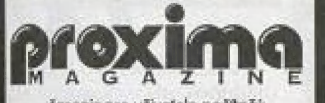

časopis pro uživašele pač ZX Specirum, Didaklik (a komp.) a PC

adresa redakce PROXIMA magazine Velká hradební 19 400 OT Ustí rod Lodborri

tel. 047 / 522 09 16, fax 047 / 520 90 39 šátradaktor

George K redakční rada

Pelr Podaří, P Phálins

stálí spolupracovníci JSH, LN

> fotografie Eva

ilustrace Pedra

sazba FKK Company, v.o.s.

> osvit Regra, s.r.o.

**tick** Grafiatisk, a.s.

#### distribučě

předplatné (pouze na adrese redakce) proděmy počilačových časopisů procesing pochacosy on casapise<br>distribuční firmy 7RX, FLASH<br>Proxima-software Ústí n. L., s. r. o.

#### centrální příjem inzerce

FKK Company, y.o.s. P. O. Box 131, 400 01 Ustf nad Labern lel. 047 / 521 40 30. fax 047 / 521 17 08

#### nefunkční sháněči inzerce

FLASH, Revoluční 5, 400 01 Ústí n. L.<br>tel /fox 047 / 521 49 54 Oldřich Půleníček, Šumíce 110, 687 31

#### vydavatel

PROXIMA software nové dimenze, v.o.s.

| Vejků hradební 13 400 01 Ústí nad Labém

tel 047 / 522 09 16, fax 047 / 520 90 39

Za původnost příspěvku ručí autor, Námi<br>nevyžádané rukopisy, příspěvky a mědia kazety, diskety, ald.) se nevracejí<br>Vychází osmikrát ročně, Prodejní cena 30,- Kč včetně DPH.

Povokeno pod číslem MK ČR 7363, MČ: 47 45, BSM: 1210-4833. Podávání novinových zásílek povoleno Českou<br>pošlou s. p. OZSeĆ v Úslí nad Labem<br>dne 27, 9, 1996, č. j. P - 3324/96.

Toto číslo vychází 11. 10. 1996 . Žádná část tohoto časopisu nesmí být<br>reprodukována nebo přetištěna bez písemného svolení vydavatele

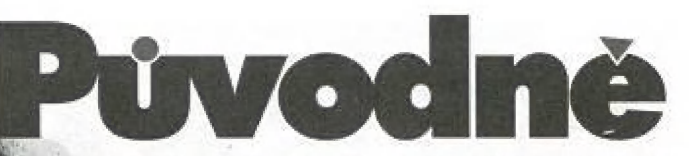

jsem si naivně myslel, že Vás v Úvodníku přivlám v novém školním roce,a popřeju Vám v něm mnoho školních úspěchů, ale nějak se nám to vymklo a školní rok je z jedné desetiny za námi. Na druhou stranu, jedna desetina ještě není tolik, takže se vracím ke své původní myšlence: vítám Vás 7 vnovém školním roce a přeju Vám v něm mnoho úspěchů.

Fakt je, Že pro nás rozhodně úspěšně nezačal - určitě jste si všimli, že Váš oblíbený časopis [TENTO časopis| přišel později, než jste (a dlužno

říct i "než jsme") čekali. Částečně na tom nesou vinu přispěvatelé, kteří si tak nějak protáhli prázdniny, částečně já (to je sebekritika, co?) a částečně FKK Company, kde celé září dělali všechno možné, jenom ne magazín (to je kritika, co?|. Chtěl bych zdůraznit, že naopak vůbec, ale vůbec, na tom nenese vinu Proxima (to je opatrnost, co?| a někteří budoucí senátoři.

A ted, když už víme, kdo za to může (tak už nechrastěte těma kličema), řekneme si něco ještě méně příjemného, což už asi některým z Vás došlo samo. Letos se osm čísel prostě stihnout nedá! Újma, kterou utrpíte tím, že magazínů bude s největší pravděpodobností pouze pět (zázrak by byl šest), bude pouze psychická, nikoliv finanční -Váš kredit samozřejmě převedeme do dalšího roku. |

V souvislosti s nepravidelností ve vycházení magazínu chystáme jednu z největších změn: od příštího roku bude PROXIMA magazine dvouměsíčník, který bude k mání vždy na přelomu posledního týdne lichého a prvního týdne sudého měsíce. Samozřejmě, že to není změna jediná - pravděpodobně se dočkáme inovací v uspořádání, vzhledu a možná i v barevnosti či ceně (upozorňuji, že u obou vzhledu a možná i v barevnosti či ceně (upozorňuji, že u obou | = s)<br>posledně imenovaných se nemusí nutně jednat o posun výše, vždy | = s posledně jmenovaných se nemusí nutně jednat o posun výše, vždy a se posledně jmenovaných se nemusí nutně jedna<br>existuje nepatrná šance na zázrakl.

No a na závěr dnešního úvodníku oblíbená causa BBS. Jak jsem zjistil z výsledků ankety, jsem pravděpodobně jediný, koho celá tahle nešťastná záležitost trápí.. jednoduše řečeno, vzhledem = nešťastná záležitost trápí... jednoduše řečeno, vzhledem <u>– 33</u><br>k nečekanému zájmu FKK Company BBS již neběží denně (resp. – 355)<br>nočně), ale jen tak občas (stejně jako tomu bylo dříve, než se to nočně), ale jen tak občas (stejně jako tomu bylo dříve, než se to<br>začalo ventilovat na stránkách magazínu). Důvody jsou asi tři, z nichž ten nejpodstatnější je, že není zájem, ten neméně podstatný, že občas není počítač s BBSkou volný ani v noci a ten celkem | nezanedbatelný, že celou tu nádheru nemá kdo udržovat v jejím chátrání. Ale protože to vlastně nikomu nevadí, není třeba se, omlouvat. Zavolejte si prostě někam jinam.

George K.

 $\frac{1}{2}$ 

 $\sqrt{96}$ 

# OBSAH

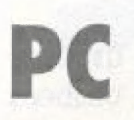

# ZX

**HRY** 

#### **HRY**

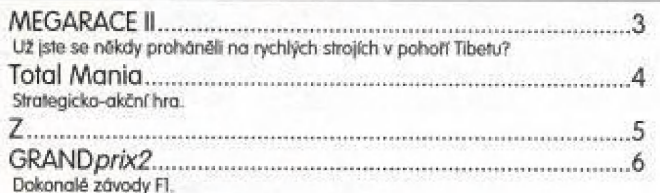

#### **PROGRAMOVÁNÍ**

#### **PC SOFTWARE**

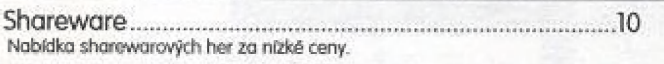

#### **LITERATURA**

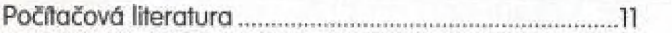

#### **SERIÁLY**

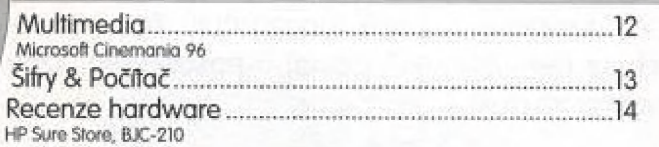

#### **PROGRAMOVÉ PŘÍLOHY**

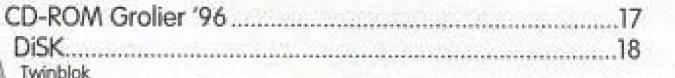

#### Skoč Do ZDI

#### **BURZA**

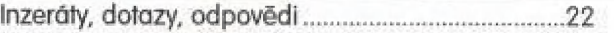

#### **PROXIMA MAGAZINE PLUS**

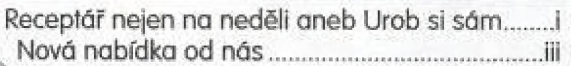

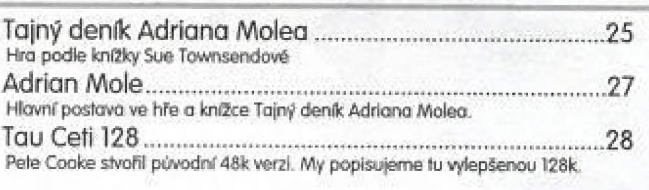

#### **HARDWARE**

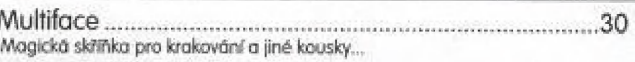

#### LISTÁRNA

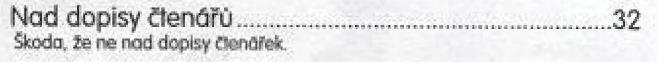

#### **PROGRÁMKY V BASICU**

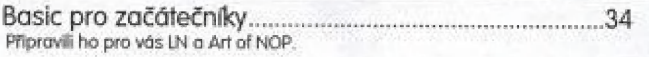

#### **INTERVIEW**

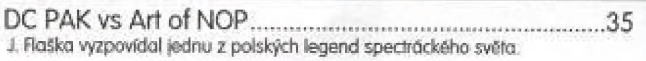

#### **SOFTWARE**

The Spectrum CD...............  $36$ Cédéčko plné her na Speccy, ale pro PC emulátory.

#### **COMICS**

#### **PROGRAMOVÉ PŘÍLOHY**

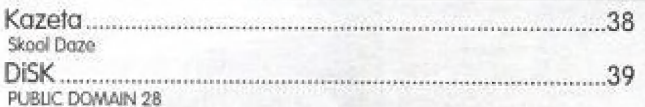

#### **C:\TEMP**

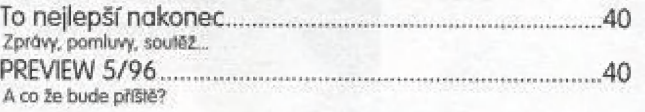

Firmu CRYO asi není třeba dlouze představovat. Pokud by se však přece<br>jen našel někdo, kdo by si nevzpomněl na jejich LOST EDEN, pochybují, že by našel někdo, kdo by zapomněl na recenzi LOST EDENU od Freddyho, která vyšla na tomto místě pár čísel způtky.

Existuje spousta her, kde něčo řidiha, někam jedete (či letite, eventue| ně plovětel, občas někoho seslřelle, předjedete, samí vypadnéte z dráhy, otd. V tomhle je hra MEGA RACE II stejná - řídíte autíčko [podobně jako v ATV na

Speciruj, jedete, občas někoho sestřelle, předjedete... (z dráhy ovšem nevypadáváte|. Čo dělá Mega Race || jinou, je její VizLdlní stránka, Krajina a hlavně samotná drůho jsou zpracovány přesvědčivě nejenom když Vaše auto stojí, ale především když jede. Jízda je natolik sugestivní; že se mi úpl-<br>ně houpal žaludek a chvílemi jsem měl pocit, že mi vlají vlasy a šála. Ma svoje vozítko se díváte z kamery umístěné za ním, což mně osobně přijde daleko lepší než "formulový" pohled z kabiny, kde vidíhě jenom to, co se děje před Vámi a zbytek si domýšlíte z pochybných zpětných zrcátek.

Kromě skvělé grafiky a neméně kvalitní hudby stojí za zmínku intro, ve kterém Wůs moderátor a nějaká Miss buhvíčeho rozptýli svým vyprávěním - tedy za předpokladu, že jim budete rozumět (já jim nerozuměl,

#### protože šel špatně | ZVUkJ.

závodu se účastní osm aul ú jede se na šest kol. Vy samozřejmě vyjíždíle jako po-

slední, ale když využijete zmatku, který na začátku každě jízdy vznikné, podaří se Vám propracovat se dopředu. Auta do sebe mahoau narážel, aniž by to jim nebo Vám nějak ublížilo - jenom Vás to zpomalí nebo zastaví nebo [a to je nejhorší] otočí o slo osmdesát stupňů - toho si nemusíte hned všimnout, protože můžete jet i na druhou stranu. Že jedete špatným směrem poznáte tak, že krajina neubihá, ale auto vždy dojede na konec obrazovky fresp. na konec kusu dráhy, který je vidět na obra-

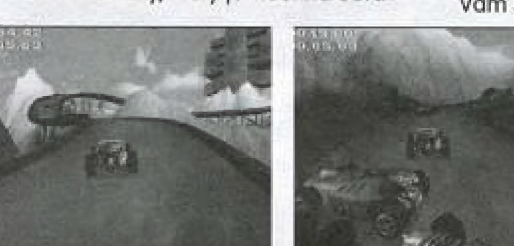

zovcej, objeví se nový obrůzek, atd. Otočit se do správného směru Vům může dělat trochu problémy, ale i po chvíli zdržení budete mit šanci ostatní závodníky dohnat.

Na rozdíl od jiných závodů, v MEGA RACE I se máte možnost svých soupeřů zbavit. Ti před Vámi mohou být zlikvidování střelbou, li za Vámi plombou nebo olejovou skvrnou. Zlikvidovaný automobil ze závodu nezrnizí, ale dál se pomalu plouží po dráze a může še Vám v dalších kolech připlést do cesty. V jednom místě je na dráze odbočka , kte- rá Vám důvůá možnost projet krátký úsek trati jinudy. Čestu si sice nazkrátite, ale třeba se vyhnete kolizi s automobily před Vámi a nebo úsek projedeté rychleji a někoho tak předjedete

Vám šipky na řízení automobilu a dvě nebo Ovládání je vyřešeno jednoduše - postačí ©

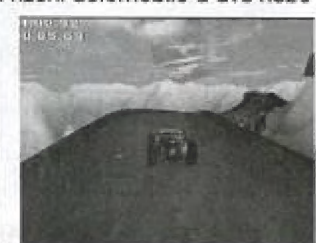

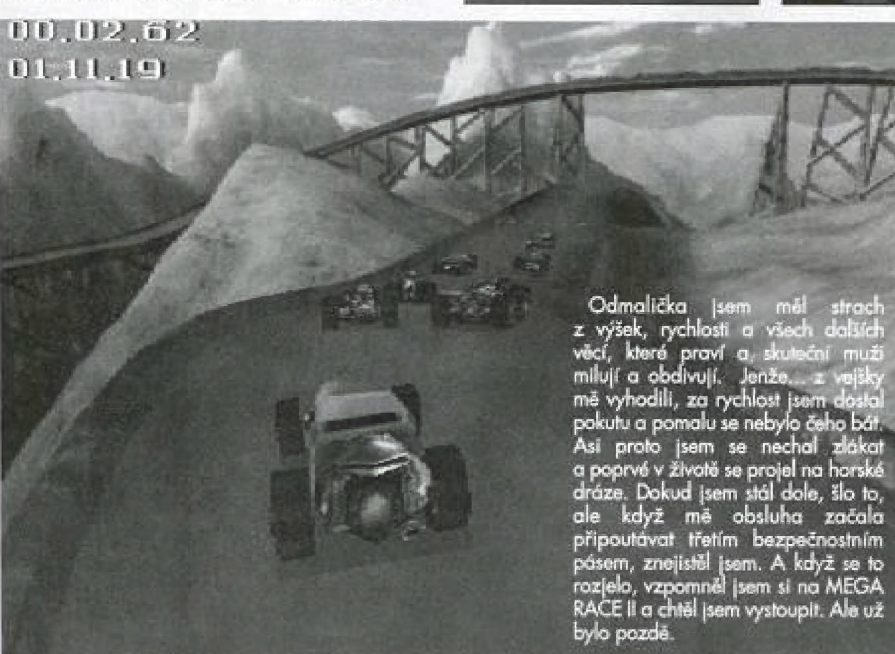

PC

tři klávesy na zbraně. Při jízdě musíte ve správnou chvíli ubrat nebo přidat plyn či<br>využít klopené zatáčky. Pozor na svodi-<br>dla, když o ně otřete ve velké rychlosti, do-<br>stanete hodiny a ztratite rychlost.<br>MEGA RACE II vy využít klopené zatáčky. Pozor na svodidla, když o ně olřete ve velké rychlosti, do- | stanete hodiny a ztratile rychlost. = br

MEGA RACE II vypadá jako dobrá hra,<br>terá se velice blíží realitě a přítom si za-<br>hovává jednoduché ovládání. Trochu<br>ně sice naštvalo, když jsem se v prvním<br>ole probojoval na vedoucí pozici<br>v posledním mě všichni předjeli, mega kace il vypada jako dobra hra,<br>která se velice blíží realitě a přítom si za-<br>chovává jednoduché ovládání. Trochu mě sice naštvalo, když jsem se v prvním kole probojoval na vedoucí pozici a v posledním rně všichni předjeli, alě za to asi pánové z Crva nemohou. Po pravdě řečeno nevím, jestli už existuje | MEGA RACE II v plně verzi (jestli ne, tak | než magazín vyjde, tak už určitě bude); pokud ano, tak asi pouze ve verzi pro<br>CD, protože intro a hratelné demo s jedním levelem zabralo na hard disku asi 90 MB...

George K. |

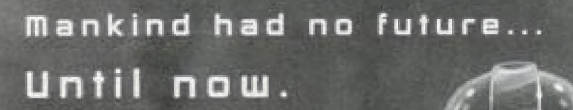

### **MARK**

Střílečky typu Crusader No Remorse patří k těm nejprodávanějším hrám. Tady je jednaznich. Má 3D zobrazení, SVGA grafiku, 20 hodně akč-= (ních misí, zoom mód a umož- | | ňuje paření po síti, modemu 1 nebo sériovém kabelu.<br>Tak se mi zase dostala do rukou další

Tak se mi zase dostala do rukou další<br>věcička na recenzi. Tentokrát ide o dobrou paranskou střílečku Total Mania. Je to vcelku ještě žhavá novinka a myslím si, že se Domark Software, | Inc. docela vytáhli. Inc. docela vytáhli.<br>Tak a nakopneme počítač, nažhaví-

4, me Windows (pod třijedničkama nechodí síťová podpora) a 'dem na věc. Chvilka chroustání... | Ocitli jsme se v zasněžené kraji-

 $4/96$ 

ně plné budov a robotů. Dva

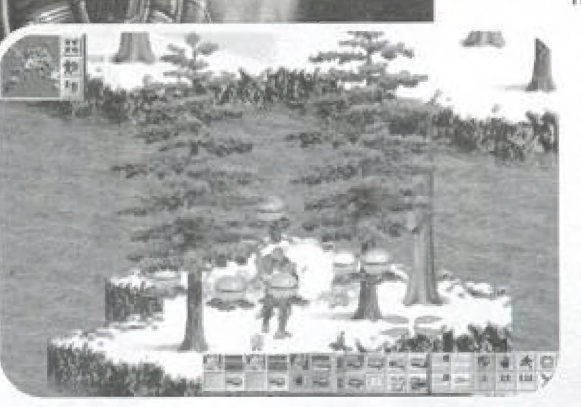

PC

z nich jsau naši, Sou to vlastně vojáci, ale ne, dyť to sou baterky. Tak a prona baterky, a ty když dojdou, tak může bejt zle. A jak tak stojíme, tak se z dálky přibližují zvuky střelby a zanedlouho sou tady. Zacilit a prásk. Pořádně je pokropit, af z těch sviní nic nezbude... Čo teď? Rozdělime se. Já jdu do těhle dveří a ty tady na mě počkej. O. K Dveře se hlučně otevřely a zase zovřely, Je tu nějaká podivná místnost s regálama a... nějaký potvory. Rychle nabít a pár výstřelů stačí na to, aby se válely v plamenech na zemi. Čha, cha. Já jim ještě ukážu. Hele, támhle se něco válí na zemi. Vezmu to, iřeba se to bude hodit, Mo jak by

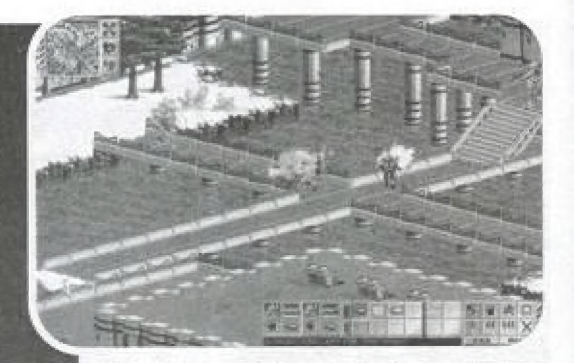

dloužil 'sem si život. A, támhle sou další dveře. Šup do nich. To jsem neměl dělat, Tady ten hajzl je silnější než já. Hernajs, pěkně to do mě teda šije, rychle pryč odtud, Uf, to bylo o chlup, Radši pudu za kůmošem na vzduch. Škoda, že roboti nekouřej, jinak bych si dal cigáro, Kámo, led je řada na tobě, já si dům voraz.

Mo a takhle nějak by vypadal obraz těto strategické střílečky. Ta 5VGÁ grafika je faki dobrá, Jsou pěkně vidět detaily - ty polozasněžený zelený smrčky jsou opravdu nádhermý. | prostorově je to dobře udělaný, jen wnitř budov se chwlema stává, že toho nenímac vidět (ale to je zanedbatelný). Orientace v terénu je dobrá, protože hra má plynulý scroll a ještě mů v rohu obrazovky mapku s body, kde je jasně vidět, kde se kdo právě nachází, A ovládání je stašně jednoduchý, Ma obrazovce svůí pět šipek, se kterými se dojede myší na požadované místo a klikne se levým tlačitkem. A náš robot nebo celá skupina se dá do pohybu. Přesně na to místo, kam ukazovely šipky. | když občas se tak divně zasekne třeba o strom, jedná-li se o větší vzdále-

nost. Chceme-li střílet, stačí podržet prově tlačitko (objeví se zůměrný kříž) a levým pak ze odpalovat jednotlivě rány, Během hry se dá sebrat celkem dobrý arzenál - laserová puška, pistol, plazmatická pistol, granátormel, raketomet, časované mina, stínová mina a delóňůtor stěn. S tím vším můžete operovat, pokud to najdete a zároveň náboje do některých z nich. Je to síla. 5 těma věcma se dá tak nádherně smažit.

Škoda, že jsem nemohl otestovat Total Manii na zasíťova-

mých počítačích s Windows 95. Takovej Death Match by nemusel bejt vůbec Špafnej lalé stejně Doom je Doom,

P, Přilins

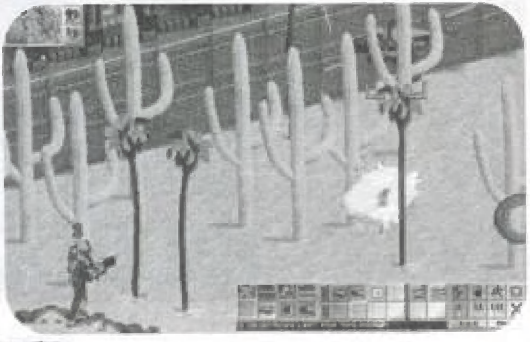

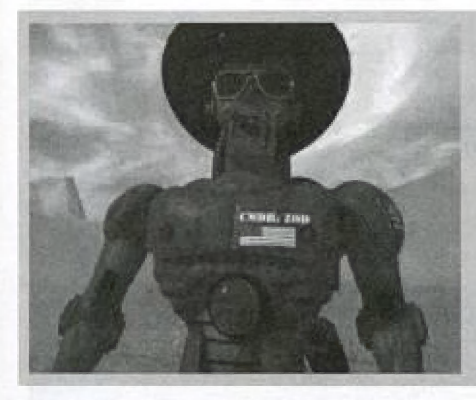

#### Tak a je tu další novinka. Tentokrát z dílny The Bilmap Brothers. Trvalo jim skoro čtvři roky, než ze sebe něco vypotili. Stojí to ale za to. Jednoduchý název "Z" neznamená vůbec nic jednoduchého a obyčejného.

Na to, abyste se mohli kochat tímto prográamem se mnou vům stačí písíčko se čtyřosmšestkou IDX2] na šedesátišesti megahertzích, céděrormka, osm mega paměti a asi tak fficet na disku. Jo a ještě myš, bez tě je vám zetko k ničemu. A ten, kdo má zvukovou kartu nejen uvidí, ale i uslyší.

Tak a honem zpátky ke hře, Ž je realtimeová bojová strategie. Značí lo, že máte svou jednotku, kterou ovládáte tak, abyste dosáhli co nejlepšího výsledku. samozřejmě, že proti vám bojuje nepřítel, ktarým je vůš kolega nebo počítač. A taho musite porazit.

A teď trachu konkrétně, V zefku se to hernží pouze roboty, Mají dvě barvy - červenou a modrou, Jední jsou samozřejmě

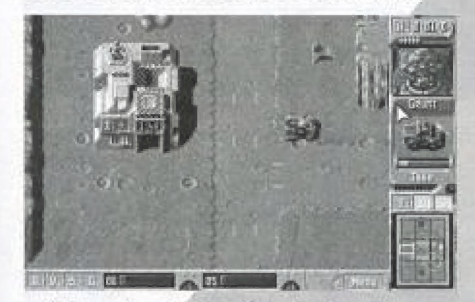

vaší. Mo a ty ovládáte. Bojově území je rozděleno na teritoria, V každém z nich je vlajka. Podle ní poznáte, komu tento prostor patří. Ma většině teritoriích jsou továrny, které vyrábí raboty něbo stroje. Můžou sloužit vám nebo soupeři. Záleží na vlajce, která se u lovárničky nalézá, Je zvláštní, že vy vůbec nic nevyrábíte a ani nestavíte. Vše probíhá automaticky a záleží jenom na čase a oina automatický a zaleží jenom na čáse a<br>na tom, jaká továrnička vám patří. Vy musí-<br>le pouze dobývat kóty (tedy vlajky) a stroje<br>(jeepy, tanky, střelecká hnízda apod.). Další le pouze dobývat kóty ledy vlajkyj a stroje

rvlůšiností je, že robot má jinou životnost než stroj. Takže nejdřív skolíte robota a stroj múžete klidně dál obsadit svým a pokračovat v

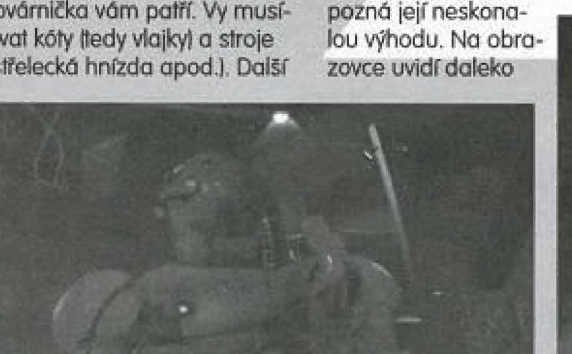

AČ JE TO ZVLÁŠNÍ,<br>OPRAVDU SE TATO HRA JMENUJE "Z"

činnosti. Ovšem ani technika nevydrží věčně a někdy vyletí do vzduchu tak krásně se roztrhně a kousky letí po krajiněj, Těď mi došlo, že jsem zapomněl na to nejdůležitější - na cíl hry. A tím je 4 zničení nepřátelské pevnosti. Někdy do ní nemusíte ani pálit, když počítač pozná, že máte ob- | rovskou převahu a zničí ji zniči a zničí zn sám (o ten efekt ovšem nepřijdetej,

Hra má nádherně veselé videosekvence 5 tlachajícími roboty, popíjejícími pivo. Je vi-

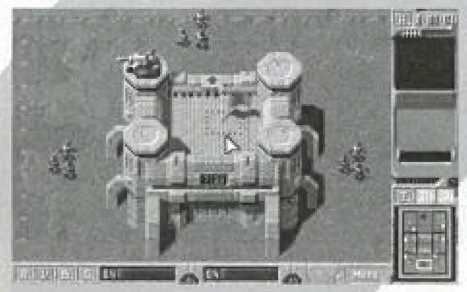

dět, že Bitmap Brothers neztratili smysl pra humor a dali sina hře opravdu záležet.

Z nemusíte hrát jenom na jednom počítači. Program umožňuje hrání po sériovém kabelu, modemu nebo po sílí. Pak se teprv ukáže, kdo z vás je nejlepší,

Co říci závěrem? Je to fakt bomba. U těto hry se určitě nebudete nudit. Stále můžete vymýšlet nové a nové strategie na zničení svých protivníků. Zkoušet účinnost zbraní. Reakce počítače na vaše akce atp. Majitelé zvukových karef jistě ocení pěknou doprovodnát hudbu a hlavně zvuky a klůbosení zvukových karet jistě ocení pěknou dopro-<br>vodnou hudbu a hlavně zvuky a klábosení<br>robotů. Ten, kdo má SVGA arafickou kartu pozná její neskona-

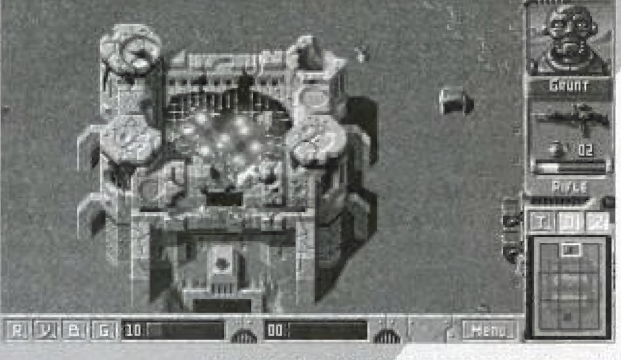

větší plochu, čímž se mu bude hra daleko lépe ovládat a grafika bude tak pěkně jemná, A to jsem nemluvil o krásně plynulém rolování obrazovky. Je to prostě pastva pro oči a uší.

Je ovšem jedna věc, kterou bych autorům vytknul. Ta inteligence robotů mohla být vyšší. Je mi jasně, že programovat umělou inteligenci není žádná sranda, ale místo malých podvůdků v nestejněm počtu rabo- F: tů a bojové síle na začátky hry mohli hru<br>vypustit klidně i o pár měsíců později a strategii myšlení trochu dopilovat. Teď tady mluvím skoro jako kdyby byla hra nějak strašně jednoduchá. To v žádněm případě. | Určitě vám dá pořádnou práci prokousat 4 se všemi levely až do toho dvacátého,

Řekl bych, že Z je opravdu jedna z těch nejlepších realimeových bojových strate- | gických her. Myslím, Že tuto teorii potvrdí | každý, kdo tuto hru spatří buď jako demo nebo jako plnou verzi. Přeji vám tedy mnaho sil k dobývání pewnasti a rychlé | myšlenkové pochody ke zdolání nepřátel nebo svých sífových kolegů.

P. Phillips

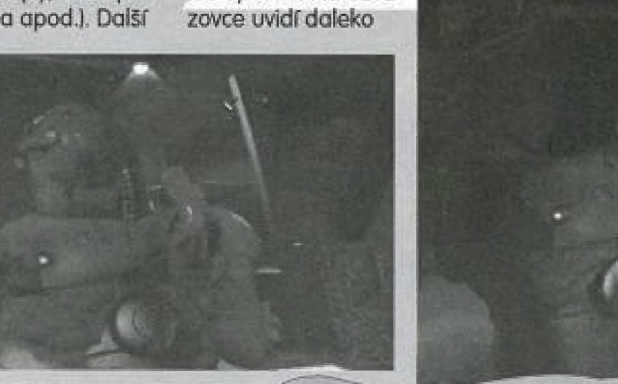

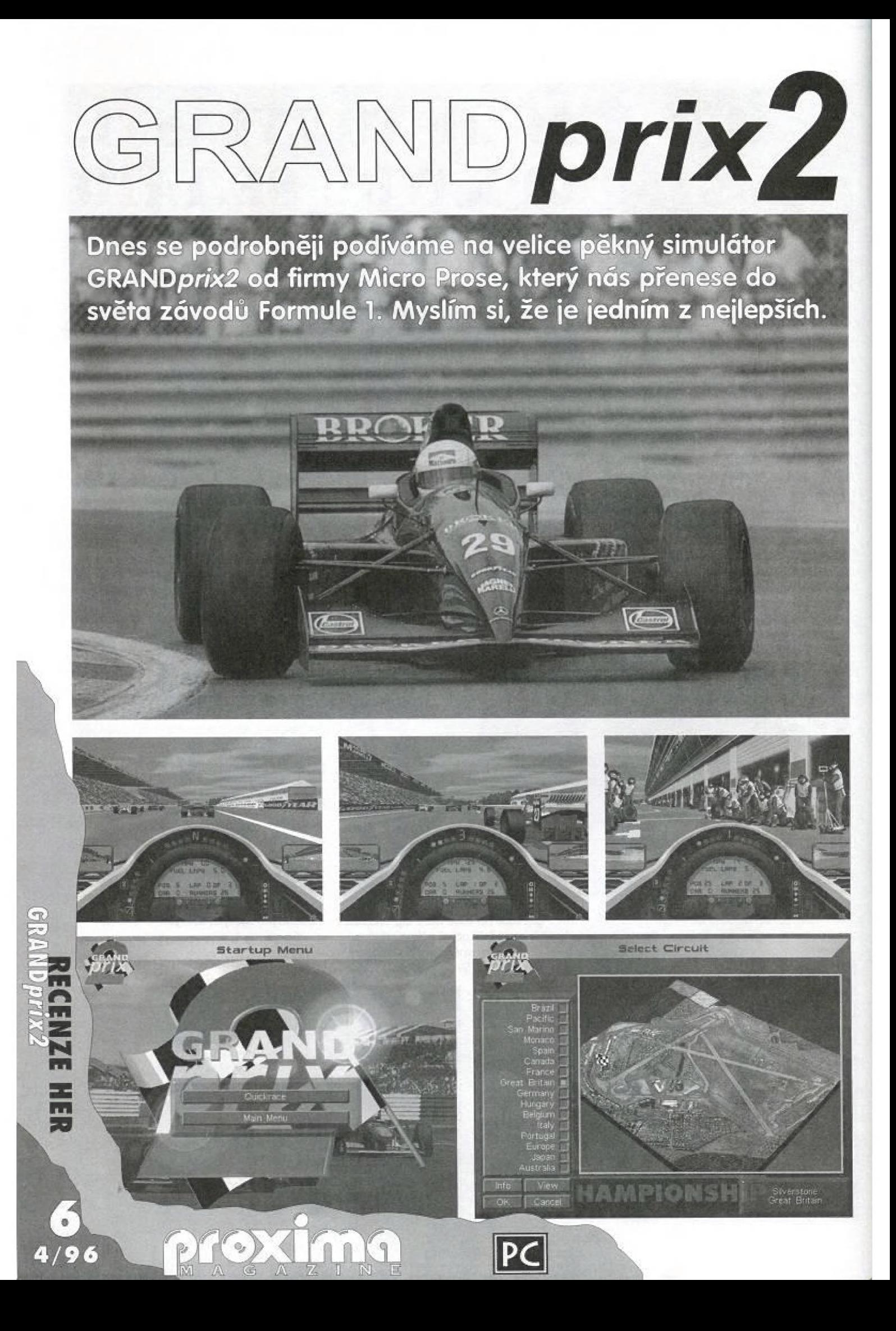

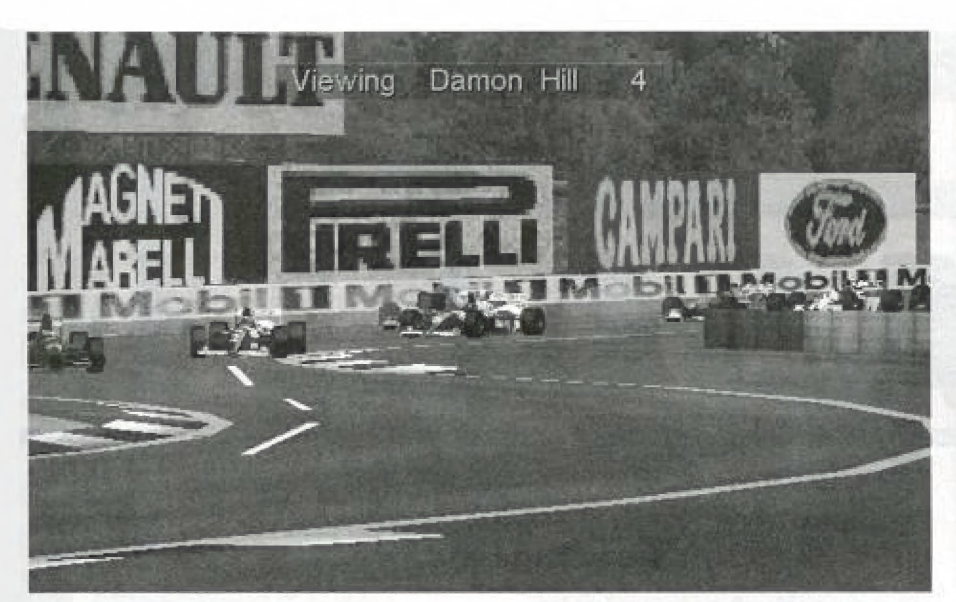

Jako první po zakoupení této hry vás jistě udiví váha krabičky. Je to tím, že kromě cěděčka, registrační karty, reklamního letáčku a rychlého průvodce je v ní i celkem silná barevná brožurka l6ů stran) s podrobným popisem programu, nastavení a obrázky všech tratí vše je doprovázeno fotografierní vazů a osobností ze skutečných závodůj.

Tato hra od MicroProse vům bude běhat na počítači kompatibilním s IBM PČ s procesorem řady 486 na 66 megahertzich |doporučena je DX4|, Dále potrebujete 8 MB RAM, double-speed CD-ROM, grafickou karlu VGA, MS-DOS 5.0 nebo Windows '95, 15 mega na hardu a myš. Program podporujé hraní po moděmu něbo po síti, zvukově karty Sound Blaster, Gravis UltraSound a ProAudio Spectrum a také pedály s volaniem nebo joystick.

A nyní již pár slov k samotné hře... Stojíte v startovním poli jako poslední a čekáte až se rozsvítí červené světlo a v zápětí zelené, Vyrazňe. Start je první příležitost, jak se dostat na co nejlepší pozici. Po rozprášení slarovního pole stačí jen kopirovat ideální trasu po silnici a snažit se v optimálních situacích předjet soupeře. A jak už to tok bývů, dojet do cílé na co nejlepší pozici. Tak lakhle nějak by vypadal stručný popis těto hry, ale ona ve skutečnosti poskytuje mnohem víc. Vrhneme se třeba na okruhy, Je jich celkem šestnáct: Autodromo Jose Čarlos Pace v Brazilii, TI Čircuit Aida v Japonsku, Autodromo Enzo & Dino Ferrari vltáhi, Circuit de Monaco v Monaku, Circuito de Catalunya ve Španělsku, Circuit Giles Villeneuve v Kanadě. Circuit de Nevers ve Francii, Silverstone Circuit ve Velké Británii, Hockenheimring v Německu, Hungaroring v Maďarsku, Circuit de Spa-Francorcharmps v Belgii, Autodromo Nazionale di Monza v Itálii, Aulodromo do Estoril v Portugalsku, Circuito de Jerez ve Španělsku, Suzuka Circuit v Japonsku a Adelaide Grand Prix Čirouit v Ausráli. U každého je mapka se znázorněním tratě, směru jízdy a startem/cílem. Na každém okruhu si můžete zajet kvalifikační závod a podle výsledného času se zařadit na příslušné místo ve startovním poli. [Čas se dů uložit na disk). Během závodu si můžete vyzkoušet plno druhů ovládání, Můžete si za pnout automatické přibržďování před zatáčkami, automatické řazení, nastavení správného směru jizdy (když dostanete hodinyj, hru bez poškození vozidla, přerušovanou čáru na silnici, zobrazující optimální dráhu automobilu, indikátor rychlostního stupně v příští zatáčce a redukci plynu při smyku. Pro začátečníky je výhodné mít zapouty tyto všechny vymoženosti (a i tak to není nic jednoduchého protlačit se na první misto). Program ještě nabízí plno pohledů Z VOZU, na VŮZ a Z pozic jiných závodníků. Když už jsme u toho obrazu, tak hra běží buď v rozlišení VGA nebo SVGA (vyžaduje lepší grafickou kartu a rychlejší počítači. Rychlost hry se dá ovlivňovat množstvím vykreslených detailů. Záleží na vás, jestli budete chtil vidět hory, diváky, mraky... Program mů ještě plno dalších nastavení, ale o těch se tu už nebudu zmiňovat (všechny je najdete v manuálu).

Když už jsme u toho manuálu, tak ještě pár slov o něm. Jak jsem se již zmínil v Úvo du - má stošedesát barevných stránek, což není tak málo. Již podle toho množství je vidět kolik má celý program nastavení všechna jsou samozřejmě dopodrobna

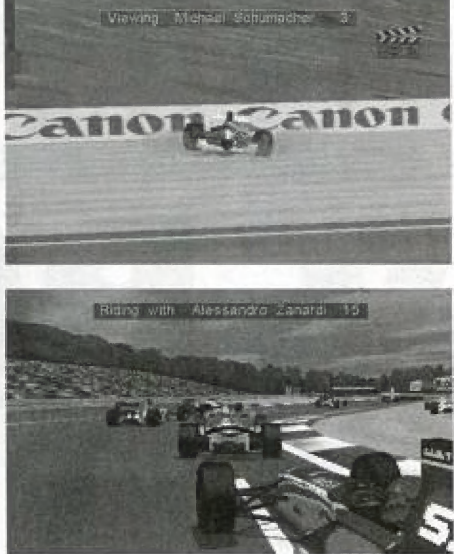

popsána), V brožurce mě asi nejvíce zaujaly přílohy (je jich třináct). Je v nich třeba popis barevných praporků, které můžete během závodu spatřit - jak vypadá těn na startu, v cíli, co znamená červený, černý, žlutý, černo-bilý, žlutý s červenými pruhy atp. žajímavá je i část s obrázky projíždění zatáček, tak aby byly co nejrychlejší, předjiždění v určitých situacích a způsoby zamězení smyku a jejich následné vyrovnání. Mo, a jako bonbónek je tu seznam stájí a jezdců startujících v roce 1994, jejich data a výsledky. Třeba stáj Willams-Renault: jejich adresa je Williams Grand Prix Engineering, Basil Hill Road, Didcat, Oxfordshire, OX11 7HW, Great Britain; rokem založení je rok 1969; první Grand Prix se účastnili v Argentině; generálním ředitelem je Frank Williams; technickým ředitelem je Patrick Head; používají motor Renault R56 V10 a podvozek Williams FW 188...

Hra je to opravdu pěkná. Pokud máte nastaven grafický režim 5WGA, rychlý počítač a zapojenu zvukovou kartu, vypadá závod celkem realisticky, A hlavně, užijí si profici i začátečníci.

P. Philips |

 $\sqrt{2}$  $\rightarrow$   $\rightarrow$ 

 $\frac{1}{2}$ a<br>prix

z a

pk

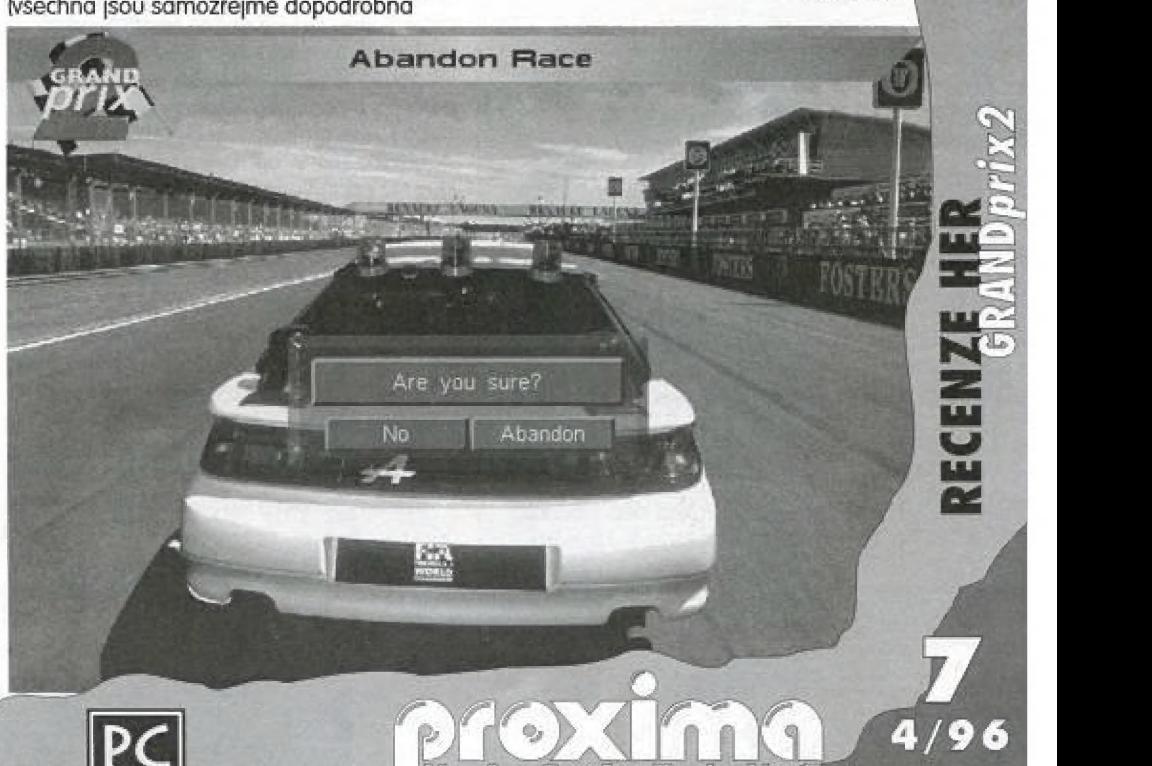

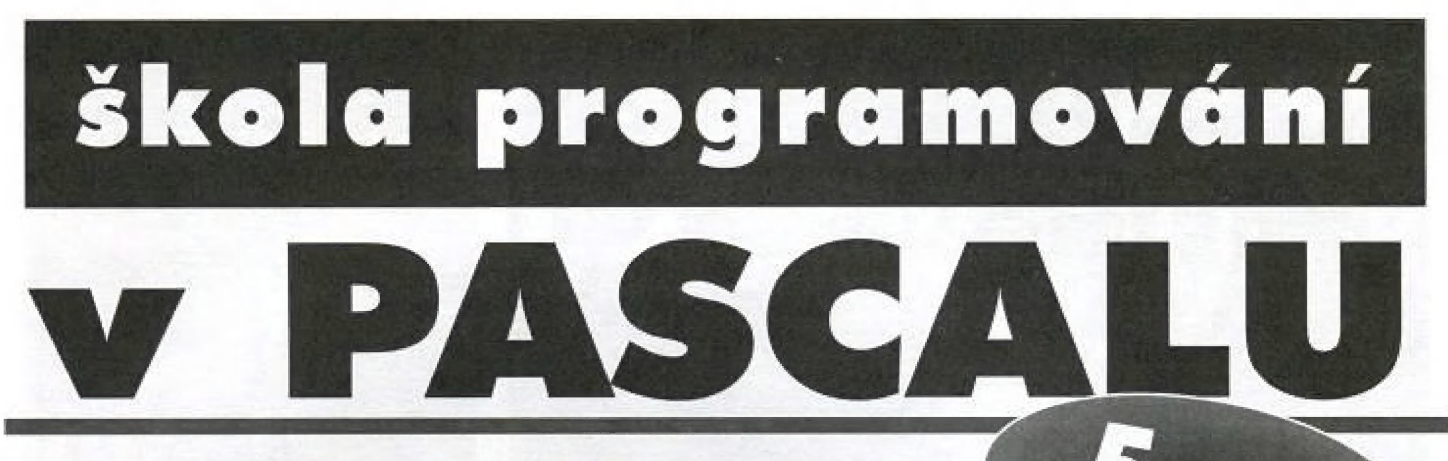

V tomto článku uzavřeme přehled příkazů jazyka Pascal; tím ale samozřejmě náš seriál článků nekončí. Jazyk Pascal sice není bohatý nů příkazy, alé jeho skutečná síla spočívá v množství standardních podprogramů, které jsou pro něj vytvořeny. Co je to **podprogram**, to se dnes také dozvíte, včetně stručného návodu, jak takový podprogram napsat - podrobně se budeme podprogramy zabývat v příštím čísle. Samozřejmě ani dnes nebudou chybět příklady,

# **PŘÍKAZ**

Příkaz case patří spolu s příkazem if mezi podminěné příkazy. Umožňuje rozvětvení programu do několika větví v závislosti na hodnotě výrazu ordinálního typu, který slouží jako tzv. selektor. Syntaxe příkazu case je hh následující:

#### □ příkaz case

case selektor of případ;... lelse příkazj end | (podle hodnoty selektor vyber případ) (jinak proveď příkaz) konec)

**□** *případ*<br>konstanta [...konstanta], ... : *příkaz* 

#### Příklad:

 $\sqrt{(\cdot)}$ 

ml (ase i of  $0,2,4,6,8$ : Write('Sudé < 10');<br>
0,2,4,6,8: Write('Sudé < 10');<br>
1.3,5,7,9: Write('Liché < 10'); m: | 1,3,5,7,9: Write('Liché < 10');<br>| 10..100: Write('V roz. 10-100') © | el] se Write("žáporné nebo>lůlůi') else Write ('Záporně nebo>100')<br>end:

E<br>Po vyhodnocení selektoru se provede E Po vyhodnocení selektoru se provede<br>Po příkaz v tom případu, ve kterém je uvede-SO , Po vyhodnocení selektoru se provede<br>CO , příkaz v tom případu, ve kterém je uvede<br>- na konstanta, rovnající se hodnotě selek na konstanta, rovnající se hodnotě selek-<br>toru, nebo rozsah konstant (zadaný jako es voru, nebo rozsan konstant (zadany jako<br>
interval hodnot ve tvaru počáteční hod-<br>
mota ... konečná hodnotal, do něhož hodnota selektoru patří. V jednom případu může být uvedeno několik konstant (rozsahů konstant), oddělených čárkou, Je-li stejná hodnota selektoru uvedena v několika případech, provede se pouze příkaz v prvním naleze-<br>
ném případu. Pokud není hodnota ném případu. Pokud není hodnota » selektoru obsažena v žádném z případů, provede se příkaz za else (je-li uveden, jinak se neprovede nic).

ġ,

# PŘÍKAZ FOR

Poslední z příkazů cyklu je příkaz for. Použijeme jej tehdy, známe-li dopředu počet opakování určeného příkazu (příkazů. Počet opakování cyklu určuje tzv. řídící proměnná ordinálního typu., Příkaz uvnitř cyklu se provádí pra všechny hodnaty řídicí proměnněé v mezích zadaného intervalu:

#### $\Box$  prikaz for

for ordinální\_proměnná := výraz1 to/downo výraz2 do příkaz;

(pro všechny hodnoty ordinální proměnné z intervalu výrazí až výraz2 opakuj příkaz

Řídící proměnná příkazu for musí být deklarována jako lokální<sup>11</sup> v bloku, obsahujícím příkaz for a musí být ordinálního typu. Výrazy udávající počáteční a konečnou hodnotu intervalu musí být s touto proměnnou kompatibilní. Tyto výrazy se vyhadnocují pouze jednou na začátku provádění cyklu a změna jejich hodnot v průběhu cyklu nemá na provádění příkazu vliv. Vnořený příkaz se provede postupně pro všechny hodnoty řídící proměnné, které leží v intervalu od počáteční hodnoty do konečně hodnoty včetně. Pokud je v příkazu použita klauzule to, musí být ordinální číslo počáteční hodnoty (výrazu7) menší nebo rovno ordinálnírmu číslu konečné hodnoty [výra ZUA, jinak se cyklus neprovede ani jednou. Při použití klauzule downto, musí být ordinální číslo počáteční hodnoty (výrazu I) vyšší nebo rovno ordinálnímu číslo konečné hodnoty [výrazuž, v opačném případě se cyklus těž neprovede. Hodnoty praměnně se potom probírají "odzadu", tj. směrem od následníka k předchůdci. Na rozdíl od jimých programovacích jazyků není w jazyku Borland Pascal možné zadat krok cyklu, hodnota Ficicí prorněnně (resp. její ordinální číslo) se každým průchodem cyklu mění o jedničku.

- **Příklad:**<br>(1) for X := 'A' to 'Z' do<br>Write(' ', X, ' ', Ord(X));  $(1)$
- Sl to S2 do  $(2)$  $for i :=$ begin  $N := N + 1$

S1 := N; {tento příkaz nemá na provádění cyklu vliv) end:

PC

Uvnitř těla cyklu for se nedoporučuje měnit hodnotu řídící proměnné, průběh cyklu pak nemusí odpovídat očekávání a může dojit i k zacyklení programu. Hodnota řídící proměnné po ukončení cyklu není jazykem definována - i pokud si experimentálně ověřile, že po skončení cyklu mů řídící proměnná stále stejnou hodnotu, raději na to nespoléhejte, různě verze překladače se mohou choval různě.

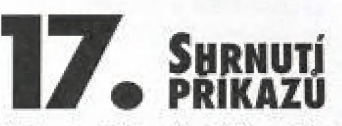

V tuto chvíli již znáte většinu příkazů jazyka Pascal, proto si uděláme malou rekapitulaci, Příkazy Pascalu se dělí na dvě zůkladní velké skupiny: jednoduché a strukturované. Jednoduchý příkaz je takový příkaz, který w sobě neobsahuje žádně příkazy další. Mezi jednoduché příkazy patří přiřazovací příkaz |:=|, příkaz procedury, přikaz skoku (goto) a prázdný příkaz. Příkaz skoku je určen ke změně posloupnosti vykonávání příkazů a používá se pouze vě vyjímečných případech?'. Prázdný příkaz nevykonává žádnou činnost a není vořen žádným znakem - je zaveden pro zlepšení čitelnosti programu v některých strukturovoných příkazech - jeho existence pro nůš prakficky znamená pouze ta, že v textu můžeme uvěst samotný středník všude tam, kde se očekává příkaz, bez prohřešku proti syntaxi. Strukturované příkazy jsou příkazy, skládající se z jiných příkazů, které lze vykonat postupně (složený příkaz a příkaz with), podmíněně (podmíněné příkazy: if a casej nebo opakovaně (příkazy cyklu: repeat, while a forl. Příkaz with se používá při prácí se záznamy

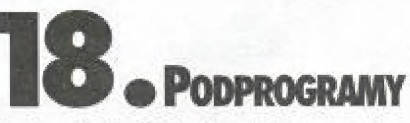

Systematický přístup k tvorbě programů spočívá v rozdělení složitějšího problému<br>na řadu podproblémů a v samostatném řešení těchto jednodušších problémů.

Takový postup programování se nazývá programování shora dolů c je jedním ze základních principů strukturovaného programování. V programovacích jazycích je pro potřebu tvorby strukturovaných programů zavedena možnost napsání podprogramu. Podprogram je relativně samostatná část programu, která reší některý dílčí problém, např. provedení posloupnosti několika často se opakujících úkonů s rozdílnou sádou dat nebo výpočet nějaké hodnoty.

V jazyce Pascal je možné vytvářet dva druhy podprogramů:

- ě procedury
- © funkce

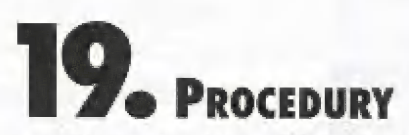

Procedura je podprogram, který provádí určenou posloupnost příkazů. Deklarace procedury v programu se skládů ze záhlaví procedury a z bloku procedury, je ukonče= na středníkem:

#### L deklarace procedury

záhlaví procedury; blok-

#### $\Box$  záhlaví procedury

procedure identifikátor (seznam formálních parametrů]

Složenému příkazu v bloku procedury mohou předcházet lokální deklarace, kleré popisují datově objekty, platně pouze pro danou proceduru. Tyto datové objekty jsou použitelné pouze uvnitř procedury, V proce= duře je možně využívat i datově prvky, nadeklarované vně procedury (globální datové prvkyl, což ale vede k nepřehlednosti programu a je zdrojem častých chyb. Mavic se procedura obsahující globální dalové prvky špatně přenáší do jiných progra- mů. Proto jsou pro komunikaci procedury s programem zavedeny parametry procedury". Parametry jsou datové prvky, určené k přenášení dat do a z podprogramu. Parametry se definují v záhlaví procedury seznamem formálních parametrů.

Podprogram procedury se uvnitř programu vyvolá příkazem procedury:

#### O příkaz procedury

identifikátor procedury [seznam skutečných parametrůl

Pokud byl v deklaraci procedury uveden seznam formálních parametrů, musí být za identifikátorem procedury v příkazu procedury weden seznam skutečných parametrů.

#### Příklad:

Itoto je deklaračé pročedury| procedure VYypls znaky (Z:Char; M:Integer); var I : Integer; begin for  $1 := 1$  to N do Write $(2)$ ; end;

(toto je volání procedury) Vypis znaky $(1 + 1, 15)$ :

# **20. FUNKCE**

Funkce je podprogram, jehož úkolem je vypočítat a předat volajícíhnu programu nějakou hodnotu. Deklarace funkce se podobů deklaraci procedury:

#### deklarace funkce

záhlaví funkce: blok:

U záhlaví funkce

function identifikátor [seznam\_formálních\_parametrůj:popis typu

Složeněmu příkazu v bloku funkce mohou předcházet lokální deklarace, které popisují datově objekty, použitelné pouze uvnitř bloku funkce. Popis typu na konci záhlaví funkce udává typ hodnoty, kterou bude funkce vracet, Uvnitř bloku funkce musí být alespoň jednou weden přiřazovací příkaz, který přiřazuje idenfifikátoru funkce příslušnou hodnotu:

#### přířazení výsledku funkce

identifikátor\_funkce := výraz:

Výsledkem funkce bude poslední hodnola, přiřazená identifikátoru funkce v průběhu jejího provádění. Princip použití parametrů funkce je stejný jako u procedur. Parametry se definují v záhlaví funkce seznaměm formálních parametrů.

Podprogram funkce se volá uvedením zápisu funkce jako operandu Uvnitř výrazu. Pokud byl v deklaraci procedury uveden seznam formálních parametrů, musí být za identifikátorem funkce v zápisu funkce uve den seznam skutečných parametrů:

zápis funkce (ve výrazu)identifikátor funkce [seznam skutečných parametrůj

#### Příklad:

```
itotů je děkláráce funkce) 
function prepona (a,b:Real): Real;
  begin 
     preponá := sqrt(sqr(a)+sqr(b));
  ericd; 
(toto je volání funkce)<br>Writeln('Zadej odvěsny');
Readlníx,y); 
Writeln('Přepona trojúhelníku je',
prepona (x,y));
```
ing. Dušan 5melana

#### poznámky:

<sup>1</sup> O lokalitě, neboli definičním oboru proměnných, která souvisí s blokovou strukturou programu se dozvíme v něklerém z příštích článků seriálu,

Vzhledem k zbytečnosti příkazu skoku pro psaní strukturovaných programů se zde nebuderné o tomto příkazu zmiňovat; pokud se bez skoku nemíníte obejít, musíte jeho používání nastudovat n nějakém jiném textu.

3 Viz. parametry procedur a funkcí v příštím dilu.

#### Příklad 6.

| Výpočet faktoriálu přirozeného čisla,

**Zadáni:** Napište program, který<br>vypočítá faktoriál zadaného přirozeného čisla.

řešení: Faktoriál H! pro H přirozené je definován jáko součin všech přirozených čisel z intervalu od 1 do W, Faktoriál U! je roven 1.

Vstup: přirozeně čislo W

Vyatup: faktoriál M!

```
program priklad_6; (Výpočet fakt.<br>N)
N)<br>const fakt : Real = 1;
vár 
begin 
 begin<br>- Writeln('Zadejte přir, číslo N<br>(od 1 do 255)');
   Readlnín); 
   for i := 2 to n-do
   fakt := fakt * i;<br>Writeln('N! = ', fakt);
end 
         n_t i : Byte;
```
#### Příklad 5.

Jednoduchá kalkulačka.

**Zadání:** Napište program pro<br>realizaci jednoduché "kalkulačky" =- vstupem programu budou dva opěrándyý Lypu Real A. znaměnko základní matematické operace (+, = \*, /), výstupem bude výsledek příslůšného výpočtu,

Způsob řešení: Pro rozhodování o tam, kterou opěraci wykonat, použijeme příkaz case.

Vstup: operandy nl, n2, znak operace

Výstup: výsledek opěráče

program priklad 5; | (Jednoduchá kalkulačka)

- nl, nž : Real; oper : Char; yar
- běgiri Writelní' Jednoduchá
- kalkulačka:'i; Write('Zadejte první operand:
- "hi

rm)

Č

- Readin(nl);<br>Write('Zadejte operaci (+,<br>; ');
- /); ');<br>Readin(oper);<br>Write{'Zadejte druhý operand:
- $\binom{n}{k}$  Readln (n2);
	- Writelní('Výsledek výpočtu: ');
- case opěr of  $'$ +' : Writeln(m1:10:2,<br>n2:10:2, '=', (n1+n2):10:2); =\* r Writělnini:10:2, \*=", n n2:10:2, '=', (nl-n2):10:2);<br>"\*\* : Writeln(nl:10:2, \*\*,<br>n2:10:2, '=', (nl\*n2):10:2k;  $"i':$  Writeln(nl:10:2,<br>":', n2:10:2, '='.
- $(n1/n2) : 10:2)$

 $\left(\bullet\right)$ 

else Writelní'Neznámá operace = nelze vypočitát!) ersd end.

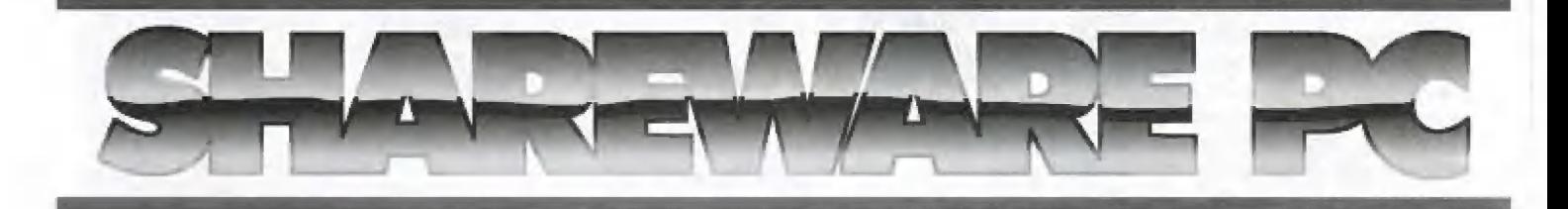

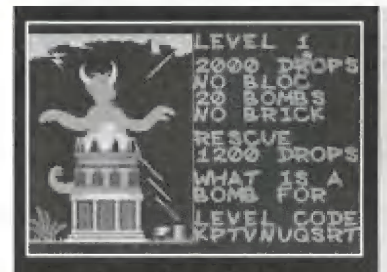

#### $H_2O$

**TYP HRY** Logická hra

#### ZÁPLETKA

Jak již název sám napovídá, Dude se jednat o vodu. O tu také v celé hře jde V určitém okamžiku začne téci (někcy v urcirem okamziku zacne teci inekay<br>pěkným prouderní z horní části obrazovky směrem dolů. Tam je vždy nějaký otvor, do kterého mů věíšína kapek dopadnout. Samozřejmě teče všude okolo, jen ne kam, kam má. Vy máte právě za úkol usměrnit 10k pomocí bombiček, bloků a mostů, Veškéré vaše snažení je omezeno časovým limlem, klěrý ně vždy je dostačující. Hra Lemminav. svým principem v mnohém připomíná

) Sharewarové programy , PROXIMA magazine sou dodávány na disketách 3,5"

vod s popisem hry, instalace a<br>| ovládání. Ceny sharewarových programů:

cena 80, - Kč

#### **KONFIGURACE**

JM PČ 386/33, VGA, HDD

**Po** 1 disketový B<sub>O</sub> - Kč a. in 2 disketový 140,- Kč .<br>FO THE GUILF

#### **DESERT STRIKE**

**TYP HRY** Střitečka

#### **ZÁPLETKA**

Tato hra vychází ze svého předchůdce Jungle Strike, V tě jste kětalí s helikopié- | Ze své základny (letecká lod) na moři | směřujete na pevninu, kde máte zničit nepřátelské továrny, vojenské základ- | rou v proleše, tady je pod vůrní pouší, ny a radarové systémy a naopak zachránit své spolubojovníky a ukořistit bedny se střelivem a pohonnými látkami pro delší existenci vašeho bojověho vrhulníku, Všechny nepřátelské základny jsou samozřejmě sřežený techníkou a jakmile se k nim přiblížite, dostanete se do palby,

#### **KONFIGURACE**

IBM PC 386, VGA, 4MB RAM, HDD cena BŮ,- Kč

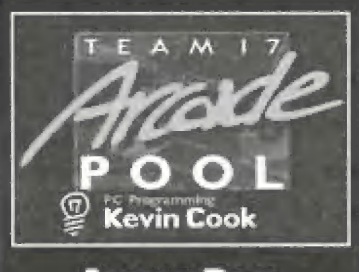

#### **ARCADE POOL**

#### **TYP HRY**

Klečník.

#### **MYŠLENKA**

| Tento simulátor kulečníku vám bude jistě připomínat ten že Spectra. Ano, je dat? Snad jen to, že je to klasický niliár s šesti dirami ve stole, Pred každým šlouchem se vům zobrazí dráha bilé koulé. Můžeté si zvolit sílu úderu á falež. Mo, a vše ostatní UŽ je na vás, jaký máte odhad v úhlech, falších a úderu. Můžete hrát proli počloči nebo 5e svými kolegy. Ale stejně je lepší si vzít pár drobných mincí a skočit si někam na ter skutečný. ské připomínat ten ze Spectra, Ano, je<br>stě připomínat ten ze Spectra, Ano, je<br>opravdu skoro stejný. Co k němu do-

#### **KONFIGURACE**

 $\mathbb{Q}_\ell$ 

| IBM PC 3B6DX, AMB RAM, VGA, HDO, | myš

cena 80,- Kč

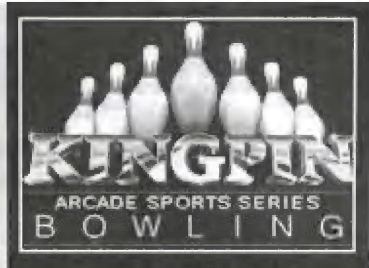

#### **KINGPIN**

TYP HRY Kuželky

#### **ZÁPLETKA**

| bokolegům. Je to vlastně děsně snad-KingPin jsou prostě kuželky. Se svým chlapikem soutěžíte prati počílači něně, Postavte se správně k dráze, wo-Ile sílu vrhu a pák přijdě lo nejlšžší, ci tó je zvolit ter správný Úhel. Je fo zvláštní, ale věišínou koubé skončí we žlábku poděl dráhy. A když už se člověku podaří narmířit do kužebak, shodí jich co neimiří. Určitě se ale najdou barci, co to nalřau i počači, Ale mezi ty já rozhodně nepatřím. Zajímalo by mě, jestli i ve skutečnosti je to tak ná ročně hra

#### **KONFIGURACE**

IBM PC 386, AMB RAM. HDO

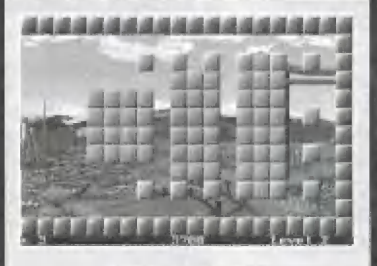

ceno 80 - Kč

#### **TWINBILOW**

#### TYP HRY

| Bourání zdi

#### MYŠLENKA

| Tuto hru jistě znábe už ze stařičkého Spectro, na kterém nesla název Arkanoid, Princip zůstal stejný, jen | grafika je trochu někde jinde. Pro ty, kteří nikdy Arkanoid neviděli, stručný popis této hry. Na obrazovce jsou rozmístěny krychličky, které musite boural míčkem. Ten odrážile půlkou na levé straně. Její velikast je praměnlivá, tak jako počet rničků ve hře. Pod vějšínou krychliček se totiž skrývá překvapení...

#### KOMFIGURACE

PC

IBM PC 386SX, 4MB RAM, VGA, HDD, myš, doporučená zvuková kor

čena M) - Kč

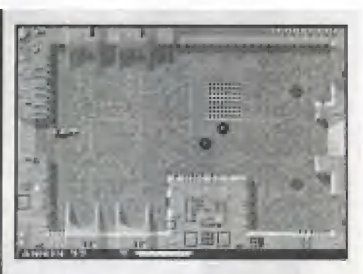

#### **OPERATION CARNAGE**

TYP HRT Střilečka

#### **ZÁPLETKA**

Pokud rádi ničite nepřátelské objekty, kleré se na vás hrnou ze všech stran, je tato hra určena právě várn. We změfi chodeb se musite prodírat mezi příšerkámi a řezat je hlava nehlava, Pokud vymydlle všechny w místnosti, ve klerá se průvě nacházile, olěvřou se vám dveře do další, ve které dostanete další nášup příšerek. Občas pomrtvolce něco zústane, a když to seberete, tak se vám přičlou body, nebo sa vám zlepší zbraň. Takhle sa musia prokousat všemi místnostmi a nasbírat ca nějvíce bodů.

#### **KONFIGURACE**

IBM PC 486, 4MB RAM, HDD

čena ldi) - Kč

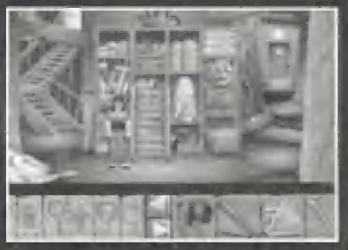

#### **FLIGHT OF THE AMAZON QUEEN**

| TYP HRT Adventura

#### **MYŠLENKA**

Jste pilot, kterému byla svěřená do rukou skovná Theresa Russel. Vaším úkolem je odvězí ji na Amazonku. Je fo vaše poslední šance, jak získat penize na opravu vašeho stařičkého letadia. samozřéjmě bo nebude tak lehké, (ak se může zdát. Hned v úvodu vás zamkně váš sok v pokoji, aby vám pře kazil kšeft, Musňé uniknout ze zajělí hotelového pokoje a nepříjemných strážců. Bude vás to stát hodně přemýšlení a nápadů.

#### **KONFIGURACE**

IBM PC 386, 4MB RAM, SVGA, HDD, myš |

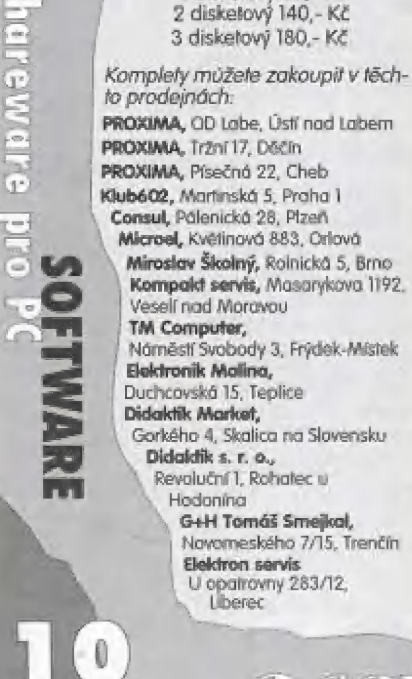

/96

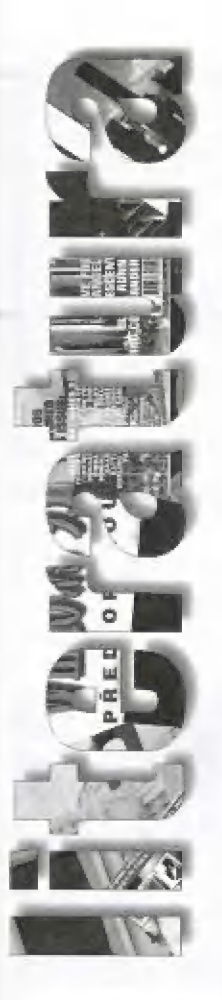

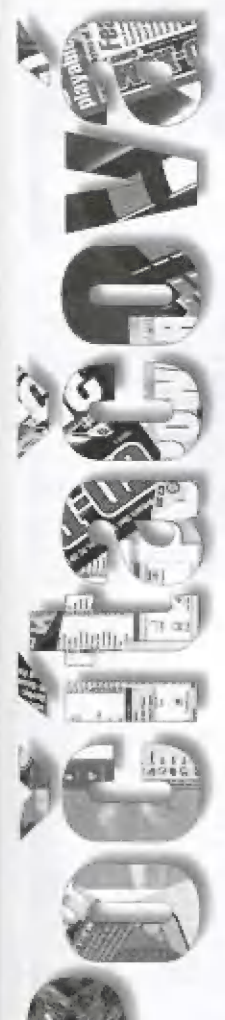

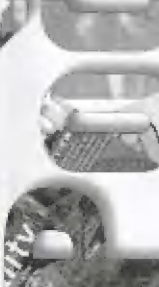

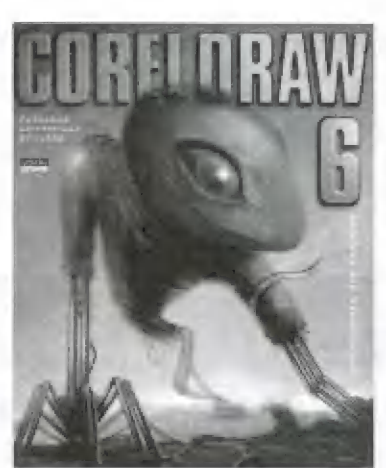

#### CorelDRAW 6.0

Podrobná uživatelská příručka

Autor : Jiří Hlavenka<br>Vydavatel : © Computer Press, srpen 96 Počet stran: 350 stran-Koncová cena : 270 Kč

Plnobarevná publikace k zatim poslední verzi oblibeněho programu CarelDRAW 6.0! ve které najdete podrobný popis práce s programem, desitky tipů a triků, řadu cvičení a několik set barevných ilustrací. 5amozřejmě nechybí pečlivé vy světlení všech novinek v šesté verzi programu a nepřijdete ani o popisy nových modulů. Tato kniha, popisující CorelDRAW! 6.0, je první na našem trhu.

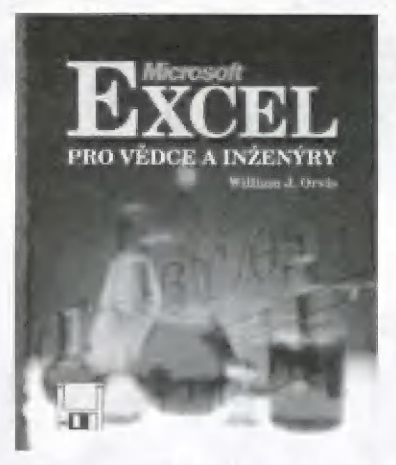

## Microsoft Excel pro<br>vědce a inženýry

né; i William J. Oris Vydavatel: © Čompuder press Počet stran : 500 stran + disketa Koncová cena : 360 Kč

Zřejmě jediná kniha tohoto druhu na světě sl nyní nalézá cestu v českém překladu i do našich zemí. Desetitisicům techniků a vědců še tim otevírá pole k nejen hlubšímu, ale především k užitečnějšímu využití programu, který mají určitě ve svém okalí k dispozici. Kniha přistupuje k využití inženýrských a vědeckých funkci a schopností Excelu právě z pozice praktika - vědce nebo inženýraů funkce jsou vždy Iustrovány na reálných příkladech, které těž doprovázejí knihu na přilaženě disketě, Pro ty, kteří jsou

7

"hladoví po vědění", se v knize nabízí pochopení a zvládnutí nástrojů Visual Basicu, s jehož pamací nohou vytvářet nejen nově funkce, ale doslova celé inženýrské systěmy a zachovat přitom eleganci a průzračnost tabulkového kalkulátoru Excel.

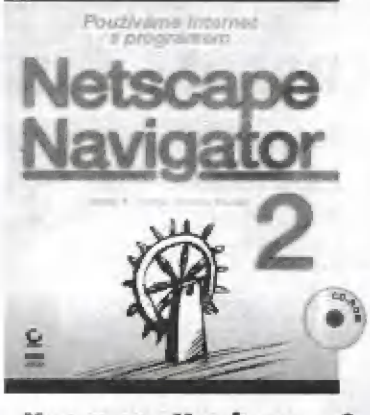

#### Netscape Navigator 2

Alslor D. A. Tauber, B, Kianan Computar Prass Počet stran : 345 stran + CD-ROM Koncová cena ; 183 Kč

Ač je průce 5 programem Metscapé Movigator interaktivní o snadno pochopitelná, dostane se běžný uživatel při samoučitelském přístupu jen na několik procent možností, které Navigator nabízí; velmi pravděpodobně také bude dělat řadu úkonů zdaleka ne nejrychlejší a nějšikovnější formou. Proto přichází na pomoc tato kniha - je nejen dobře napsanou referenční příručku k programu, ale také ukazuje spoustu cestiček, triků a postupů, jak nejlépe pracovat s obrovským bohatstvím Internetu a World Wide Webu,

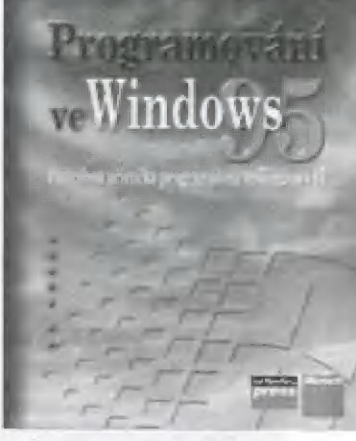

### rogramování **Frogramovani<br>
Windows 95**<br>
Autor : Microsoft Press<br>
Vydovatel : Computer press

PC

Vydavætel : Computer press<br>Počet stran : 630 stran Koncová cena : 385 Kč

Další skvělá publikace přímo od Microsoft Pressu. Kniha obsahuje popis architektury Win 95 a rozdily mezi Win 3x a Win 95, Dále je tu popsána fvorba o  $\overline{\phantom{a}}$ 

 $P$ 

aplikací a to i s podporou multimědil a elektronického pera. Kromě toho je tu také popis rozšíření M5- DOSu, dlouhých jmen souborů či popis služeb virtuálních počítačů. A navíc je zde návod k tvorbě lokalizovatelných aplikací a aplikací pro střední východ. Tato skvělá publikace by neměla chybět v rukách každěého zkušeného uživatele, Stejně jako Windows 95 Reource Kif se i tato publikace stane u nás

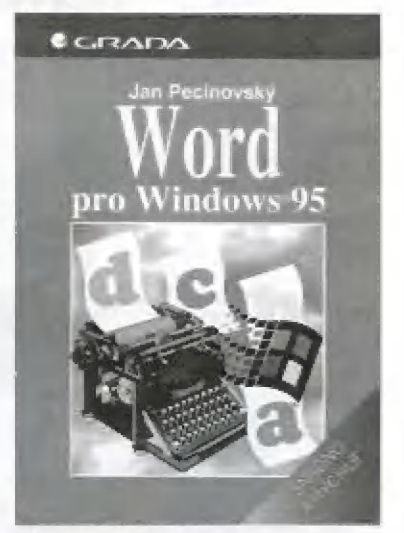

#### Bestsselerem. **Word pro Windows 95**<br>Snadno a rychle

Jan Parinavský .<br>Vydavatel: Grada<br>Vydavatel: Grada Počel stran : 136 stran<br>Končová čána : 99 Kč

Kniha zkušeného autora je koncipována jako vstupní učebnice pro ě začínající uživatele lokalizované začínající uživatele lokalizované<br>verze textového procesoru *Word 7*<br>pro *Windows 95*, Autor však neza-<br>hrnuje čtenáře záplavou nejrůzněj-<br>ších specialit, ale soustředuje se<br>na důkladné vysvětlení základ-<br>ních principů a p hrnuje čtenáře záplavou nejrůznějších specialit, ale soustředuje se na důkladně vysvětlení základnich principů a postupů potřebmých pro každodenní práci. Kniha je přitom psána velice čtivě a obsahuje řadu zajímavých postřehů a užitečných rad. Ocení | ji každý, kdo se chce rychle naučit práci s timto vynikajícím programem a netrvá přitom na důkladněm zvládnutí všech nuancí jeho ovládání,

Martin Grupač a kolektiv autorů nakladatelství Computer press a Grada

Všechny uvedené tituly si můžete objednat na dobírku u firmy PROXIMA.

9 G

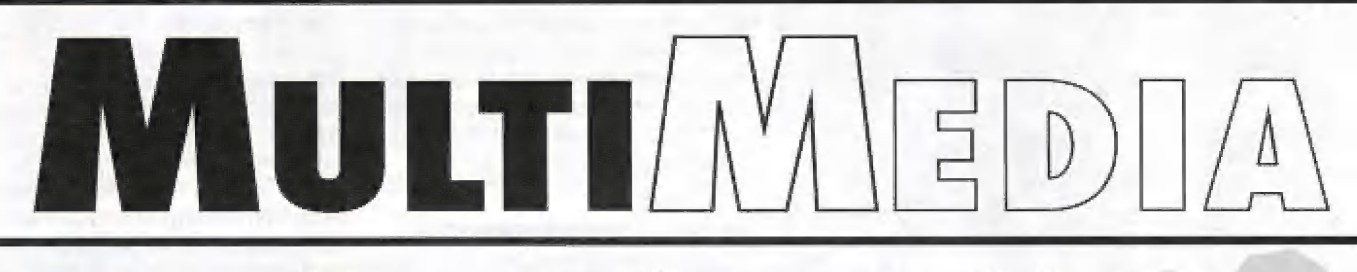

## MICROSOFT ČINEMANIA 96

Doby, kdy byl multimediální počítač pouhým snem několika počítačových nadšenců, jsou už dávno pryč a dnešní obchody jsou doslova zaplaveny CD disky s více či méně podařenými multimediálními tituly. Na CD-ROM dnes naleznete těměř všechno, od jazykových výukových systěmů až po naučný slovník. Tentokrát si povíme něco o produktu firmy Microsoft - Cinernania 96. Jde o, jak jinak, než multimediální databázi filmů ze seriálu aplikací Microsoft Home.

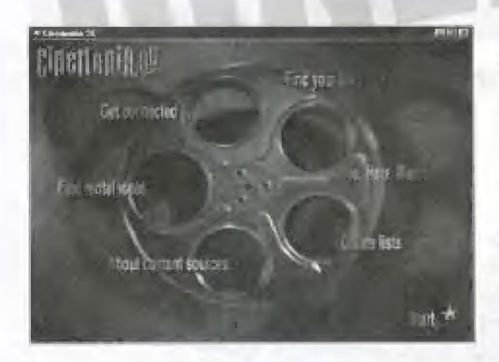

Cinemania není jen "hromada" informací typu "hledej a nic nenajdí", ale jde o ucele-— nou a provázanou databázi informací o autorech, hercích, filmech a vůbec o všem co se kolem filmu motá. Je řešena hypertextově lizn. měnu se vytváří přímo v textu), | takže si můžete například u šeznámu hěrčů hrajících v daném filmu přírno vybrat infor-1 mace o tě které filmové hvězdě. Můžete si . vyhledat část dialogu, obrázek z filmu či dokonce videosekvenci.

Po výběru funkce z hlavního menu pro-| gramu se objeví kompletní seznam po ložek databáze, který lze pomocí dalších voleb filtrovat (např. pouze filmy, pouze osobnosti) a lze vybrat i tematiku filmu 64 komedie, thriller, atd |. Program umožňuje i připojení pomocí modemu. Takto si můžete "stáhnout" přehledy o nejnovějších filmech a udržovat svou databází stůle aktuální, Firma Microsoft uvádí měsíční<br>Lindate informací, Cinemania umožňuje i Celkově lze říci, že update informací. Cinemania umožňuje i Celkově lze říci, že<br>E) vytváření vlastních seznamů oblíbených © Činemania 96 je povedená<br>Mimů, takže informace, které potřebujete © Multimediální aplikace, vyčastěji, jsou uspořádány na jednom užívající vizualizačních<br>místě a připraveny pro okamžité použí- možností počítače, l.ze ji jen místě a připraveny pro okamžitě použi- | Možností počítače. Lze ji jen i. doporučit do domácí multi-

51 Jak jsme se již zmiňovali, je mediální knihovny. Cinemania 96 multimediální aplikace, IH vyžaduje tedy multimediální počítač. Ilustrační obrázky jsou z Firma Microsoft uvádí, že Činemania Formanova muzikálu poběží už na sestavě PC 386 s 8 MB | Vlasy" [Hair], z americké<br>| RAM, CD-ROM double speed, zvu- | komedie "Policajt z Beverley<br>| kovou kartou a SVGA monitorem. | Hills" (Beverley Hills Cop) a Já bych doporučil minimálně 486 z oskarového snímku A O CD-ROM alespoň auad speed, "Forest Gump". =

abyste nestrávili půl života čekáním. Cinemania je psána pro systém Windows 95, nebo Windows MT 3,5 a vyšší. Mepoběží tedy pod Windows 3x.

Program Cinemania 96 je určen především pro filmové nadšence - jak uvádí obal ... a movie fan's dream...", ale využijí ho i obyčejní smrtelníci, Můžete se s počítačem poradit, zda na fen či onen film jit, či ne, o čem film je, kdo ve filmu hraje atd.

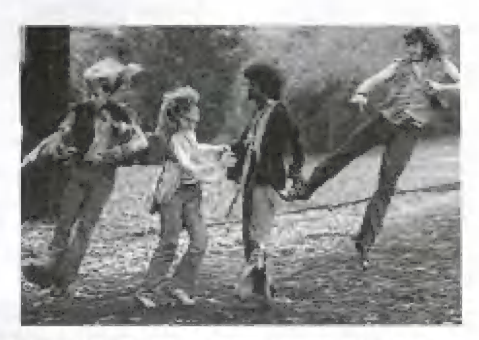

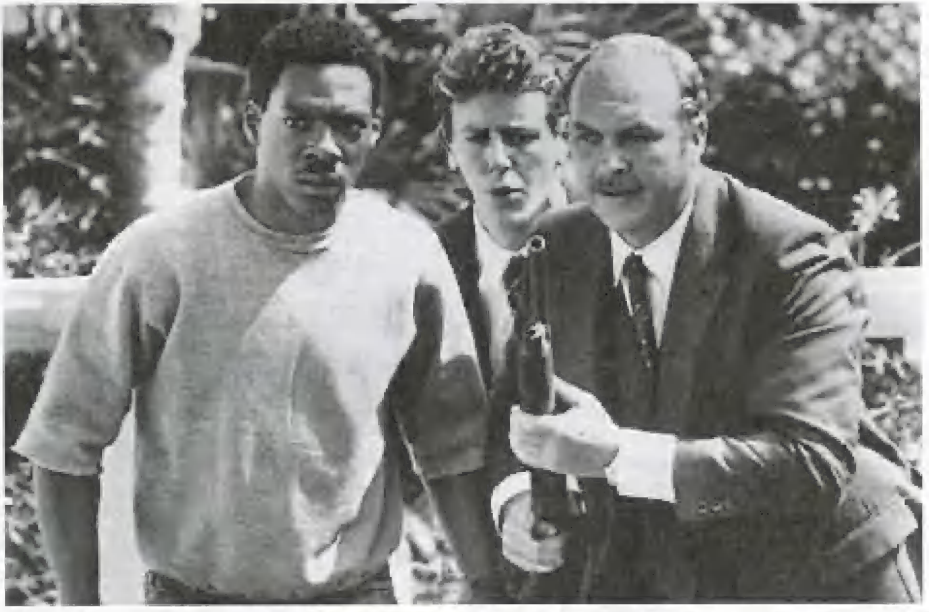

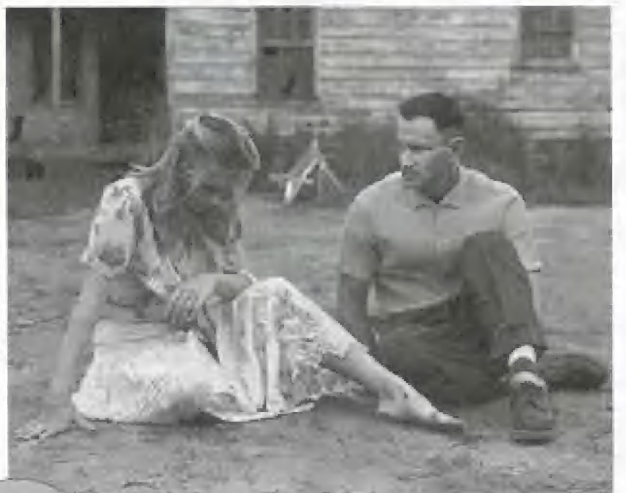

c 4 su) m kočteaní  $\bullet$ .

# ŠIFRY **POČÍTAČ** 4. DÍL

Od jednoduché transpozice v tabulce se opět vracíme k jednoduché substituci neboli záměně, kterou poněkud vylepšil italský architekt **Leon Battista Alberti** (1404-1472).<br>Jeho vylepšení spočívá jednak v tom, že dolní - *šifrová abeceda je rozházená***,** jednak v lom, že po domluveném úseku textu, například 50 písmen, se proužek šifrovací Iti, dolníl abecedy posune o T znak vpravo nebo vlevo. Šifrovací klíč v posunu 0 vypadů laklo:

## : A[B[c[o[E[F[e[H[ETa]kTLTMInfo[Plo[R]strlujví [xlylzi (Iv[B[N[M|a| TEJRITIZ|0[TTO(PIA|S|DIF|GIMO|KILIV|XICVIBINÍMIO| JE-

V horním proužku se čtou přsmena OT a v dolním příslušná písmena ŠT.

Otevřený text **BOLESLAV** se zašifruje při posunu dolního proužku vpravo:

v úseku 1-50 jako: WGSTLSQC

v úseku 51-100 jako: **QFARKAMX** atd.

Při dešifrování čteme šifru v dolním proužku a otevřený text v horním proužku, Kdybychom si chtěli vytvořit inverzní abecedu pro dešifrování, museli bychom vytvořit tyto abecedy pro každý posun, protože nejsou stejné! V našem případě je dešitrovací tabulka pro posun D:

ST: ABCDEFGHTJJKLIMNOPORSTUVÍ XYZ<br>OT: KXVMCNOPHORSZYTJJADLEG BUTF

Při posunu spodní abecedy šifrovací tabulky o 1 místo vpravo má dešifrovací tabulka tvar:

51: ABCDEFGHIJJKLMNOPORSTUVÍ XYZ<br>01: LY NDOPOIRSTAZJKBEM FHXCVUG

Všimněte si, k jaké změně došlo. Umie již napsat spodní řádky dešifrovacích tabu lek i pro další posuny?

Luštění probíhá stejně jako v případě jednoduché záměny. Padle četností a opakování je třeba odhalit délku domluveného úseku, při kterém nastává posun. Přitom je třeba využívat faktu, že posun se děje stále stejným směrem pouze o 1 znak. Mež přistoupíte k luštění, vyzkoušejte si, jakou informaci vám poskytne odhalení stejného slova OT zašifrovaného v různých úsecích textu nebo porovnání četností písmen v úsecích.

Rozluštěte šifrový lext:

POBTL AHAHK HULOJ OJOLP BEUJI HDBPL DJAPO BEULS HRJNJ PBILR HIEUT RCXWE DSOGJ ZJVNÉ ZNVNP OCVEZ IZÁBZ GVAXM XSDWX BZCDP EUGNE XDZRX TKEÁC OKUTQ RUMP KWCFV PIBHJ ZEKSA ITINM EQCJM SUMQ JDIQR CSCVK DEWGY DQXNF WXYDX ASQTF YPNHO FYEYG VTING WKEFN GWGYF SNCWL NEYPW FBDPV KNKLC LUJCG FOUYG ATFLW QUCLQ AFOAC AEQUG KACLU JFRSJ KDUJT TREZF XYDOQ TWTGZ QZQXT ZJXPC XLDOQ OXECO PXYZQ OXQDR ARLXC TOARS

Nápověda: V textu se vyskytuje několikrát slovo POČÍTAČ

Mgr. Jiřř Janeček [pokračování příště

Programy k seriálu ŠIFRY & POČÍTAČ nemohou být [vzhledem ke svému rozsahuj publikovány na stránkách PROXIMA magazine.

Máte si je možnost objednat na disketě za 60,- Kč. lv objednávce uvedle "disk Šifry & Počítač"+velikost média)

Programy jsou určeny pro Q-Basic (součást MS-DOSu) na PC.

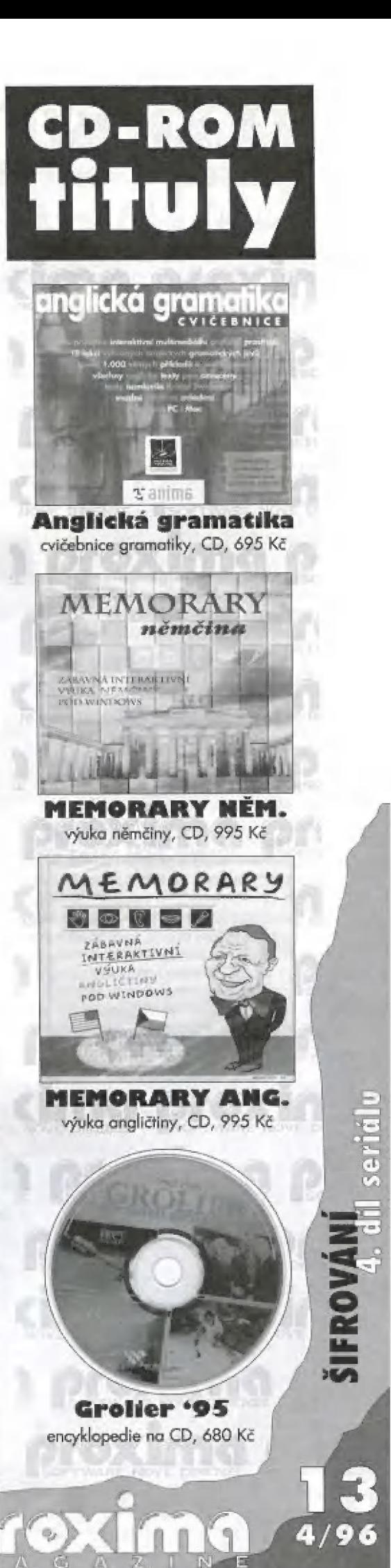

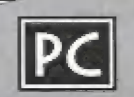

# HP SURE STORE

Už jste někdy slyšeli CD-R? CD-R není jen tak obyčejný kompaktní disk jaký znáte a není to ani CD-ROM. Zajímavostí tohoto média však je, že může být i zvukovým diskem i CD-ROM. Jde totiž o jednorázově zapisovatelný kompaktní disk [CD-Recordable),

Když se na lento disk podíváte, překvapí vás jistě barva jeho nosné vrstvy - disk je totiž barevný a ne stříbrný jako klasické cě děčko. Já osobně jsem viděl modrý, zelený a zlatý povrch. Jde o vrstvu citlivou na světlo, do které lze pomocí speciální ČD mechaniky vypálit" až 650 MB dat či 74 minut zvukového záznamu. No, a o těto mechani ce si dnés něco povíme. Měl jsem možnost otestovat mechaniku SureStore 4020i od firmy HP. Jde v podstatě o klasickou interní SCSI CD-ROM mechaniku se čtyřnásobnou rychlostí. Firrna Hewlett Packard si dala záležet jak na vzhledu mechaniky tak I na využitelnosti v různých systémech a na spolehlivosti, jak je ostatně u výrobků HP obvyklé,

V krabici kromě samot-<br>ně mechaniky naleznete i instalační disketu a CD, kom- **byzako** pletní dokumentaci ke všem |

programům a řadič 5CSI pro sběrnici IBA. Instalace je velice jednoduchá jak ve Windows 3.x tak i ve Windows 95. Ve Windows 95 stačí pouze nainstalovat ovladač 5Č5| a o zbytek se postará systém sám. Ve Win 3.x musite nainstalovat ovladač 525 a ovladač CD-ROM. Program SETUP pro Windows (je na diskétě pouze jeden) pozná, jaký systém pou-

žíváte, a nainstaluje vše, co potřebuje- te. Ma přiloženém kompaktu naleznete několik programů pro výrobu ČĎ. Pokud chcete "vypálit" datově ČD použijte programu Easy-CD (případně Easy-CD 95). Ve Windows 3.x tenio

program přidá do menu FileManagera dal-<br>ší roletu, pomocí které můžete velice jednoduše sestavit sadu souborů pro vypálení a následně vypálit. V případě<br>másledně vypálit. V případě<br>Windows 95 stačí "pře-

> program Easy-CD a z<br>něj potom vypálit

CD.

Pokud si chcete se- stavit vlastní rernix skladeb z CD, je k tomu jako stvořený program Easy-CD Audio. Jde v podstatě o přehrávač CD, ale můžete 5i playlist sestavit z vice ČĎ. Po spušlění vypalování vás program požádá o vložení zdro-

Další programy, které na CD naleznete jsou Magic Lantérn - prohlížeč PhotoČů, člchemy Personal - Data management a 1 minute guide - minutový průvodce pro začí-

jového CD, potom o cílové atd.

 $10201$ 

táhnout" pořado- | vaně soubory<br>na plo-<br>chu

Mechanika je, jak již bylo řečeno, pro čtení čtyřrychlostní (600kB/s), pro zápis dvourychlostnil300kB/s). Protože přísun dat při<br>vypalování nesmí být přerušen, mělo by<br>… Zdrojové mědium zvládnout předávat

data alespoň rychlostí

600kB/s, což však dnešní pevně disky dokážou bez nejmenších problémů,

P A proč zrovna<br>F vypalovací mechaniku? Dovolte mi malé srovnání poměru

cena/kapacita. Uvedeme si poměrné ceny za IMB u nejpoužívanějších © mědí.

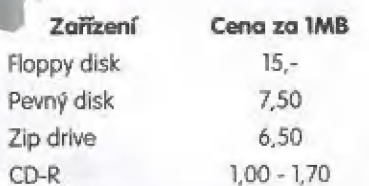

Popisovaná vypalovačka CD-R stojí něco málo přes 26.000 bez DPH (wzhledem ke stáří článku již jistě míři, pozn. redakcej, takže se hodí spíše pro podniky či velké skupiny jednotlivců. Vaše data si však mů zete nechat na CD-R vypálit u nás v Proximě (viz ceník v tomto číslej.

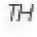

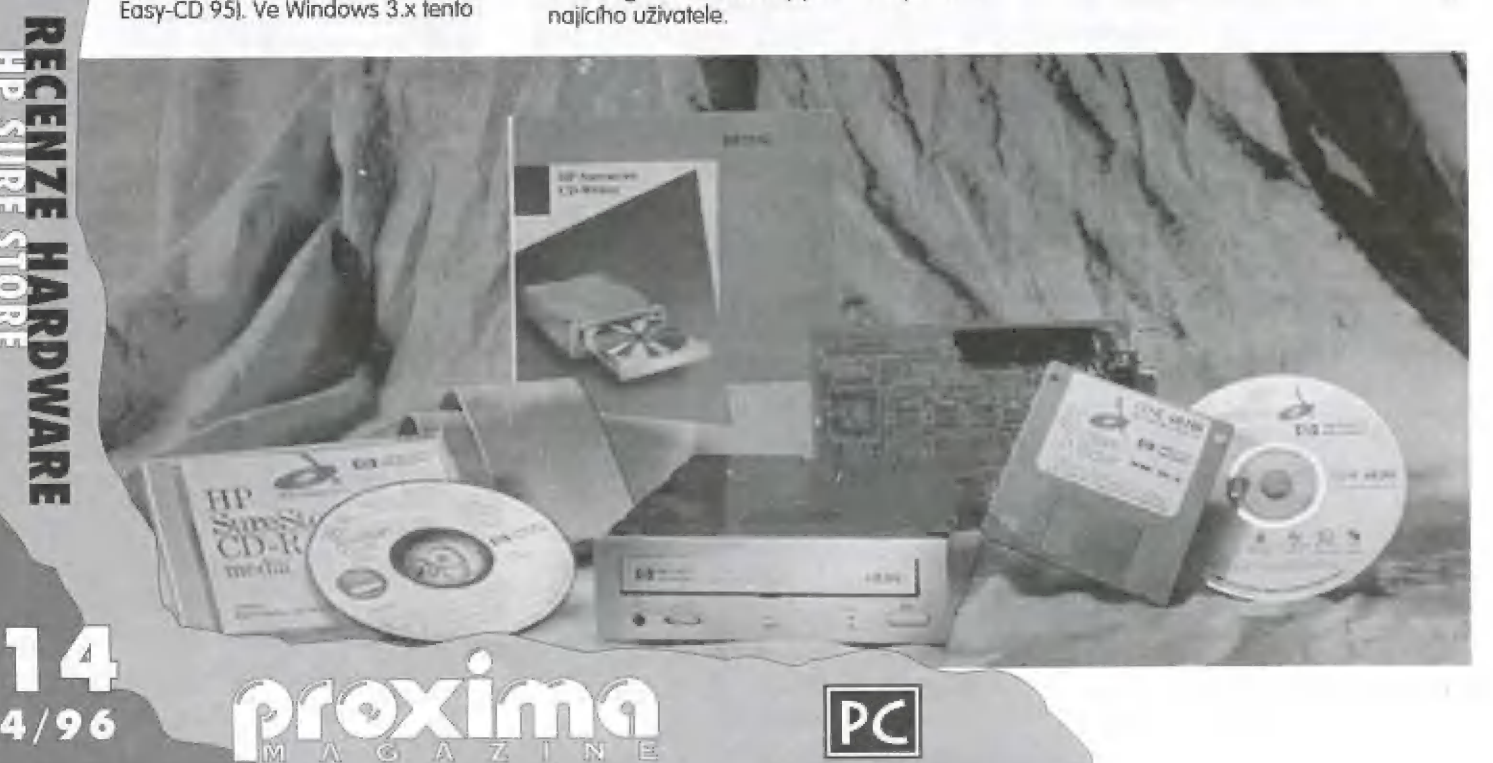

# **Bal Care 24 (0)**<br>Nejlevnější barevná<br>inkoustová tiskárna!

#### Firma Čanon přenesic touto tiskárnou barevný tisk z kanceláří do domácnosti, Barevný tisk v jejím podání je snadno dostupný d snadno použitelný. Mimo běžný papír fiskne také na lesklý papir, průsvitné fólie, obálky a prostřednictvím speciální fólie "T-Shirt transfer" dokonce na tkaniny.

 $\overline{1}$ 

Nová tiskárna BJC-210 konstrukčně vychází z nejúspěšnějších černobílých Inkoustových tiskáren. Jednoduchým přidáním volitelné barevné kazety se z ní stala barevná tiskáma pracující v prostředí Windows.

Tiskárna BIČ-210 nahrazuje v nabidce Canonu model BJ-200, resp. BJ-200ex. Od svě předchůdkyně se liší především možností již zmíněného barevného tisku a podstalně nižší cenou. Tato tiskáma používá tiskové hlavy 5 lů-ti tryskarní pro každou z barev CMY a s 64-mi tryskami pro černou. při 7.5% pokrytí stránky je možno vytisknout přibližně 100 barevrvých stran o rychlosti 0.24 sir./mín.

Dvoukartridžový systém umožňuje osadil tiskárnu jednou černou náplní o dvojitém obsahu, což ve výslédku znamená ještě rychlejší a kvalitnější tisk, Rychlost černobilého tisku se pohybuje okolo 3.4 str./min.

Standardní rozlišení tiskárny je 360x360 dpi, avšak při černobílém tisku lze docilit i vyššího F20x360 dpi.

Obsluha těto malé tiskárny je neuvěřitelně jednoduchá. Prakticky se stará sama o sebe. Nicméně i tak má velmi silnou softwarovou podporu a případně nastavení a ovládání tiskárny lze provádět prostřednictvím dodávaných programů přímo z počítače, a to jak v prostředí DOS, tak Windows.

#### Specifikace tiskárny:

#### rozlišení:

350x360 dpi s vyhlazováním obrysů T20x360 dpi

#### tiskové hlavy:

64 trysek pro černou hlavu 16 trysek pro každou barvu ČMY

rvchlost tisku:

čb (BČ-02) 3.4 str./min barevný (BC-05) 0.24 str./min

#### papir:

formát - do Ad zásobník na 100 listu

čeština: Latin ž

vstupní buffer: 40 kB (BC-OZ) 17 kB (BC-05)

PC

| rozhrani:

paralelní Centronics a kompatibilni

#### ostatní:

emulace IBM X24e, LQ 510 hlučnost <45 dB(A) váha - 26 kg rozměry: 347 x 207.6 x 176.3 mm

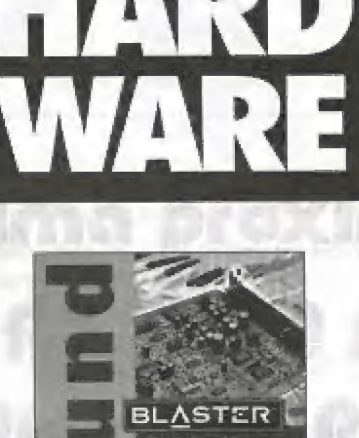

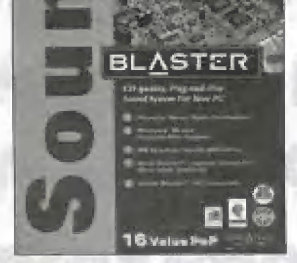

Sound Blaster 16 zvuková karta 16 bitů, 3 650 Kč

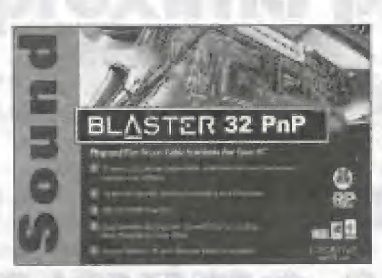

Sound Blaster 32 zvuková karta 32 bitů, 5 390 Kč ř

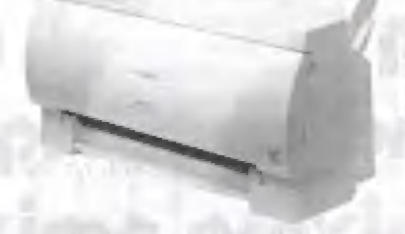

Ganon BIC-210© stolní inkoustová tiskárna, 6 290 Kč

 $P_{\circ}$ 

Č  $\mathbb{R}$ 

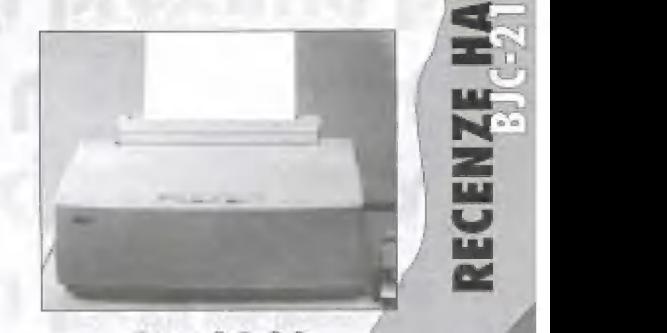

Star LE-90 | jehličková tiskárna, 4 290 Kč

 $\mathbb{Q}_{\mathbb{Z}}$ 

# LANGMaster

Chcete se učit anglicky a máte doma či v zaměstnání k dispozici osobní počítač PC? Výborně, právě pro vás je určen program LANGMaster. Jde o programový balík pro Windows, ve kterém najdete vše potřebné pro výuku anglického jazyka. Základní balík programu se prodává v několika modifikacích členěných podle obtížnosti. Dále si můžete vybrat verzi s jedním, dvěma či třemi CD-ROM. Ve verzi s jedním CD je pouze program LANGMaster a slovník (viz dále). Na dalších dvou discích jsou knihy v angličtině včetně cvičení a grafického a zvukového doprovodu.

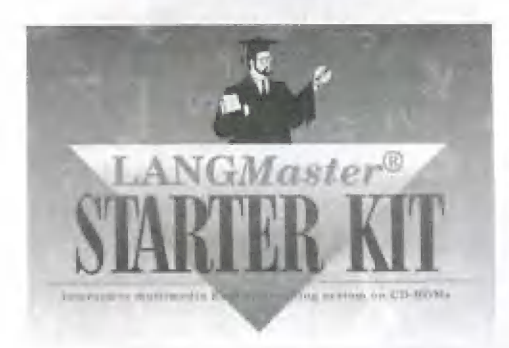

Programový balík LAMGMaster obsahuje LANGMaster Collins COBUILD, což je multimediální výkladový slovník určený začátečníkům i pokročilým studentům angličtiny, v němž je správná výslovnost namluvena anglickými mluvčími. Slovník obsahuje slovní zásobu současného anglického jazyka spolu se základní terminologií a frazeologií, Ve slovníku naleznepříkladů v podobě psané i mluvené, téměř<br>40.000 výkladů a více než 30.000 příkladů. te všechna hesla včetně gramatických tvarů a vat.

prostředek k procvičování správně výslovnosti.

Dalším celkem programu LANGMaster je LAMGMastér READERS, což je řada mulimediálních knih na CD-ROM. Tato knihovna krásně literatury je samozřejmě také členěna na několik stupňů obtížnosti. Základem jsou knihy edice Heinermann Guided Readers anglického nakladatelství Heinemann Ltd. Tyto knížky jsou kompletně ozvučeně a rozšířené o řadu cvičení a ilustrativních obrázků. Všechny texty jsou namluveny anglickými mluvčími, přístup ke zvuku je možný na úrovní vět | jednotlivých slov. Důraz je kladen na nácvík správné vý slovnosti - k tomuto účelu slouží prostředek dovolující nahrát si pomací mikrofonu vlastní výslovnast a porovnat ji s anglickým originálem.

LANGMaster je k dispozici v několika jazykových verzích, takže si uživatel může vybrat jaryk, ve kterém s nim bude program komuniko-

Součástí programu LANGMaster je i nejméně populární, leč neopomenutelná část výuky cizi- Slovník umožňuje vyhledávání podle hesla, ho jazyka, a sice učení se slovíčkům, frázím a

gramatického tvaru či fráze. Samozřejmostí je i vazbám a jejich následné procvičování. Tato část nese název RE-WISE a je založena na statistické analýze popisující procesy zapominání již jednou nabytých vědomosti, Jde v podstatě o cyklus otázka-odpověd, ve kterém jsou otůzky kladeny v textové případně zvukové podobě. Ideou této metody je zachovat ve studentově paměti co nejvíce naučených faktů a zároveň minimalizovat počet nutných opakování. RE-WISE minimalizuje zapomínání rozvržením opakování znalostí v přesně stanovených časových intervalech, sleduje křivky zapomínání a neustále přizpůsobuje opakovací mechanis mus konkrétnímu studentovi.

> A nyní něco málo o náracích programu. LAMGMaster požaduje minirnálně počítač PC 386, VGA grafickou kartu, mechaniku CD-ROM, zvukovou kartu kompatibilní s Windows, myš, 4MB operační paměti, 8MB volné diskové kapacity a minimálně Windows 3.1. 5 instalací programu jsme neměli žádně prablěmy a navíc program "umí česky", takže vám ještě dříve, než vás zaplaví hromadou anglických slovíček, srozumitelně poradí, jak provést instalaci,

THA

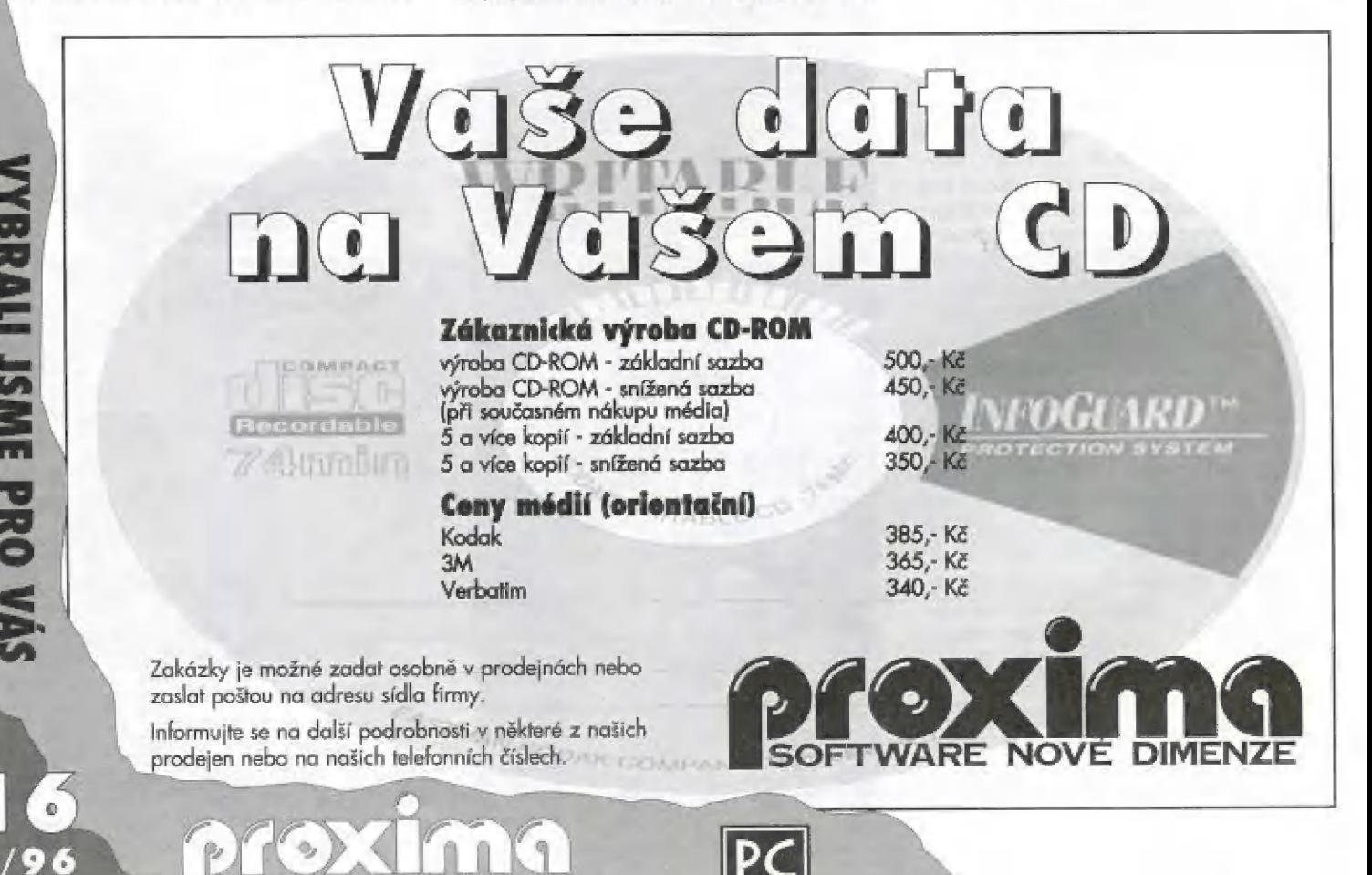

# Multimediální encyklopedie Grolier

Grolier 96 je dalším pokračováním úspěšné ředy multimediálních encyklopedií. Verze pro rok<br>1996 obsahuje 32731 hesel. Samozřejmostí je provázanost: v mnoha komentářích jsou některé<br>texty zvýrazněné jinou barvou (u nich pak

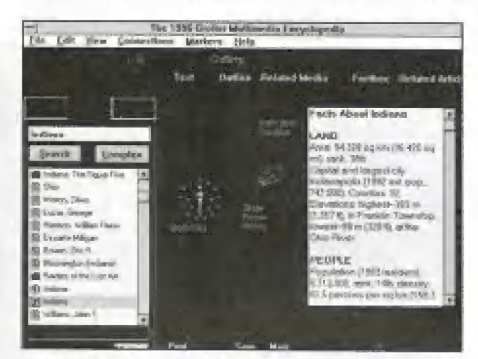

K jednotlivým heslům může být k dispozici lext, obrázek, zvuk, "fakta" [platí pro stěty: vlajka, hymna, mapka, základní údaje, mápa, film či tabulka. Jednotlivá hesla si můžeme buď nalistovat (pokud hledáte něco v celém seznamu 32 tisíc hesel, je to velice velice pomalé, nebo si můžeme nechat vypsal seznam hesel podle nějakého kličového slova, kterě je v komentářích k jiným heslům obsaženo. Vyhledávání je překvapívě rychlé: např. zadůme-li Czech (Čech, Český, dostaneme za 5 sekund seznam 150 hesel, v jejichž komentářích se slovo Čzech vyskytuje. Zadání klíčového slova může být i kombinovaně (např, 5e současným výskytem jiného slovaj. Pro srovnání uvádím přehled několika hesel s počtem výskytů v jiných polažkách: computer (490, Africa (1521), Czech (150), sex (331), Christ (542), Corsica (34), mammal (94), pig (67), Proxima (4], Ultrasoft (Oi, Havel (15), Atlanta (105), Beatles (21).

Množství informací obsažených v Grolieroví můžete posoudit z tohoto přehledu, kde je uvedeno množství textu popisujícího dané heslo (v kilobajtech, resp. odpovidající počet stran,

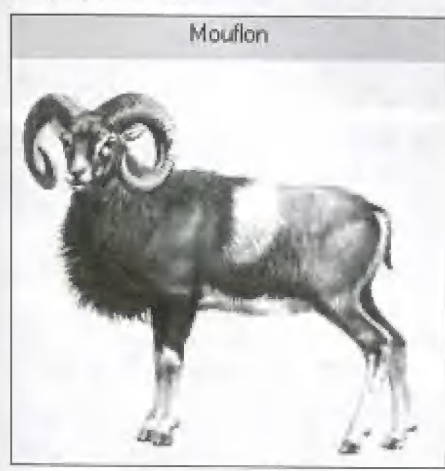

———| Encyklopedie má tyto části: položky (artic les), galerie (gallery), atlas, časová osa (timelinej, průkopníci (pathrmakers] a přehled událostí [yearbook]. Jinak řečeno, představírne-li si Graliera jako knihu, máme vlastně několik knih s různým pohledem a s různými údaji, které jsou navzájem propojeny elektronickými odkazy.

Část první: položky (arficles| - 32 731 hesel, Vše, co u Grolierů "dali dohromady" a čo se vešlo na kompaktní disk.

Galerie (gallery) - 8 375 hesel, obvykle jsou to obrázky nebo fotografie, mapy, popř. zvukové ukázky a tabulky.

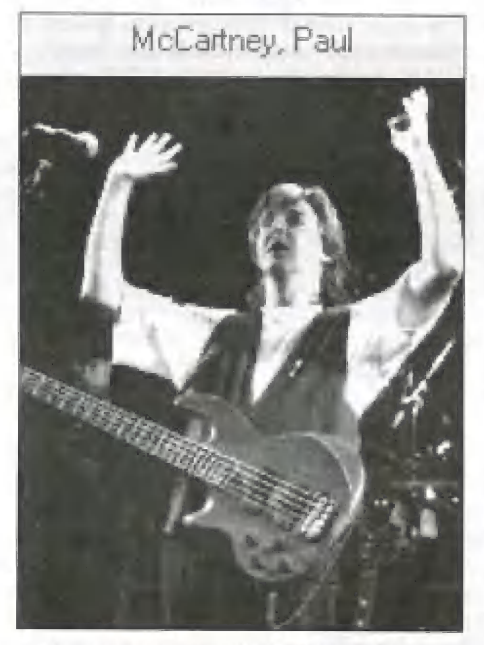

Atlas - postupným výběrem se můžete dostat na mapy jednotlivých států. O podrobnosti mapy si můžete udělat takovýto obrázek: u České republiky najdete krajská a větší okresní města, velké řeky a náznak vělších pohoří,

Časová osa [limeline] - přehled hlavních událostí v historii (např. okolo 2000 let přeci našim letopočtem - Minojská civilizace na Krétě.

Průkopníci (pathmakers) - se dělí dále na přehled cestovatelů a objevitelů Wasco de Balboa, Jacgues Yves Cousteau, Gagarin,..) umělců umělecké a stověbní styly a jejich představitelé), sportovců (padesát nejznámějších), myslitelů (vědců, filo-

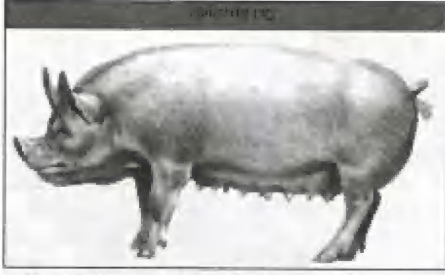

sofů a náboženských vůdcůl, inovátorů Edison, Mobel a jim podobní jako např. Walt Disney] a jako poslední je přehled 50 nejlepších amerických novel.

Přehled událostí roku - zachycena je doba od ledna 1994 do června 1995 V každěm měsíci je popsána jediná charakteristická událost obvykle válka, zemětřesení či olympijské hry).

Závěrečný verdikt: Grolierova encyklopedie je velice povedený titul. Ovládání je velmi intuitivní a komfortní. Množství informací, které je na jediném CD obsaženo, je téměř | neuvěřilelné. Rozhodně jej můžeme dopo- / ručit všem, co louží po vzdělání, Texty a ob- | rázky lze přímo z programu vytisknout, popř. uložit do Clipboardu, takže si student 4 může dělat vlastní "výpisy" bez nutnosti | tupě opisovat. Čelý tilul je samozřejmě v angličtině, Pro ty, co ještě nyní odkládají jeji výuku na neurčito ta podle mě znamená velmí pádný důvod urychleně za- |. čít. Bez angličtiny to zkrátka již nepůjde a pokud ano, budeme za platit drahou daň v podobě omezení na (v případě takovýchto informačních zdrojů velice úzký vý- | běr titulů českých, pohříchu většinou nízké kvality... i

Petr Podařil

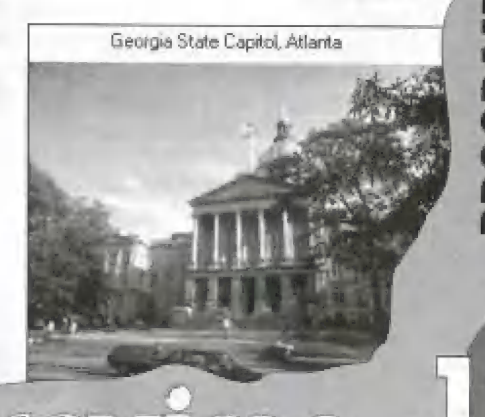

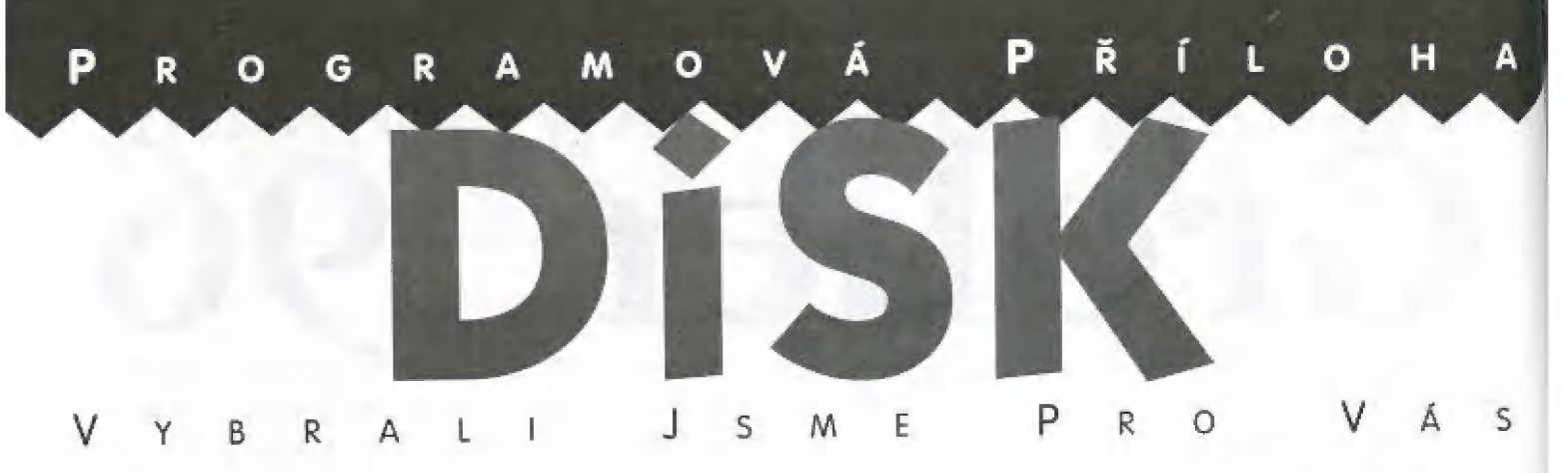

TwinBlok - Tento styl hry znáte jistě už z dob starého dobrého Spectra. Tam se objevoval třeba pod názvem

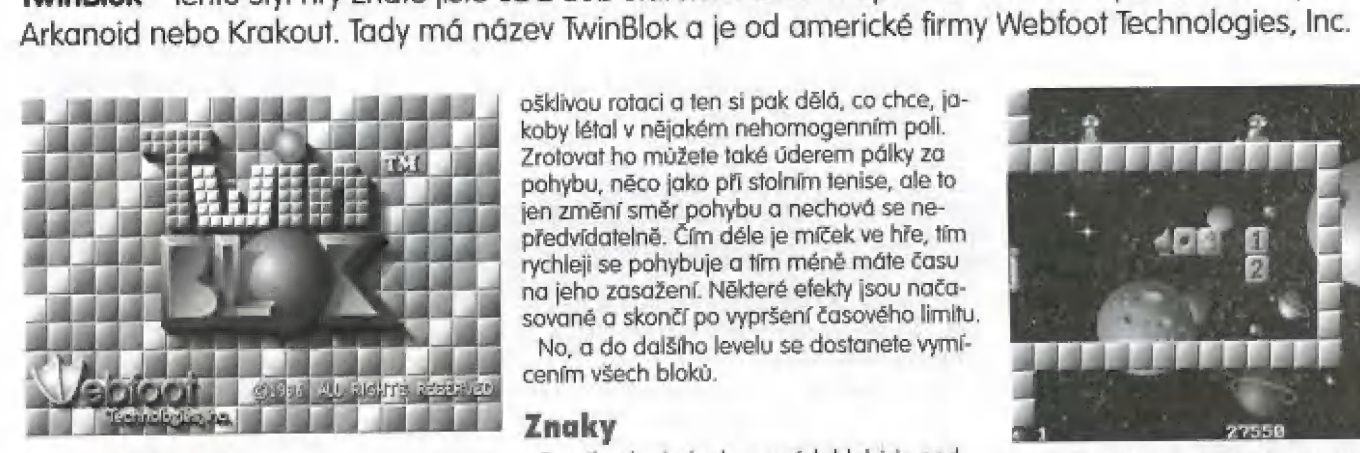

#### Konfigurace

K rozběhnutí TwinBloku vám bude stačit počítač kompatibilní s IBM PC s procesorem 80386sx něho vyšším, jedním mega pamětí, grafickou karlou VGA a M5-DO5ermn. Jako " ovladače můžete použít myš a joystick. Hra podporuje celou řadu zvukových karet, Jsou paaporuje celou radu zvokovych Karel, ssound<br>| to Sound Blaster, Sound Blaster 16, Sound<br>| Blaster Pro, Pro Audio Spectrum, Pro Audio Blaster Pro, Pro Audio Spectrum, Pro Audio<br>Spectrum Plus, Pro Audio Spectrum 16, 8 Gravis Ulrasound, Windows 5ound System nebo Aria Sound Cards. Na hudbu vám

ale nestačí pouze zvuková karta - musite mit spuštěnu i EMS. Pokud hru spustite z<br>
Windows 3.x nebo Windows 95, neu-<br>
slyšite žádnou hudbu ani zvuky.

#### $W_0$  co gou...

Je to strašně jednoduché, Ma obrazovce je jakési účko nepravidelného tvaru s otvorem na levé straně. Tam se na-| chází váš nástroj, tedy pálka. Hra začíná | výstřelem míčku do hracího pole, ve kterém se nacházejí bloky. Ty musite míč kem rozbijet.

#### Překážky

4 / 9 6

Základní myšlenka zní: zničte je! Když zasáhnete bloky - explodují, zmi-<br>zí, změní vaší pálku na cosi více (nebo méně!j účinného nebo přetranstormují míček v něco užitečného nebo zlorysiněho.

, Nejhorší ze všeho je děsivý smíšek. Ten nedělá nic, Je to míček přemě-4 něný v roztomilou a chlupatou kouli, která je strašně užitečná nedělá s bloky vůbec nic, dokud se nezmění zpět v modrý míček. > Měkteré z bloků dají míčku

ošklivau rotaci a ten si pak dělá, co chce, jakoby létal v nějakém nehomogenním poli. Zrotovat ho můžete také úderem pálky za | pohybu, něco jako při stolním tenise, ale to jen změní směr pohybu a nechová se ne- předvídatelně. Čím déle je míček ve hře, tím rychleji se pohybuje a tim méně můte času na jeho zasažení. Měkteré efekty jsou načasovaně a skončí po vypršení časového limitu. Ma, a do dalšího levelu se dostanete vymicením všech bloků.

#### Znaky

Po výbuchu jednobarevných bloků je pod nimi občas schován ještě jeden se znakem [ty očíslované jich mají právě tolik pod seboul, který po dalším zásahu změní míček nebo pálku. Znak modré koule znamená míček navíc, znak kruhové šipky rotaci míčku, znak velké a malé půlky zvětšení něbo zmenšení odrazové plochy, bambička zruší bloky v sou sedství, duha znamená další level, červen koule změnu míčku na červený - ten ruší vše jediným zásahem a smíšek změní rmiček na chlupatou žlutou kauli, která je tam na dvě věcí...

#### **Strategie**

Každý level byl testován, zdali ho lze dohrát - je možné dokončit všechny levely.

Netestoval jsem je já, ale výrobce).

Dříve než vypustte míček do hry, podivejte se, jak jsou bloky rozmístěny. Občas může být účinnější soustředit se na jednu část, prolornit hradbu a dostat se za ni. Měkdy je lepší střílet do bloků bezmyšlenkovitě.

#### Dva hráči

Abyste se mohli radovat z TwinBloku s kamárádem, vlezte do obrazovky nastavení a volte si ovládání, které chcete používat. Nemusí být navzájem stejně,

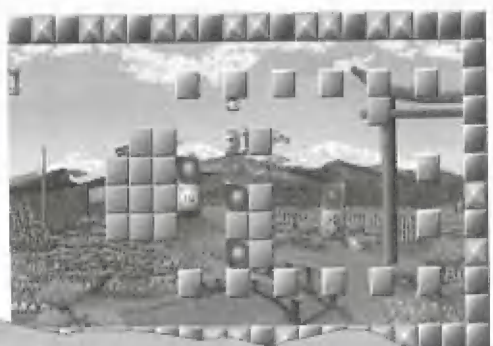

PC

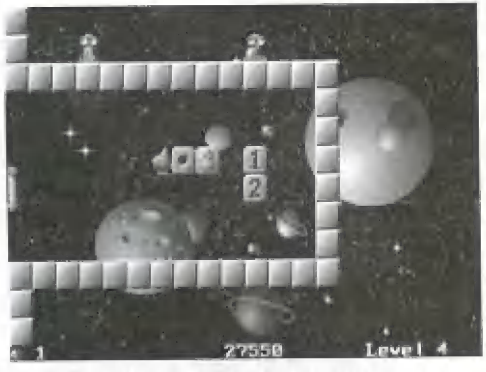

Můžet dokonce hrát hru dvou hráčů sám. Stačí si zvolit u obou hráčů stejné ovládání.

#### úvěr

Řekl bych velice pěkně udělaná jednoduchá hra. Má výhodu v tom, že i když projdete všechny levely, můžete klidně začít od začátku, protože ne vždy se vám podaří projít level stejným způšoběm a na stejný počel ziracených míčků. Chcete-li vědět více o hrách od Webfoot Technologies, Inc., stačí se podíval na internětovskou stránku http://www.WebfootGames.com/ nebo využít

schránky e-mail: Webfoot@msn.com,

P, Philips

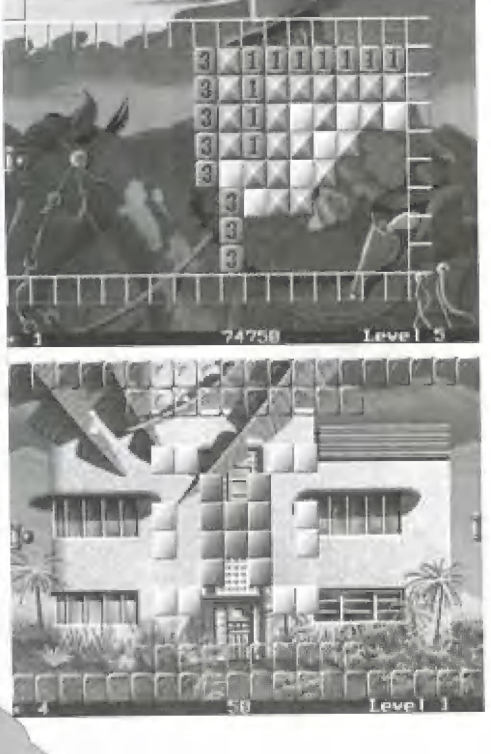

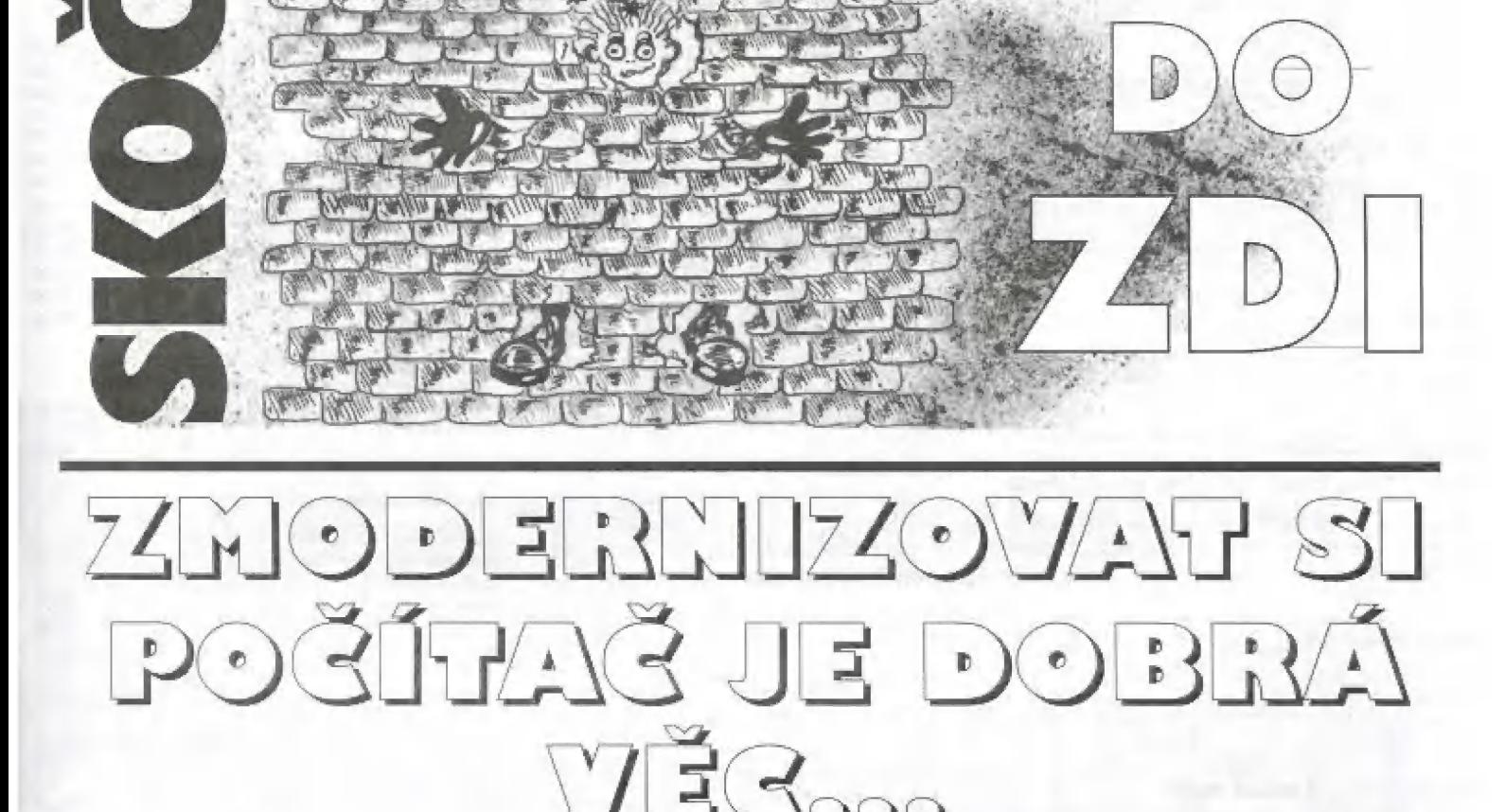

Docela jsem se dobre zasmál trochu zlomyslněj, když jsem četl problémy různých lidí v předcházejících číslech časopisu v rubrice Skoč do zdi. Inu, netrvalo dlouho, a i já jsem nebyl ušetřen legrácek, které si komponenty výpočetní techniky na uživatele vymýšlí.

Byla doba, kdy jsem byl nadšerným uživatelem 2Bóky. Byla v ní čtyřicítka disk (tedy plných 42 MB, typ 17, abych byl přesnýj. Doba si ale žádala víc a já onu Záóku postupně modernizoval. Dnés je z ni 58á, ale to jen na okraj. Mění to tak dlouho, co se mi naskylla přes známosti možnost odkoupit za směšně nízkou cenu staré komponenty z jistěho podniku, ktérý je už nepotreboval. Á tak jsem postavil znovu onu 286 do jiné odkoupené skříně a z ostatních odkoupených komponentů (motherbodrci o HDD 42 MB ležel dlouho předlouho ve skříni a utopicky doulal, že ještě někdy k něčemu bude dobrej... dočkal se), A tak jsem měl 586 a 286. Oba počíloče šlapkaly výborně (286 tedy poněkud pomaleji).

Doba si ale žádala víc a mě 5e zachtělo zmodernizovat si 2Bó za velmi levný peníz na něco na

dnešní dobu sice nemoderního, ale rozhodně rychlejšího (když už na nic jiného, tak abychom mohli alespoň ve chvílích volna, kterých není moc, hrát 5 Doláčem Pokorným, Petrem Paškem, Tomášem Mikulenkou nebo Honzou Janůchem - to jsou moji kamarádi - sítové hryl. A lak jsem sehnal podobným způsobem jako v minulém případě motherboard 486DLC. Přendal jsem tedy základní desku lostatní díly tam zůstaly ve stejném složení a nastavil BIOS na harddisk typu 17. Jaké to bylo úle nemilé překvapení, když se někdy M5-DO5 spustil, někdy ne, A když jo, tak rni AVG někdy hlásilo vira, někdy zase, že je můj počítač čistý jak dětská prdelka (promiňte to přirovnání). Zato MDD (Morton Disk Doctor] hlásil pokaždě nějakou chybu, tedy pokaždé nějakou jinou, Měkdy nad nim hardwarové problémy zvítězily a disk doktor se při hledání diagnózy psychic= ky zhroutil (chudák). Když už mi nabídl problém vyřešit, odsouhlasil jsem mu to, Situace byla čím dál tím horší, disk doktor se podobal některým doktorům opravdovým, kteří pořád stávkují

a nič nedělají (těm

poctivým a schopným se moc omlouvám, ty tec nernárn na mysli. Radost z toho, Že nic nemusím přeinstalovat, byla přinéjměenším w Prčicích,

stálé mi vrlalo hlavou, prač když harddisk s 256 fungoval v naprosto stejném nastavení (tedy stejný počet hlav, sektorů na stopu a počet stop] bezvadně a leď ne. Poslední kapkou pro mě byl marný pokus harddisk zformátovat, když po trpělivě vyčkamých dvou hodinách se na disku objevilo 30 MB vadných sektorů a celých 12 MB připravených k použití!!! Nový disk by byl řešením, ale na účely, které jsem zamýšlel, by tato malá kapacita přece jen stačila...

Pořád jsem se s diskem nechtěl rozloučit, jiné disky (půjčeně z různých zdrojů| fungovaly se 486 výbamě. Až pak mi svitlo. Zkusím použil autodetekci HDO, která u 486DLC [pracesory DLC využívají motherboardů platformy AT 386] nebývá zvykem, a tak jsem jí v BIOSu nečekal a navíc mě to ani v prvních chvlích nenapadlo, protože když to je jednou typ 17, tak by to měl být typ 17 navždy!!! Naštěstí jsem tu autodetekci ob-

 $\overline{R}$ 

jevil a také zkusil. Objevily se úplně jiné údaje o počtu hlav. stop a sektorů na stopu. Disk<br>jsem zformátoval bez jediného | 3<br>vodného sektoru a funciule | 00 vadného sektoru a funguje<br>dodnes. Jak je ale možné, že dodnes. Jak je ale možné, že<br>s původním nastavením fun-<br>goval s 286 a 386 [ano,<br>zkoušel jsem ho i taml a na 486DLČ ne, je nevyřešená záhada, která mě ale po pravdě řečeno UŽ ani mac nezajímá.

A ponaučení? Kdyby se Vám něco takového stalo, řešení se jmenuje IDE HDD AUTO DETECTION, A pokud jí příslušný motherboard nemá, jdi prostě tam, kde jí mají, jak říká jedna známá reklama...

A jen tak na okraj, rozhodi jsem se odhalit své méno [ne že by bylo v<br>jméno [ne že by bylo v<br>minulosti tajné, ale zkrátka dřív nebyla potřeba), aby mi případní adepti neposílali dopisy do redakce označené pan LM a podobně...

> Luboš Novák alias -LN-

-<

 $\alpha$ 

 $\overline{G}$   $\overline{A}$ 

PC

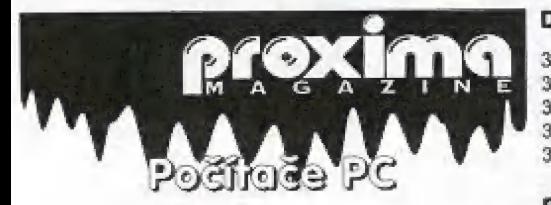

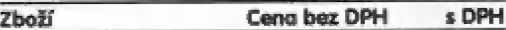

#### Počítače PC - za hotové i na leasing | (0-100)

Pentium 100 MHz . . . . . . . . . . . . . 35 729,51 ........ 43 590,00 (PCI architektura, 256 kB synchr. cache, 16 MB RAM, 1 200 MB pevný disk, klávesnice Chicony, myš, zvuková karta BTC 1831, CD-ROM Milsumi 4x, reproduktory Commodore 120 **Waff** 

#### Zvukově karty

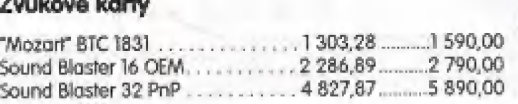

#### Mechaniky CD-ROM

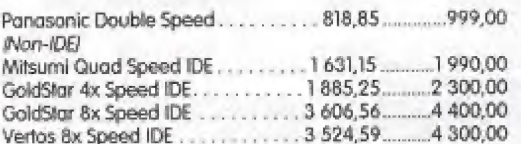

#### Aktivní reproduktory

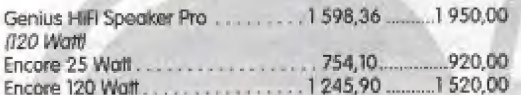

#### Diskety - výrazné snížení cen!!!

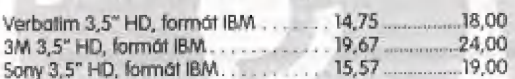

#### Paměti RÁM

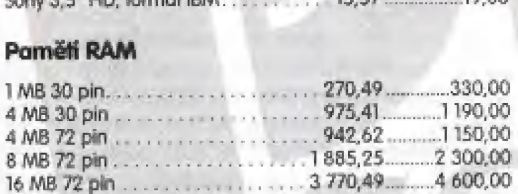

#### Výroba ČD-ROM

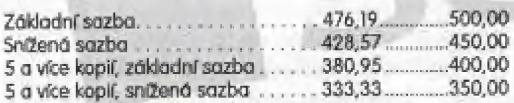

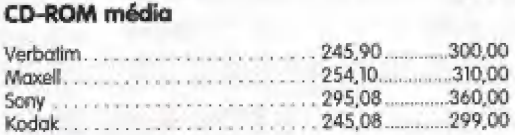

#### Mechaniky ZIP drive

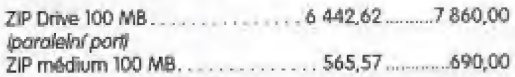

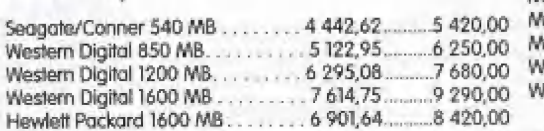

#### Diskety 3,5" formátovaně pro PČ

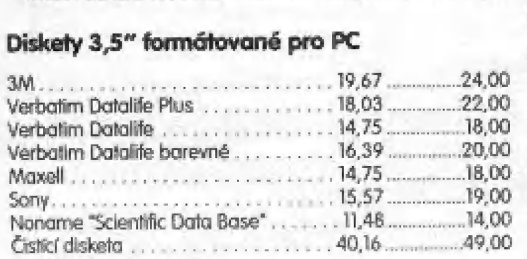

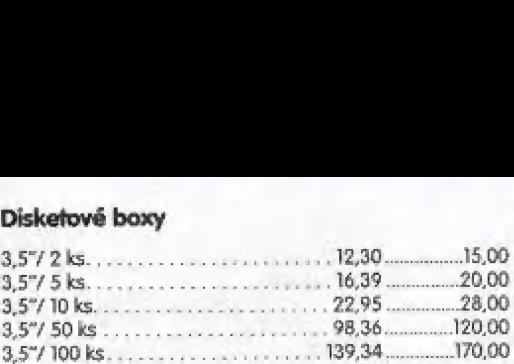

#### Er O 98,36............. 120,00 U z če ala Bran rank BT38 ac K O0 ES o Too a r a D51 JE F POP 20,00 PERO ocitl n A ob aa E oh Eee Pá \$8.36............. 120,00  $[0.100]$ <br>  $[0.550]$ <br>  $[0.370]$ <br>  $[0.370]$ <br>  $[0.3070]$ 75,00 - 0.48 - 0.48 - 0.48 - 0.48 - 0.48 - 0.48 - 0.48<br>00,00 - 0.40 - 0.40 - 0.40 - 0.40 - 0.40 - 0.40 - 0.40 - 0.40 - 0.40 - 0.40 - 0.40 - 0.40 - 0.40 - 0.40 - 0.4 EEN en A 6 Ao E Fi 295,08 a

#### Pásky do tiskáren Star

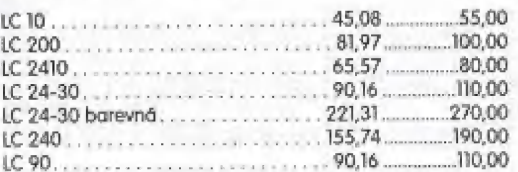

#### Pásky do tiskáren NEC

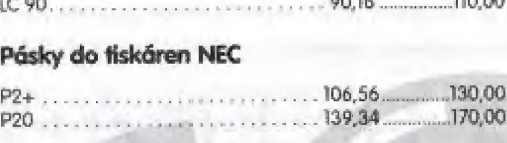

#### Pásky do tiskáren Fujitsu

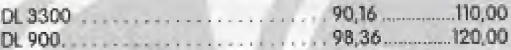

#### Pásky do tiskáren Hyundai

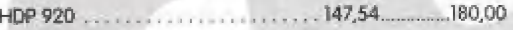

#### Pásky do tiskáren Citizen

HDP 920<br>|-<br>Swifi 24<br>|-

#### Cartridge pro ink-jet tiskámy HP

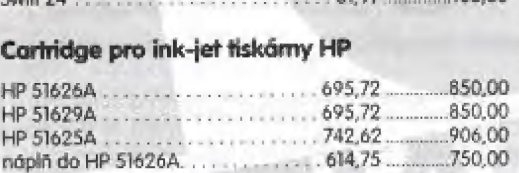

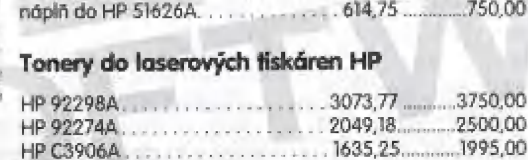

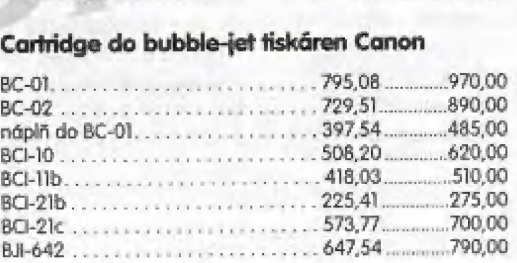

#### Cartridge do ink-tiskáren Epson

**Cartridge do ink-tiskáren Epson<br>SNO16/Stylus 800, . . . . . . . . . . . . . . . 450,82, . . . . . . . . . . . 550,00** 

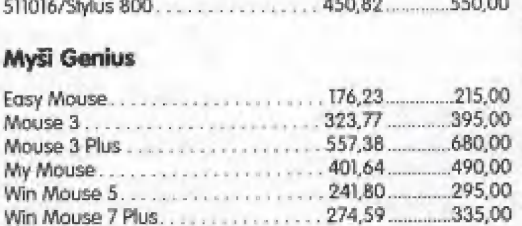

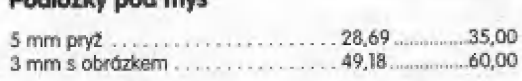

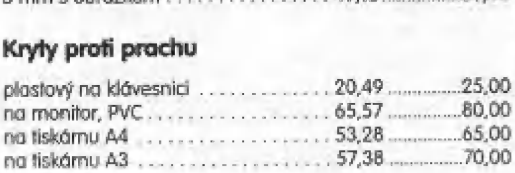

#### Ochranné filtry před monitor

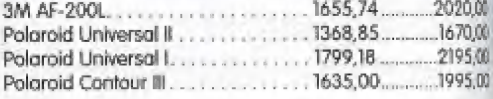

#### Kabely

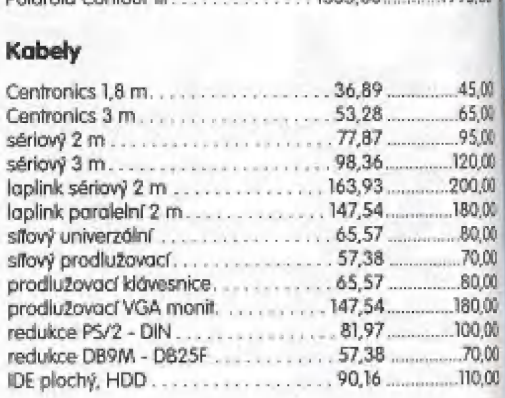

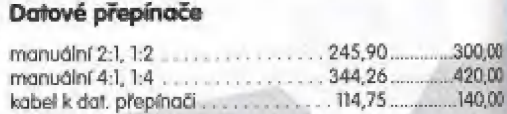

#### **CD-ROM** aplikace

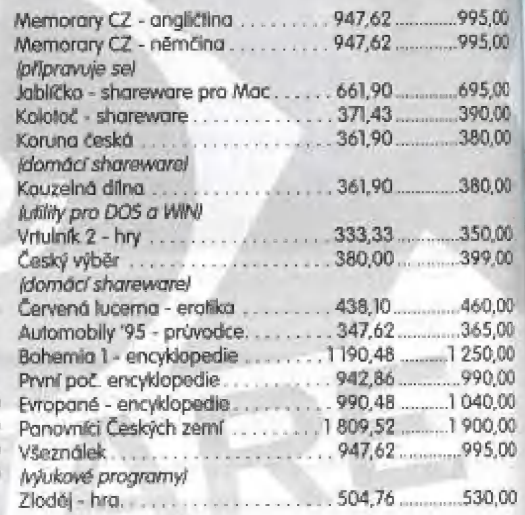

#### Zahraniční hry na CD-ROM

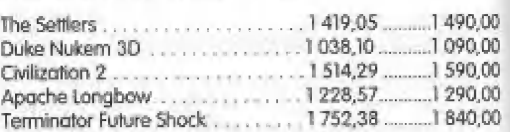

#### Mové knihy

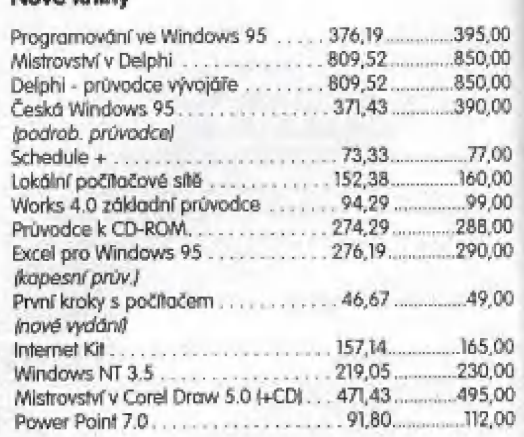

#### Naše odresa:

PROMIMÁ - software s. r. o., Velká hradební 19, 400 01 Ústí nad Labem, bel. Od7-520 01 82, 522 09 lá, fax: 520 90 39 Prodejna Ústí nad Labern:<br>PROXIMA - software s, r, o., OD Labe, 2. patro, tel, Dd7-525 A2 32 Prodejna Děčin: PROXIMA - software s. r. o., Tržní ul. 17, tel. 0412-53 00 52 Prodejna Cheb:<br>PROXIMA - software s. r. o., Písečná 22, tel. 0166-43 42 06

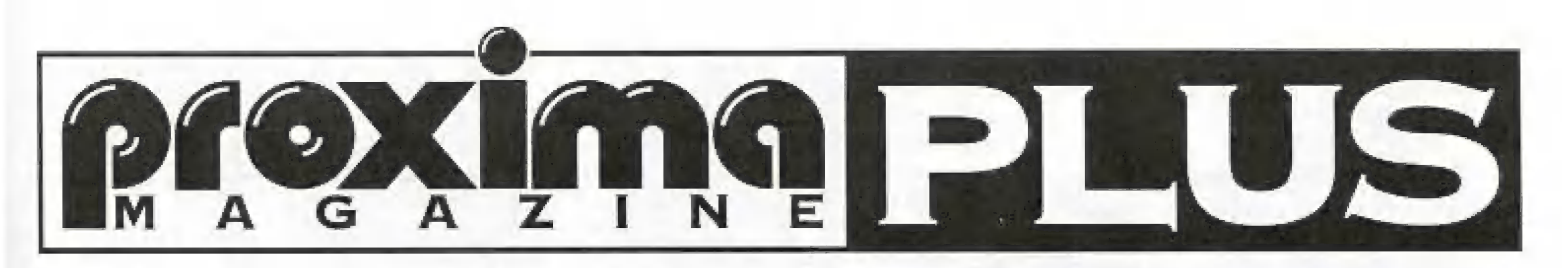

#### V DHEŠNÍM DÍLU SI POVÍME NĚCO

o nastavení základní desky a dokončíme stavbu. Základní deska musí být nastavena přesně pro daný typ procesoru, velikost vyrovněvací paměti, musí být nastovéno časování pamětí, sběrnice atd, Pokud něco nastavíte špatně, může být počítač nestabilní, nebo vůbec nemusí fungovat. K základní desce je přiložená brožurka, v níž je popsána, jak nastavit všechny funkce zůkladní desky. Je sice psána anglicky, ale najdete v ní všechno i v obrázkové podobě (obrázky se nemusí překládat pomocí slovnikuj, Je provda, že každá základní děška je jiná, ale přece jen mají všechny něco společného - jsou to základní desky.

mohou tvořit různé kombinace obvodů statické paměti a to 16K8, 32K8 nebo 64K8 (tedy lékB x Bbitů, 32kB x Bbitů atd.|. Je proto třeba si řádně prohlédnout použité obvody a vybrat správně nastavení. Dalším oříškem může být pracovní napětí cache paměfových obvodů. Existují základní desky, které podporují 3V paměři. V případě, že máte máinboard z těto skupiny, nainstaluje do pafic pro cache 3V integrované obvody a do patice pro TAG RÁM (osamocená patice pro cache - viz obrázek v bražurcej 5W. Tyto obvody rozeznáte podle potisku, U 3V obvodů je potisk odlišný než u 5V obvodů, Pokud mají všechny statické paměti stejný potisk, jedná se 5 největší pravděpodobností o obvody 5V.

#### ŠPECIALITOU TÉTO TŘÍDY POČÍTA=

čů je tzv. synchronní cache (pipeline burst cache memoryj. Můle možnost použít zastaralejší asynchronní cache (ta je u 486tek a postup instalace a nastavování je obdobnýj nebo modernější a rychlejší synchronní cache. Movější mainboardy už mají standardně osazenu synchronní cache, a proto stačí pouze zkontrolovat jeji velikost,

#### POSLEDNÍM KROKEM JE JAKO

u dšétek vymazání obsahu CMOS paměti.

#### JAK JSEM SE JIŽ ZMIŇOVAL

dříve, je u pentií většinou poffeba instaloval moduly dynamické paměli v párech.

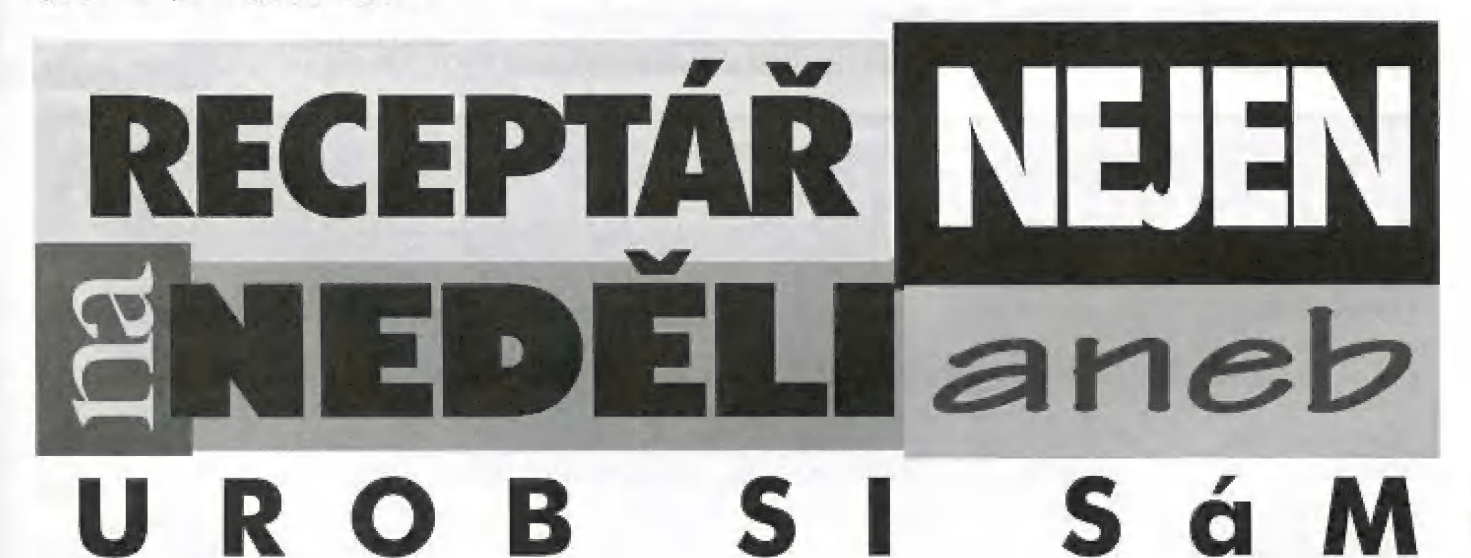

#### NEJPRVE 51 PROBEREME MASTA=

vení základních desek počítačů 486. L 4šótek se vyskytují procesory s různým napájecím napětím. Proto je třeba (jak už jsmeě se zmiňovali dříve) si tolo napětí zjistit. Většina procesorů řady 486 (tedy ty modernější - 488DX4, 5xB6| pracují s napětím 445W, Pokud hodláte použit procesor Intel 486DX7, je zde velká pravděpodobnost, že bude na 5W, V bražurce k základní desce si najděte použitý typ procesoru a nastavte přísiušně propojky dle tohoto typu. Potorn náštavte práčovní napětí procesoru a požadovanou pracovní frekvenci. Procesor sl pracovní frekvenci základní desky násobí a tím odvozuje vlastní frekvenci, U DX2 nastavte základní desku na polovinu požadované pracovní frekvence CPU, u DX4 na řefinu a U 5x86 na čtvrtinu, Tím jE Dracesor nastaven a můžeme se vrhnout na naslavení vyrovnávacích pamětí a všeho ostatního. U počítačů 486 je standardní velikost čáčhéě pamětí 128kB, Více než 256kB nemá v tomto případě smysl, protože ČPU stejně nestihne využít větší kapacitu. Důležité u vyrovnávací paměti je "složení". Tuto pamě

#### PŘED PRVNÍM ZAPNUTÍM POČÍTA=

če doporučuji vymazat obsah parměli CMOS, K tamu je určena propojka jumper] ČMOS discharge (viz brožurka|, Mastovení ostatních parametrů je u většiny základních desek v nastavení BIOSU,

#### U PočíTAČŮ PENTIUM JSOU ZA-

tim nejrozšířenější procesory s napájecím napělim 3.45V, Přesto je u některých zůkladních desek mažnast volby napájecího napětí. Zvolte tedy 3.45W nebo nejbližší podobnou hodnotu. V brožurce k základní desce jsou popsány pracovní frekvence procesorů buďto složením násobku a pracovní frekvence základní desky, přímou hodnotou frekvence ČPU, případně oběma způsoby [nejčastější případ). Pentiové mainboardy pracují s taktovací frekvencí SOMHz, 35MHz, ÓOMHZ a GóMHz, násobílele frekvence CPU |sou 1.5, 2, 2.5 a 3. Takže chcele-|i například nastavit Pertium 75, nastavte 50MHz pro základní desku a násobitel 1,5; obdobně pro P100 nastavte 66MHz x 1.5.

Ostatně způsob, jakým lze paměťové moduly instalovat je detailně popsán, a proto si pouze překontrolujte, zda máte paměti instalovány dokumentovaným způsobem.

#### VĚTŠINA OSTATNÍCH NASTAVENÍ

většinou nění lřebů ani U penlif ani U 486tek měnit. No a nyní přistupme ke slovnastnímu namontování základní desky do "krabice". Připojte k napájecímu konektoru na mainboardu kabely od zdroje tak, aby červeně vodiče MEbyly u sebe. Potorm můžele desku "zašroubowat" do čase, Připojte kabely od chladiče CPU, HDD, FDD, eventuelně CD-ROM a to tak, aby červeně označený konec kabelu směřoval u všech konektorů k vývodu č, 1, Dále obdobným způsobem připojte paralelní a sériová razhraní. Překonirolujte, zda mají všechna zařízení připojeno napájení. Do příslušných slotů v základní desce zasuňte grafickou případně zvukovou kartu a další požadovaná zařízení. Pokud si<br>neiste jisti, zda bude vše v ok nejste jisti, zda bude vše v<br>pořádku (a to si můžete být jen zřídkakdy), raději na-<br>jen zřídkakdy), raději na-

4 / 9 6

instalujte pouze grafickou kartu. Ostatní osadite, až se přesvědčte, zda počítač funguje tak, jak má.

#### NYNÍ JIŽ STAČÍ PROPOJIT

všechny kabely na zadní straně počítače [síťová šňůra, klávesnice, monitor, ..| a cvaknout vypínačem... Pokud jste postupovalí správně a měli štěstí, počítač se rozběhne. Při startu podržte klávesu <DEL>, čímž se dostanete do nastavování parcmetrů v ČMS paměti.

#### PosTUP NASTAVOVÁNÍ JE OPĚT

podrobně popsán v naší oblíbené anglické "knížce", ale trochu si ho probereme. Žaměřírně se na nastavovací program frrmy Award. Je jednak velmi rozšířený a je až na odlišný vzhled velice podobný druhému nejrozšířenějšímu programu firmy AMI.

#### PRVNÍ POLOŽKOU V MENU JE

STANDARD CMOS SETUP. Zde se nastavuje čas, datum, typ pevného disku, disketové mechaniky a grafický adaptér. Mastavte 5i tedy čas, datum a disketovou mechaniku. Typ harddisku většinou "umi" nastavovací program zjistit automaticky (volba IDE HDD

AUTO DETECTIOMI. Dále zvolte v hlavním menu volbu LOAD SETUP DEFAULTS nebo podobně vyhlížející položku. Tim vyplníte obsah paměti CMOS standardními hodno tarní a ono to většinou funguje. Právě jsme se dostali na hranici standardů, protože další položky v menu jsou odlišné typ od typu mainboardu. Zde tedy bude muset pomaci angličtina taková, jakou kdo ovládáte. Stručně bychom mohli shrnout možnosti asi takto: a) BIOS FEATURES SETUP - nastavení parametrů BIOSu - zde se nastavují užitečné věci jako např. antivirová kontrola, zda využívat či nevyužívat cache paměti, způsob průběhu POST (selftest počitače při startuj, pořadí mechanik při startu systému, nchlost klávesnice, stínování paměti (prekopírování obsahu ROM do rychlejší RAM, b] CHIPSET FEATURES SETUP - nastavování parametrů čipové sady - se změnami nastovení těchto parametrů opatrně - nasta vuje se zde rychlost pamětí, uspořádání paměli, některé parametry PCI sběrnice, WO adresy a IRO sériových a paralelních portů, c) POWER MANAGEMENT SETUP - nastavení řízení spotřeby - počitače dnes umějí ovládat svojí spotřebu - např. když si počítače nevšímáte 15 minut, vypne monitor, zastaví harddisk, sníží výkon procesoru

nebo ho úplně zastaví atd. d) PCI CONFIGU-RATION SETUP - nastavení PCI sběrnice zde se nastavuje způsob, jakým se na<br>sběrnici PCI budou přiřazovat IRQ, případně jak se má chovat integrovaný řadič pevných disků, e| PASSWORD SETTIMG - umožňuje nastavit přístupově heslo do počítače a do nastavovacího programu. j HDO LOW LEVEL FORMAT - nizkoúrovňové formátování harddisku - tuto volbu raději nepouživějte Iněkteré disky se s vámi po tornto způsobu formátování přestanou bavitj.

#### PoKUD JE VŠE NASTAVENO,

vyberte si volbu SAVE 8 EXIT, čímž ukončíte nastovovácí program a počilač se restariuje. Vložte tedy do disketové mechaniky bootovací disketu se systémem, klerý hodláte na počítači provozovat a ...

#### NEVÍM, ZDA JE ROZUMNÉ SI

povídat o instalování operačních systémů, protože je jich několik a s každým jsou jině starosti, ale pro ukázku si příště povírne, jak nainstalovat MS-DOS, Windows 3.x, Windows 95 a možná i OS/2 a Linux.

Tak nashle příště a napište ...

 $-THA-$ 

# Vyhodnocení čtenářské ankety

1) věková skupina  $\qquad$   $\qquad$  1) s obsahem jsem do 14 do 18 do 22 do 30 do 40 do 50 více spokojen spíše spokojen nespokojen  $0 \t 16 \t 7 \t 5 \t 5 \t 3 \t 3 \t 13 \t 25 \t 0$ 

PC Spectrum nebo kompatibilní jiný nevadí 11 38 1 34 4

pravidelně občas náhodně počítám nepočítám nepočítám 39 0 0 10 29

#### 4) kde kupujete magazin

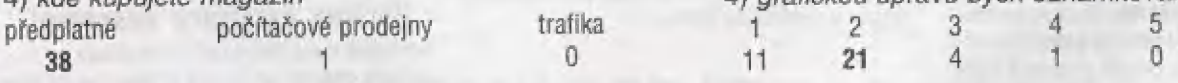

V tomto přehledu máte možnost porovnat své názory<br>na časonis PROXIMA magazine s názory 39 čtenářů. 1) BBS využívat na časopis PROXIMA magazine s názory 39 čtenářů, kteří neváhali a poslali své hodnocení na anketních budu nebudu<br>Jistojch které vyšly v minulém (tedy třetím) čísle ma- 4 35 lístcích, které vyšly v minulém (tedy třetím) čísle magazinu. Je škoda, že se vás ozvalo tak málo. Těm čtenářům, kteří měli zájem se podělit o své hodnocení a nápady slibujeme, že se jimi budeme zabývat a vyvodíme z nich patřičné závěry, abychom zlepšili naše dílo, které děláme jen a jen pro vás. Touto ank ketou jste dali najevo, že většina uživatelů Spectra je mladší než 22 let a že plno spectristů přechází na písíčka. (S tím budemě muset počítat). Co nás potěšilo je fakt, že jste s obsahem magazínu a grafickou úpravou celkem spokojení. Diky.

#### OBSAH ČASOPISU

2) počítač | | ; 2) rozdělení na část ZX a PC

3) magazin kupuji 3) s úbytkem stran věnovaných ZX

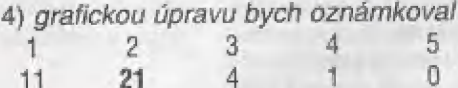

#### 2) na BBS bych uvital

Vzhledem k tomu, že pro BBS v anketě hlasovalo tak málo lidí, nemá cenu zveřejňovat jejich přání. Ž toho SAmého důvodu BBS neběží a ani v blízké době běžet něbude, jelikož je s ní hodně práce a nebyla by skoro vůbec využita. Sejde-li se u nás pár desítek dopisů se žádostí o běh BBS, začneme o této věci více přemýšlet a je možné, že by nakonec byla zprovozněna. Ale kdo ví? Záleží jen na vás — čtenářích.

 $4/96$ 

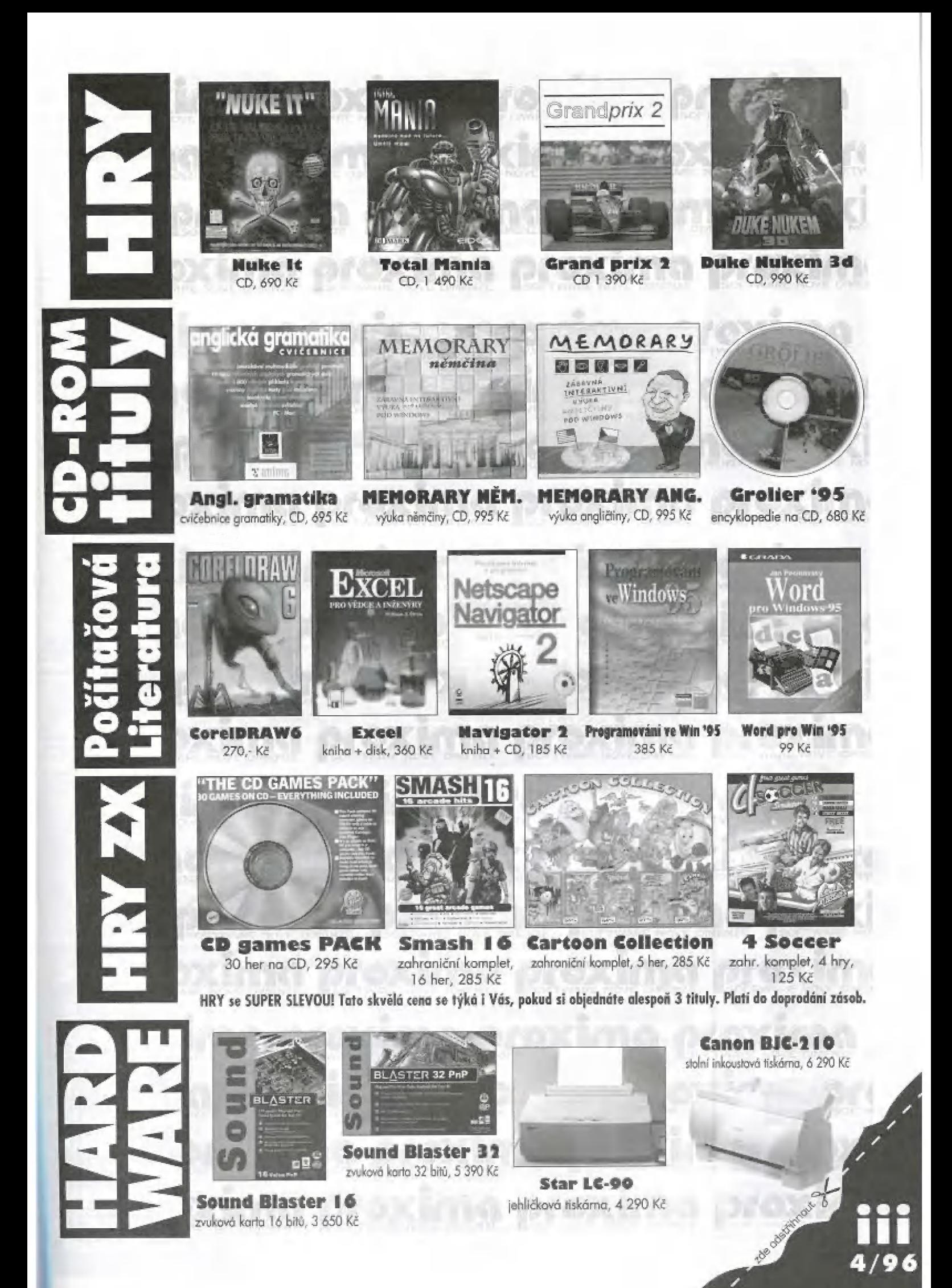

## Objednací list stavebnice PC a komponentů

U

ш

Z

N

₫

Ü

đ

 $4/96$ 

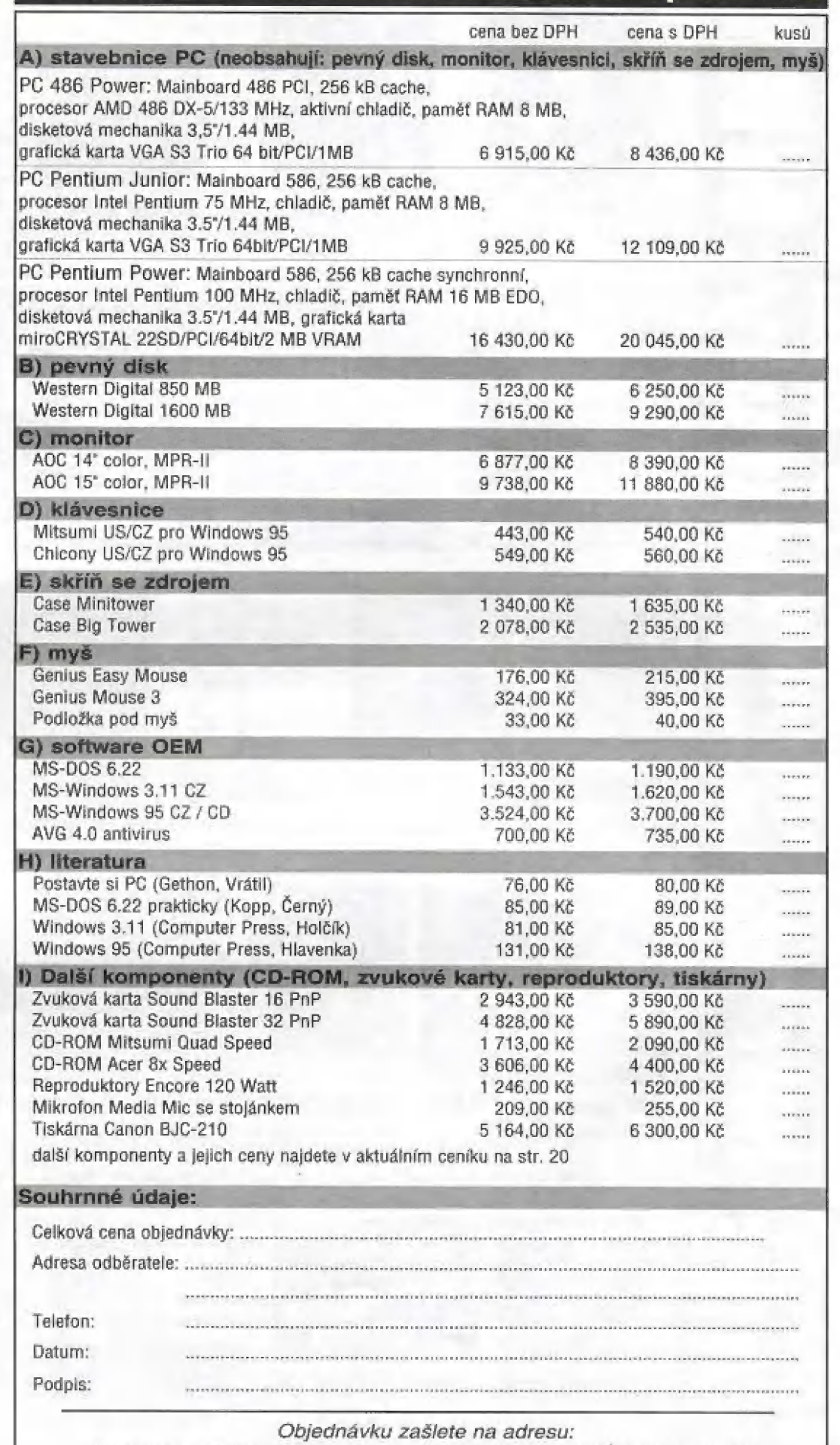

PROKIMA, Velká hradební 18 / P. ©. Box 24, 400 21 Ústí nad Labem, tel. 047/520 01 82, fax 047/520 90 39

Soltware a hardware pro comitatoré počítoče<br>2X Spectrum, Didaktik Gama, Didaktik M, Kompokt<br>Není-li uračena jinair, je vedkoný software k<br>štepočící na listostách i diskritách. Warren co delete / deleted warre one on trovers I trovered tors

#### HDY

#### České hry - komplety

Mah Jongg (5 her)<br>Mah Jongg (5 her)<br>Mah Jongg Perestolics, Exploding Atoms, 150<br>Alcianat II, Telefory I

Fuxoft uwddf (7 her). 150 uxoft uvácí (7 her)<br>? her populárního Hamildka fuky, Poklad, Kaboom,<br>Politáz 2, Bawiling, Indiana Jónes I. – III

Thiny (5 her)<br>Thiny Adventurer, Miuvicí bolik, Koloy, Xur. . . . 150 Timpo (5 har)<br>Tango (6 har)<br>Milgo, Magic Dice, Honba za poldadism, Vese<br>velkonoca, Sliveshovská packa 190

-<br>Heroes (5 her)<br>Heroes Archeo, Orion, Ulok bila myliky, Jet Mon Silly

wowe, wichers, Onan, Utak bile myliky, wil man Silly<br>sloponieska välika 12 hryl<br>hy Peloponiiska välika, Aven Facial how - competented

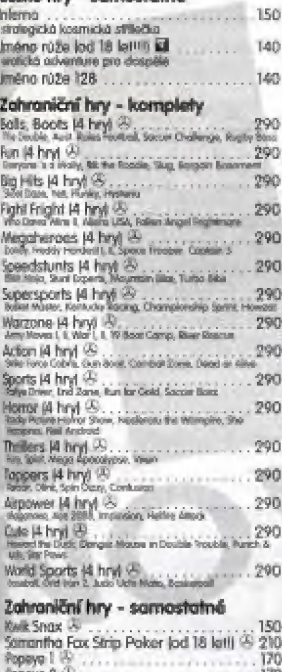

Popeye 2 3<br>Popeye 3 3  $\frac{12}{120}$ 180<br>190<br>190 Hard Drivin' (A) . . . . . . . . Thomas the Tank Engine<br>Stad Daze (S) 190

Zahraniční hry od CodeMasters<br>Hysov teremida kotonovich královách a<br>státel obschují i beremy plakát. Kněkterým ja<br>státelní česki návod.

Games Pack (30 her, jen na CD) 540 one)

**Soccer Simulators (4 hry)** ... 150 Dizzy Collection 15 heri.<br>Applant Dizz: Therman Island Dizzy, Part Ford, Ronkay, 280

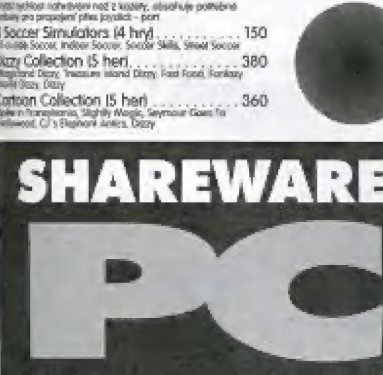

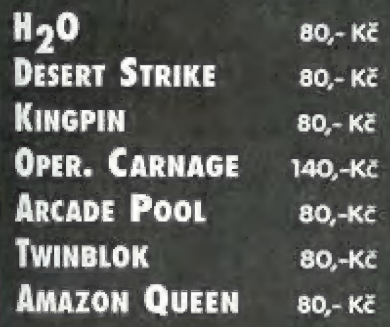

Smarsh 16 (16 html)<br>Suivan Susman, 346 Camber, Suivann angel Super Hero,<br>Mg 29, Ghael Humma, Super Robin Hood, Frankersslern Amley<br>Super O Man, Terro Copyride, 608 Super Spy, Hiran Mossovovo,<br>Arossis-Right Sensitiator, Kom .360 Gundhip<br>Dizzy's Excellent Advertiure IS hert (A)<br>Kali Kon Dizzy Sellicand Dizzy Panc Dizzy (Bizy Stevn the<br>Popels, Bizzy - Principal the Tolk Kali

Super All Stars IS hert  $\frac{25}{100}$ . 360 - Tostoan<br>Filipida

von, 2017 19:36:2<br>Surgerstar Seymour (S. herf ®<br>Segast Seymour Resoltop, Seymour Goas is Hollywoo<br>Seymour Startour, Super Seymour Soviet Par Planet, I<br>Seymour  $\frac{360}{100}$ Wega Hot &  $\frac{360}{100}$ .<br>Gotor ULTVL BAVK Simul

Advanced Versan Vehiclet<br>Madiine Simulaka, Interna<br>Pinball Sewdero, Pro Tuma

#### Zahraniční hry - ostatní

Mega Hits (10 her)<br>Jo Stantia, but Pander, lan of Supper, Patton, Mhedia<br>Supplies, Automotic, Fol Duy, Blade May, Penetralia 

#### **UŽIVATELSKÉ PROGRAMY**

Costol uthertoiché renommen

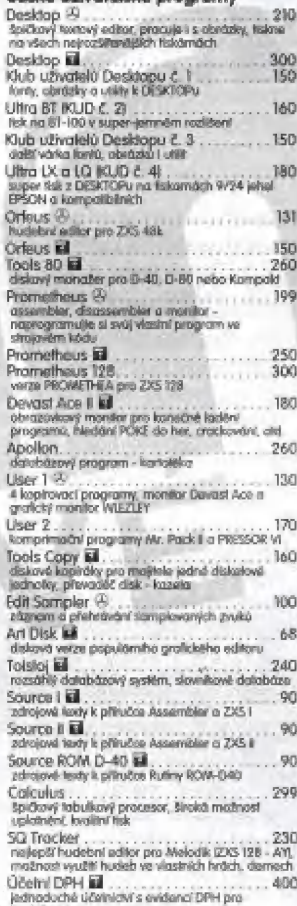

4/96

Dr. Disk **M** desked delter observes

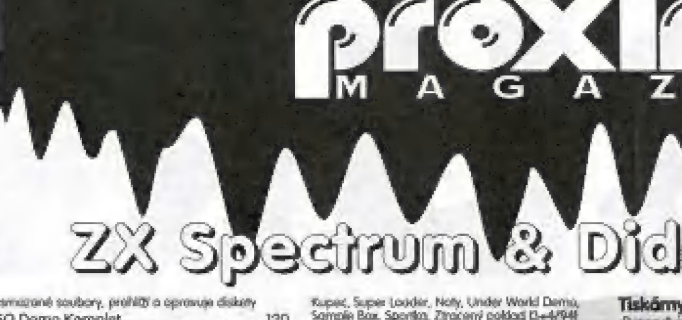

scal Demo Komplet<br>
Jackson So-Tracken, ukázková hudby<br>
File Manager El<br>
univerzální manažer pro spoužitíní programů z<br>
Univerzální manažer pro spoužitíní programů z vel Manager El.<br>File Manager El.<br>univerzalní monažer pro spoužitění programů z ussex, mountait isonity ke katalámu programu<br>Tisková rufina "Color"<br>fisková rufina "Color"<br>kopie abrazovky na tiskámu, barevný tisk z<br>programu CALCLLUS 90

#### **Public Domain programy**

Leviné programy pro katélieu příležitelé. Něvod je obvyšlé ne: de bijt uvedena čislo ZX magazinu, kde bijt<br>de bijt uvedena čislo ZX magazinu, kde bijt Public 1 **M** File 1<br>Amiga simulator, Melody Music 1 - 3, 65<br>ky (5/92, X) Public 2 Ell<br>IQ Test, Modia<br>Durent Modia 65.<br>Mire studio., Melody Music 4 - 6. ng.<br>Ki Guang Evez, A., Supraiance, Podos, Produs, 6<br>Poster Star I.UC 884, Supraiance, Produs, Produs<br>Demo, Wieder, Alla, Zdrojové lexty (V/92) (V93 XI) 65 Demo, wezen rene<br>Public 4 III .<br>AY Driver, AY Gama Music, Plošná spoje, Amaga<br>Pro: Magic Demo, Sering, Melody Sox, Obrázby 65 Public 5 El 1<br>PXD I - 3, Gan UDG 21, Telris 14, Logi<br>15 02102, Rud (2/93, X) Diagramy, P)<br>2, Logik, Goš<br>Public 6 **Ell** 65 Public 6 **kil**<br>BT, Kalalog, Videoslop, Tomal, Tomal Demo,<br>Solaban, Znaková sady pra Desktop (2/93, XI sereson, znakova saay pro uvsesep tarvu, xi<br>Public 7 iuli<br>Mr. CAT, Hödel, Hira v 15, Selector, Test midal,<br>Erohdol Itali H/93 cronoly war writer<br>Public 8 M<br>AD-Man, Teploty, Mach, Patriactics, Velký klieň Fundan, Teploty, Mach, Franco.<br>1973, N. (1988)<br>Public 9 III.<br>Coder 1993, ZX Sampler, Compressor, Screen<br>Maker, Face Dema, Automar (5/93, K)  $65$ Maker, Face Dema, Automat (5/93, N)<br>Public 10 EM<br>Comerse, Compress, Unanap, Scotlanga, Cool<br>Spot, Videoping (1/94)<br>Public 11 EM rubec 11 Mill<br>Simpsons Demo, TNT Demo, MAD 3, Hudby, Graf<br>2, Logan (1/94) s, togets in you<br>Public 12 **Ed**<br>Pro DESKTOP: Form, utility a diskovy ovladač Gama 11794)<br>Public 13 Ell<br>FAT Doctor, Picture Maker for FM, Square Lond,<br>UDG Editor, Boulder Dash, Videostop (1794) 

Throwser, Theorem 1974<br>
Photo II (1974)<br>
Photo II (1974)<br>
Photo II (1974)<br>
Provazia (1993)<br>
Photo II (1974)<br>
Photo II (1974)<br>
Photo II (1986)<br>
Photo II (1986)<br>
Photo II (1986)<br>
Photo II (1986)<br>
Photo II (1986)<br>
Photo II (1

 $...85$ Public 19 EE

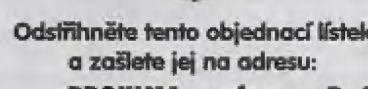

Kuper, Super Louder, Noty, Under World Dema,<br>Sample Bax, Sportia, Zhaceny poldad De-M946<br>Public 20 Mil.<br>1.00 Designer, Ford Designer, Finder, Datashun 50,<br>Forty, Ultits for 81 100 & Calculus (S794)<br>Public 21 Mil.<br>1.05 Publ BMP Convert, BMP Demo BV94)<br>Public 22 Ial<br>Come Early Hame, Texter, Mapland, Superplays<br>Come Early Hame, Texter, Mapland, Superplays 65 Public 23 EE .<br>ký sloveník Angsbur - Gravy Sovernich<br>Public 24 Lat.<br>AY Player, the Seel Format, Mr. Window, Disk<br>Renome, SKI Roname, Y.Z. Change<br>Change, EKI Roname, Y.Z. Change AS. Public 25 M<br>Antons, Dark Carde, Dungeon Demo, Melcoy<br>Music, Telhis music, tems<br>Public 26 MB<br>Nikos phas sio obrúzkú z PC zkomentovaných p<br>uživatele Specho 65 uživenije Specira<br>Public 27 lišt.<br>Další obrázky z PC pro Specirum<br>Public 28 lišt.<br>Jednoduchá prográmky na výpoční, grafy, hudbu.

#### Literatura pro ZX / Didaktik

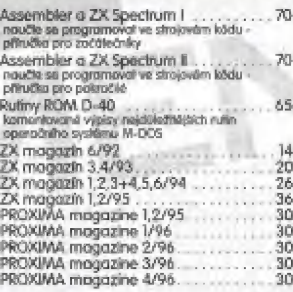

Speciality - platf do odvolání Didaktik Market<br>Didáktik A Skoka na Skvensku 

#### **HARDWARE**

Náhradní díly - doprodej

Z-80 CPU<br>ROM (pro ZXS, ZXS+, Gamul<br>Membrana pro ZX "gumāk"

Joysticky + redukce kabelu

Tiskárny pro ZX / Didaktik **Community for Carl L. Manufacture**<br>Dispute Community Epson LK-300, Epson 10-100,<br>Star (C-90, Star LC-240, Star LC-240 CL<br>Clear naplets no restricted drama cost, view a militar Cary naisels in

#### $9.4 - 11.8 + 12.7$

 $\widetilde{\bullet}$ 

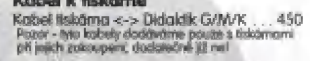

#### 65 Pochoča

Didaktik M<br>Didaktik Kompakt 3.300  $6.600$ Disketová jednotka

 $n.80$ 8,680

#### Autorizovaní prodejci software a příslušenství pro ZX Spechum a Didaktik

PROXIMA - software nove dimense<br>Wella hradabní 19, 400 01 Ost nad takem<br>Well 047 / 520 01 82, kar 047 / 520 90 39

PROXIMA - shop<br>CO tabe, 400 01 Use ned taben<br>16, 0477 525 427 529 PROXIMA - Děčin

Tr2ml 17, 405 00 065h PROXIMA - Cheb

Pisečná 22, Cheb<br>Iel. 01667434 206

65 PROXIMA - zásilkové službo P. O. Box 24, 400 21 Ost nod Labern<br>Nil. 047 / 522 09 16, Ear 047 / 520 90 39

Klubá02 Morlinská 5. Proha 1. let 02 / 265162

Consul Pátenická 28, Plzoň, Nii. 019 / 523721

Kompakt sarvis<br>Masayikaya 1992, Vesell nad Marancu<br>Lii 0631 / 322 156

Elektronik Malina<br>Duchcovská 15, 415 01 Teplice

Didaktik s. r. a.<br>Ravokutn'i, Rahatac u Hodonina

G+H Tomáš Smalkal<br>Movimislaho 7/15, Tradh

Elektron servis U coatravry 283/12, Libered **Microel** Kyělinová 883, 73514 Orlová

Autorizovaným prodejcem se múže stát i Vaše Firma. Podrobnosti na

adrese fy PROXIMA, tel.: 047 / 520 01 82 - ing. Podaril.

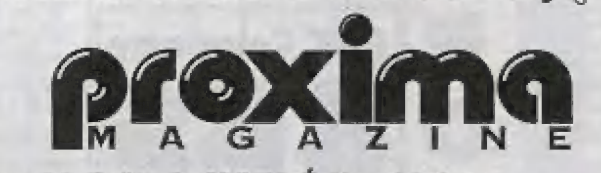

150<br>190

PROXIMA - sofware, P. O. Box 24, Pošta 2, 400 21 Ústí nad Labem

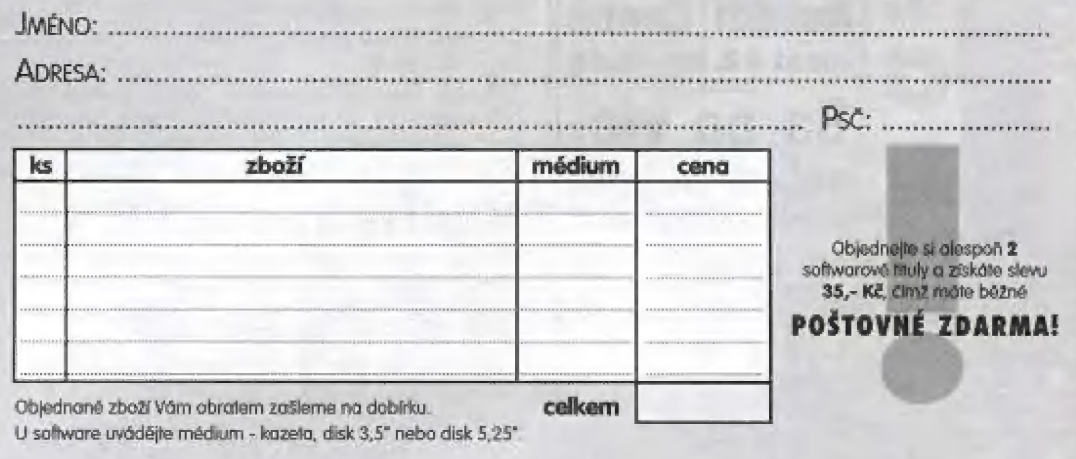

podpis: .........

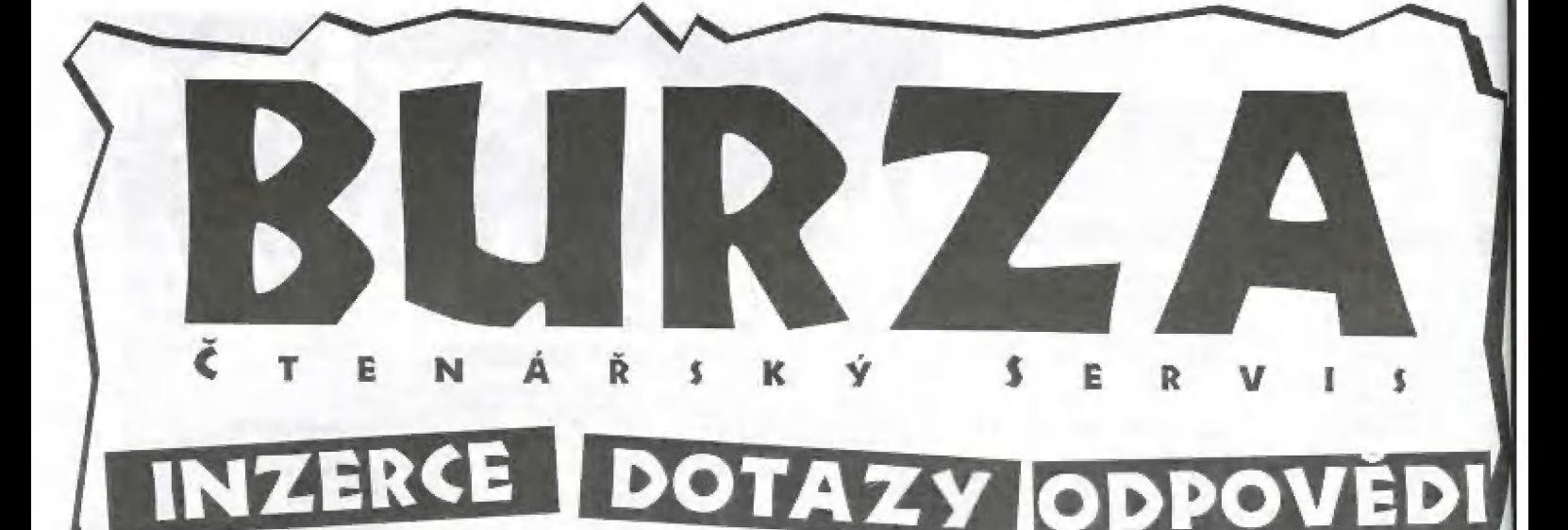

Prodám DIDAKTIK M/91, liskárnu K6304 včetně kabelu, interface MIP, manuály, programy na kazetách, ZX mag. roč. 93, 94, 95 aj. Jen jako komplet. Koupim color monitor pro SHARP MZ-811 s 32kB VRAM. M. Kratochvil. Mazákova 168, 2B4 01 Kulná Hora

Prodám levně hry, programy pro ZX Spectrum, Didaktik, Deltu; Timex na kazetách. disketách 3,5" (D80), 5,25" (D40). Velké<br>množství, Podrobně za 6ti korunovou známku (nebo 2 ks 3,60 Kč), Ondřej Jirkovský, Dr. Horákové 116/49, 460 07 Libérec 7

m Frodám ZX Spectrum 128+2A, tiskárnu BT 100, zapisovač ALFI + literaturu á programy Vše za 4000 Kč. Jaroslav Šóopčák, Tyršova 2dů, Brodek u Přerova, 751 03; tel. 0541/94241

Prodám Minigraf 0507 ve výborném stavu. bez interface a ovládacích programů. Hodi se k upravě na Ali (stačí vyměnit vnitřek - plošný spoj), k této úpravě můžu nabidnout schéma + ovládací programy, Čena 1000 Kč; při rychlé reakci (1 měšič po vydání tohoto čísla) sleva 250. Kč, popřípadě čena dohodou. Jan Otvinovský, Jankovcova 2245, 415 00 Teplice

#### 1 INZERTNÍ KOUT FKK Company

 $\frac{2}{9}$ 

4 k i 1 h. |

 $\Xi$  .

m Sabizime kolečka do bruslí in-line. Jedná se o český výrobek, výborně hodnocený největším odběratelem v ČR. Technické | parametry koleček jsou:

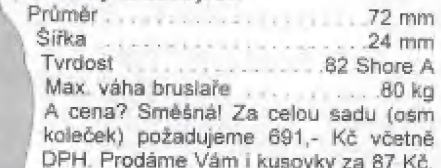

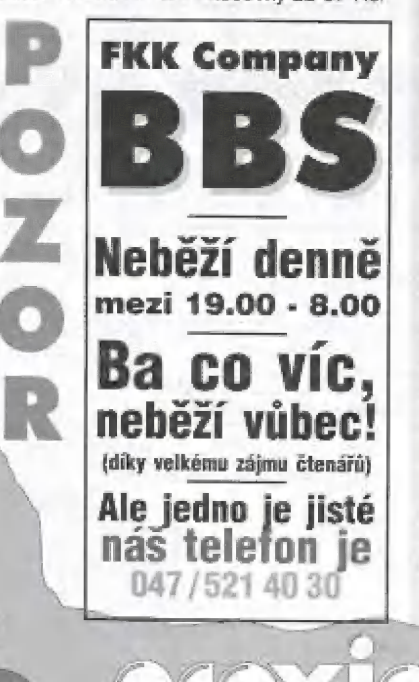

Tentokrát<br>(tak jako minule)<br>jste poslali jeden [slovy jeden) dotaz!

m ZX049601: Vlastním počítač DIDAKTIK M a mechaniku 5,25°. Zajímalo by mne, zda lze k tomuto počítači připojit externí klávesnicí typu AT či XT. V případě, že ano, jakým způsobem? zná někdo připojení barevného FC monitoru běz grafické karty k Didaktiku?

Jiří Derner, Mělčany 5, 518 01 Dobruška.

#### Dnes tu máme opět jen jednu odpověď...

Vážený pane Mováku,

právě jsem dokončil ovládač pro maďarskou<br>tiskárnu Videoton VT21200 a špičkový textový editor Desktop tiskne standardních 480 bodů<br>na řádek. Rychlost je v grafickém módu samozřejmě menší, ovšem proti BT100 stále závratná. Bylo by škoda tuto tiskámu vyhodit protoze tiskne velmi pěkně, asi diky robustní Konstrukci (váha 12 kg), Rád Vám poradím i s propojením tiskárny s počítačem.

S pozdravem Jaromir Antoš, Křižíkova 233, 500 O2 Hradec Králové.

## Ghcete číst své vlastní články v časopisu Proxima magazine?

Proč ne? Možná budete slavní, každopádně si však něco přivyděláte. Ozvěte se nám - potřebujeme přispěvatele pro herní a hardwarovou rubriku! Svoji adresu, pokud možno s telefonním spojením předejte pracovníkovi naší firmy.

#### Napište do BURZY!

#### Burza uveřejní Vaše inzeráty, dotazy i odpovědi!

Stourcová Inzerece. Chcete-li si podat inzerát, zašlete složenkou typu "C" (můžete použít složenku<br>přímo z PROXIMA magazine) na naši adresu částku 30,- Kč (do zprávy pro příjemce uvedle "inzerát<br>v burze"), inzerát napište znamének). Pro obchodní nebo plošnou inzerci kontaktujte: FKK Company, P. O. Box 131, 400 01 Ústř<br>nad Labem, tel. 047 / 521 40 30, fax 047 / 521 17 08.

Dotazy. Máte problém? Zašlete nám svůj dotaz, my mu přidělíme identifikační číslo a zdarma ho<br>uveřejníme na této straně. Může se stát, že dopisy určené do listárny, se mohou přesunout sem do<br>BURZY. Proč? Nejsme ani zdaleka Dotazy. Máte problém? Zašlete nám svůj dotaz, my mu přidělíme identifikační číslo a zdarma ho<br>uveřejníme na této straně. Může se stát, že dopisy určené do listárny, se mohou přesunout sem do - iepsi, nez strčit takový dotaz do šuplíku bude strčit ho sem, pak máte alespoň nějakou naději, že se<br>najde někdo mezi čtenáři, kdo na Váš dotaz odpoví.

najde někdo mezi čtenáři, kdo na Váš dotaz odpoví.<br>Obrověn. Vyřešili jste něčí problém? Rádi Vaší odpověď uveřejníme! Hlavně - napište číslo dotazu, na<br>který odpovídáte!

Číslování dotazů je jednoduché: začíná buď ZX nebo PC, podle toho, kterého počítače se týká,<br>pokračuje 0196 - to je číslo PROXIMA magazine (příště to tedy bude 0296, přespřiště 0396, atd.) a<br>končí pořadovým číslem dotazu (

#### Napište do BURZY!

 $P\subset$ 

Posíláte-li inzerát, označte obálku viditelně heslem "PROXIMA magazine - BURZA - inzerce", Posíláte-li inzerát, označte obálku viditelně heslem "PROXIMA magazine - BURZA - dotaz". Posíláte-li odpověď, označte obálku vidite

-| Špatně nebo vůbec označené obálky mají pramalou šanci na zveřejnění jejich obsahu.

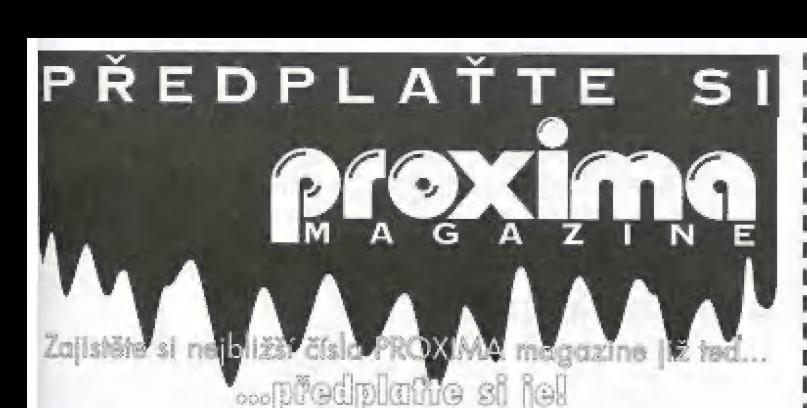

### PROČ?

| | | | | | | l | | l | l |

l | l

I | | | |

> i | | |

> > u n n c

- M Nebudete muset shánět každé číslo zvlášť,
- m Ušetříte si návštěvy novinových stánků,
- m Každé číslo dostanete s několikadenním předstihem oproti nepředplatitelům a navíc - poštovné je samozřejmě zdarma!
- M Garantujeme Vám stávající cenu jednoho čísla, i kdyby během roku mělo dojít k neočekávanému zdražení.

#### JAK? Velice jednoduše!

- u Rozhodněte se, kolik čísel si předplatíte doporučujeme Vám např. šest, protože šest je dělitelné dvěma i třemi.
- m Počet předplacených čísel vynásobte cenou jednoho výtisku,
- tj. 30,- Kč (v příp. 6 předplacených čísel to bude 180,- Kč).<br>■ Pro úhradu předplatného použijte poštovní poukázku "C" -<br>nejlépe tu, co vidíte zde (do kolonky "zpráva pro příjemce" na rubové straně složenky napište "předplatné PROXIMA
- <sup>E</sup>Složenku uhradte na poště. Podací lístek si pečlivě uschovejte pro řípadnou reklamaci.

-m u o č- -m m m = z (č

- **PREDPLATNÉ PRO SLOVENSKO:**<br>E Cena jednoho výtisku je 37,- Sk (za 6 čísel tedy zaplatíte 222,- Sk).
- E Příslušnou částku s objednávkou zasílejte na adresu: BONO, s.r.o., P. O. Box 191, 040 01 Košice<br>tel. 095 / 760429, 760430, fax 095 / 760428.
- bankovní spojení AGB Košice 406 837-644/6900 E K úhradě předplatného NEMÍ možné použit předtištěnou složenku použijte složenku, kterou Vám dají na poště!

# RETÍ SOUTE TRETÍCH 1111,- Kč!

- Znáte někoho, kdo by mohl být předplatitelem PROXIMA magzine a není?<br>Sem s ním! Nechceme to od Vás zadarmo!

Odstřihněte tento kupón, vyplňte na něm své jméno a o a zašlete na adresu redakce. Nezapomeňte na to nejdůležitější: vyplnit jméno a adresu Vašeho známého, který dostane jedno číslo PROXIMA magazine úplně zdarma!

A co Vy? Vy se dostanete do slosování o 1111,- Kč,<br>které proběhne přesně 1. 12. 1996. To přece stojí za to!

## Soutěžte a vyhrajte 1111,- Kčl

do soutěže budou zařazeny kupony odeslané mezi 8. 6. 1996 a 20. 11. 1996

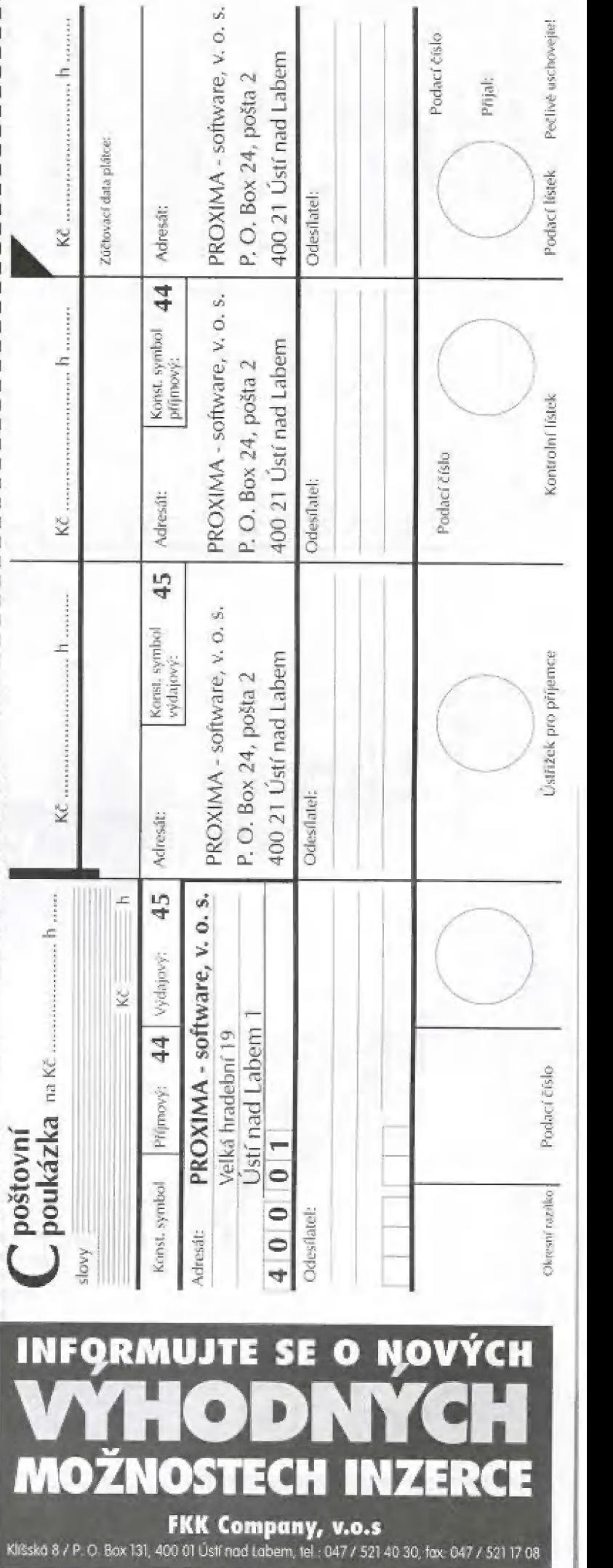

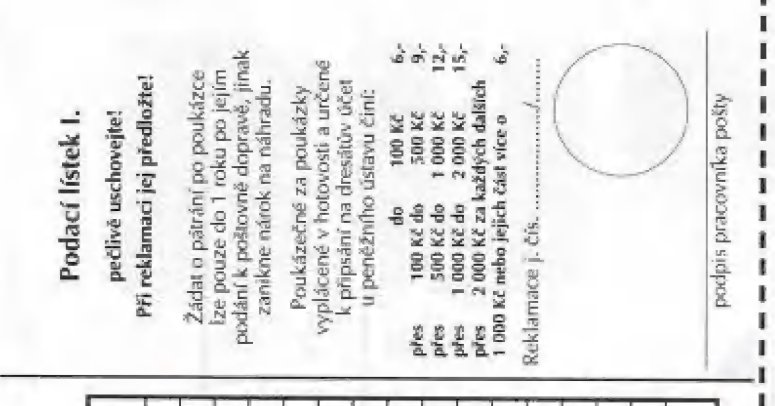

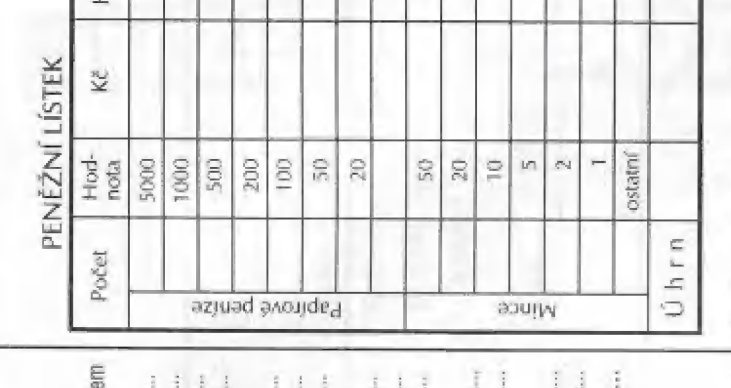

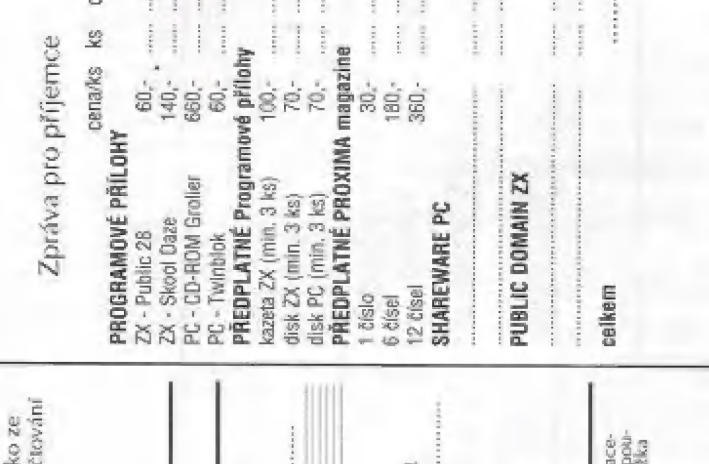

INTERNATIONAL

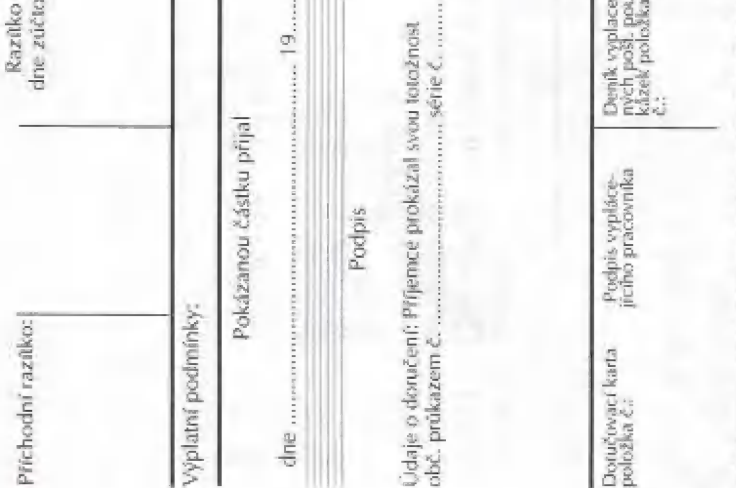

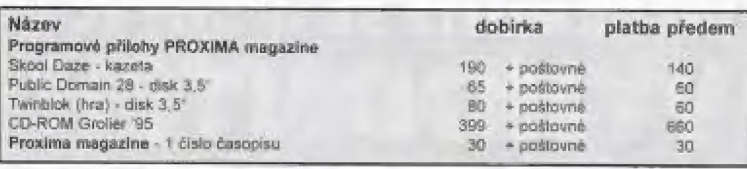

Soutěž o 1111,-Kč!

# **NAKUPUJTE U NÁS - UŠETŘETE!**

Firma PROXIMA - software provozuje zásilkový prodej zboží. Pro čtenáře PROXIMA magazine je několik možností. jak při nákupech ušetřit a přitom nemuset zboží shánět po obchodech!

#### **OBJEDNACÍ LÍSTEK**

Obiednací lístek na str. 20 slouží k objednávání zboží jak pro ZXS, tak PC. Objednací lístek vystřihněte, vyplňte a v obálce pošlete na naši odresu. Zboží Vám neprodleně zašleme na dobírku. V případě, že si objednáte alespoň dva softwarové tituly (nezáleží na tom, pro jaký počítač) získáte slevu 35.- Kč. ti. poštovné zdarma.

Pro objednávky jiného zboží platí základní sazba poštovného a balného 35.-Kč. V případě objemných objednávek (cenou nebo obsahem) je poštovné a balné přizpůsobeno dle cen České pošty, s. p.

#### **SLOŽENKA**

Předtištěná složenka slouží k objednávání vybraných druhů zboží, které jsou uvedeny na rubové straně složenky v části "Zpráva pro příjemce". Jiné druhy zboží si složenkou objednat nelze!

Při objednávání zboží složenkou platíte v hotovosti předem, za což získáváte jednak poštovné a balné zdarma, jednak další zajímavou slevu (v tomto čísle např. na multimediální komponenty a software - viz. inzerát na str.13).

POZOR! Nabídka zboží, které je možné objednat složenkou, má omezenou platnost - 1 měsíc od vydání časopisu (nepaltí pro předplatné)! Rozhodující je datum podání složenky.

#### **PROGRAMOVÉ PŘÍLOHY**

Programové přílohy PROXIMA magazine se objednávají předtištěnou složenkou, tj. získáte na ně slevu za poštovné a balné (35,- Kč) a další slevu na jednu přílohu pro ZXS a na jednu pro PC. Složenka se dá použít výhradně pro objednání programových příloh vztahujících se k aktuálnímu číslu; staré přílohy je možné zakoupit pouze na dobírku!

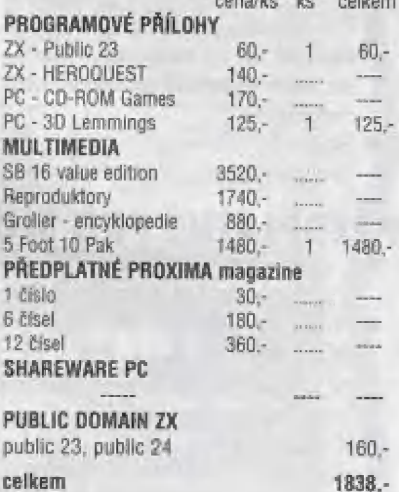

Ukázka vyplněné zprávy pro příjemce:

## **ANO!**

Našel jsem oběť, která by mohla odebírat PROXIMA magazine. Zašlete jí jedno ukázkové číslo zdarma!

Jméno:

Adresa:

# ANO!

Chci se zúčastnit Vaší soutěže o 1111.- Kč! Výhru zašlete...

Jméno:

Adresa:

Tento kupón vystřihněte, vyplňte a v obálce zašlete na adresu: PROXIMA software, Velká hradební 19, 400 01 Ústí nad Labem

# THE SECRET DIARY<br>OF ADRIAN MOLE

Dneska si řekneme něco o hře Tajný<br>Jeník Adriana Molea, který pro Spectrum **Úterý, 6. ledna.** Deník Adriana Molea, který pro Spectrum vytvořila firma Level 9. Tentokráte se však Svátek Tří Králů. Měsíc dorůstá. nejedná o klasickou textovku, ale prakticky Myslím si, že se začínám měnit v intelektriviální, autoří hru obohatili i výběrém pře-<br>dem nadefinovaných možností **· · · · · · · · · Středa, 7. ledna.** dem nadefinovaných možností.

Na dotazy - co má Adrian Mole udělat Zaslal jsem báseň do BBC. Je nazvána kouhlasit s matkou, souhlasit s otcem nebo | The Tap [zvuk kapání vodyj, ale je velmi nedělat nic) musíte odpovědět a podle této odpovědí se pak odvíjí příběh dál. Nyní tedy hurá do těto trachu atypické, avšak podle mě vělmi zajímavě a misty i humorné hry :

Státní svátek v Anglii, Irsku, Skotsku a ve .<br>1. Budu pomáhat slepým předsevzetí<br>1. Budu pomáhat slepým přes ulici

- 
- 
- 3. Nebudu sahat rukama na gramofonově desky

4. Nezačnu kouřit

5. Přestanu si vymačkávat uhrv

6. Budu milý na psa

7. Budu pomáhat ubožákům a ignaran= túm

8. Po včerejší noci a zvucích, které vychůzely z přízemí, Už nebudu nikdy pokoušet alkohol hlubokomyslná:

matka začala uklízet ve dvě hodiny ráno se seň tak, aby zněla hezky i v češtině prostě<br>zpěvem písně "My Way", přičemž její hla- nedokázal. Rozhodl se pokračovat dalším sivky pracovaly za hranice svých možností. odnem).

Matka už konečně přestala uklízet a i zpívat. Pokud je mi známo, tak tady někde le-**Pátek, 9. ledna.**<br>žel řízek se slaninou už třetí den, ale nějak přestív si román. ho nemohu najít.

#### Meděle, 4. ledna.

Druhá neděle pa vánocích,

#### Pondělí, 5. ledna.

Já, Adrian Mole, mám skóre 40 procent. Uterý, 13. ledna. což mne dělá skromným školákem. Velmi hodný pán, který se jmenuje Bratr

zvuk zvenčí mne nenechal déle spát. Byla zvláštní červený hábit a umyl si hlavu. to míchačka. Paní Lucasová totiž před do- Vysvětloval, že oblečení a účes mají vliv na mem něco betonovala a tak motor takzvanou spirituální smrt. Bratr Ludovic je Čreamovi 815 musel stálé běžet, dokud pa- členem náboženské společnosti nazvané

PART 1 n ucasová všechen beton nerozházela kolem sebe. Pan Lucas ji přinesl šálek čaje, By Level 9 computing Ltd. Což bylo od něj velmi milé.

o listování v deníku, kde se múžete mimo ji- tuála, což musí být velmi nudné. A musím<br>né dočíst, co Adrian Mole který den dělal, se podívat do slovníku na význam svátku Tří<br>co viděl a tak podobně. Aby to nebylo tak králů.

Čtvrtek, 1, ledna. | ON FRANCISCO USA NA FRANCISCO USA NA FRANCISCO USA NA FRANCISCO USA NA FRANCISCO USA NA FRANCISCO USA NA FRANCISCO USA NA FRANCISCO USA NA FRANCISCO USA NA FRANCISCO USA NA FRANCISCO USA NA FRANCISCO U Walesu, je na novoroční předsevzetí; | Jalo jsou má novoroční předsevzetí; | Jalo jsou má novoroční předsevzetí; | Jalo jsou má novoroční předsevzetí; | Jalo jsou má novoroční předsevzetí; | Jalo jsou má novoroční předsevz 1. Budu pomáhat slepým přes ulici<br>2. Budu si věšet své spodky na šňůru<br>3. Nebudu sabat nikoma na gramatnose MOLEA

Pátek, 2. ledna.<br>
Státní svátek ve Skotsku, Úplněk. zdá se mi, bude tu jezero vody, asi USH se | A zde zastavil, protože přeložit anglickou bů- Čl jsem se dnes velmi mdle, protože mů : | oh je : pleš zz dh

Sobota, 3. ledna.<br>Mic zvláštního se nestalo.<br>Mic zvláštního se nestalo.

Přečtu si román "Vojna a mír", který je ruskou verzí amerického Dallasu.

#### sobota, neděle a pondělí.

Nijak neobvyklé dny.

Dnes jsem se probudil velmi brzo, protože Ludovico mi právě zavolal. Oblékl si velmi

- m = [0 = "

**EX** 

#### .Purpuroví lidé".

- Vyber si jednu z následujících moznasti:
- 1) zeptej se na tuto společnost (je právě vyšetřováná policii)
- z) přemýšlej Lvrdě
- 3) fekni Nigelovi

nost, ale ředitelstvi vyšetřová-.<br>1 - přeptal isem na tuto společni nemá známý telefon. Asi jsou tělěťony dálší znamení špiritualni-gmrti.

#### Středa, 14. ledna,

Problrám se zkušenostmi náboženské společnosti "Purpuroví lidé". Bratr Ludovic mě potkal před školou a řekl mi, že penize, zkoušky a práce jsou Ďábelským Pokušením a doporučil ni, abych mu dal všechny svě peníze a nikomu neříkal o našem setkání. Maplánoval jsem navštívit hlavní stan sekty. Adresa je - 20a Disraeli Terrace.

#### Čtvrtek, 15. ledna.

Dnés k nám přišel muž z realitní kancelá-<br>ře s katalogem nabídek, Papírek s adresou sekty jsem schoval pod koberec v mém po-<br>koji, aby ho náhodou rodiče nenašli a ne-<br>začali si něco domýšlet,

Matka byla celý den venku s její ženskou

#### Sobota, 17. ledna.

Vstal jsem brzo ráno, obych se mohl | vykoupat a vyzkoušet na sobě purpurový | sobora, 17. leana.<br>Vstal jsem brzo ráno, abych se mohl<br>vykoupat a vyzkoušet na sobě purpurový<br>ručník, jak mi doporučil Bratr Ludovic.

 $\Xi$ 

+ f u "ší

 $\Box$ 

UCHIK, | QK MIL QOPOLUCH BROTT LUGOVIC.<br>Vyber si jednu z následujicich | = kyter<br>možnosti:

- 1) Nerozhodnout se
- 2) Umýt ši jen polovinu hlavy<br>3) Umýt si celou hlavu
- 3) Umýt sí celou hlavu<br>1 Nakonec isem so nerozbodl a Júnior

1) Nerozhodnout se<br>2) Umýt si jen polovinu hlavy<br>3) Umýt si celou hlavu<br>1 – Nakonec jsem se nerozhodl a **bratra 5** uvážil jsem navštivit Bratra<br>Ludovice (p. s. JSH se rozho-<br>dl, že se sektou zkoncuje) , " Na výběr opět tři možnosti:

Na výběr opět tři možnosti: 1) Rozhodnout se proti tomu a<br>nejit k Bratru Ludovici zi Jit na adresu sekty | ("

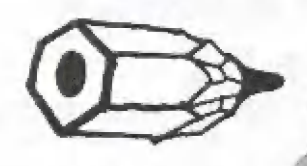

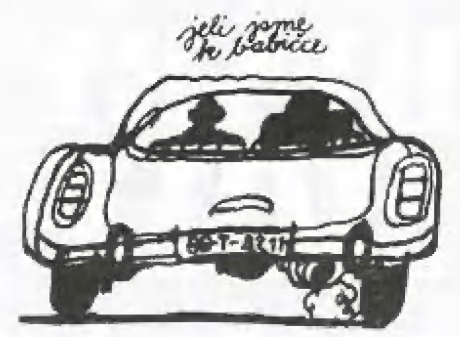

3) Říct o tom mým rodičům.

3 - Řekl jsém tó mým rodičům (kupodivu se nic nestalo).

#### Neděle a pondělí.

Nic zvášiního se nestala.

#### Úterý, 20. ledna.

Lininěk.

Mé matce to příliš jasně nemyslí. Doposud mi nevyprala má PE trička, která zítra potřebuju. Není taková jako ty "matky" v lelevizi,

#### Středa, čtvrtek a pátek.

Strašně dny, Skoda o ních psát

#### sobota, 24, ledna.

Dnes běží filmy pro pamětníky na všech čtyřech televizních kanálech.

Neděle, 25. ledna.

Třetí neděle ad svátku Tří králů,

#### Pondělí, žó. ledna.

Já, Adrian Male. mám skóre A1 procent což mne dělá neslaným-nemastným školá-<br>kem

#### Úterý, středa, čtvrtek a pátek.

| Nič zvášiního se nestalo.

#### Sobota, 31. ledna.

| Konec měsíce.

 $-1$ 

 $\mathbb{E}$ 

 $\epsilon$ 

| Hra pochopitelně pokračuje dál až do 31. března a po té se bude nahrávat část druhá.

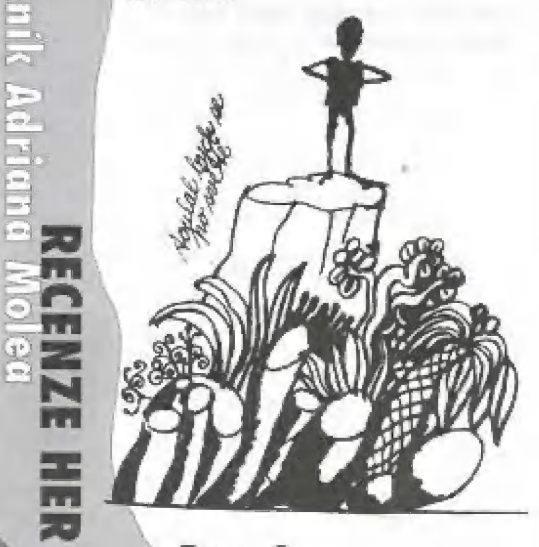

se dá nahrát na konci prvního dílu, ale zdů se, že tomu se tak nestalo. Žádný problém.

#### Středa, 1. dubna.

Den všech hlupáků.

Večer jsme (za svitu měsíce| 5 otcem jedli na terase u našeho domu. Byl nějaký smutný a zasmál se jen v okamžiku, kdy v televizi běžela reklama na elektrické ohřívače.

#### Čtvrtek, 2. dubna.

Nothing happened taday.

#### Pátek, 3. dubna.

Pes je opět zdráv. Šlápl do lépidla mého otce a v kuchyní se kompletně přilepil na

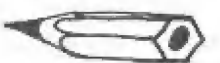

kachličky. Otec pak musel vše odřezat univerzálním nožem a já jsem řekl, že terito blbý pes už do kuchyně nesmí. Může Vůs ale pěs poclouchat?

#### Saturday, 4. dubna.

Opět se nic zvlášiního neudálo.

#### Meděle, 5. dubna.

Passing Sunday (že by Velikonoce?).

#### Pondělí, 6. dubna.

Já, Adrian Mole, mám skóre 40 procent. což mne dělá skromným školákem.

Škola byla dnes smrtelně dobrá. Barryho Kenta poslali domů, aby še převlékl, protože sl oblékl pankové iričko,

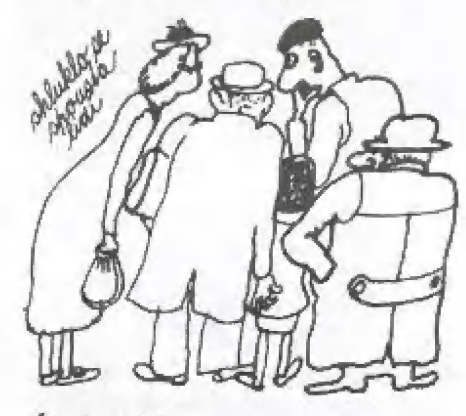

#### Úterý, 7. dubna.

Použil |sern včerejší ponožky. Poslední, které jsem našel. Už bych mohl přestat <sup>s</sup> tímto šíleným blázincem.

#### Streda, 8. dubna.

Nigel mi nachystal schůzku naslepo s sharon Batt. Mám se s ni setkat příští sobolu v parku, kde je speciální dráha pro jízdu na kolečkových bruslých. Jsem strašně nervázní. Nikdy jsem na kolečkových bruslích nejezdil.

Vyberte si z třech možnosti: l) Vypůjčit si od Nigela brusle

- 2) Požádat otce ať mi koupi nove
- 3) Nejit nikam

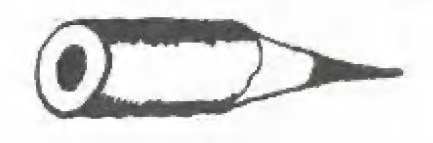

l - požádal jsem Nigela, aby mi půjčil svoje DISCO brusle a pomohl mi še naučit dobře jezdit. Budu O.K.

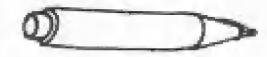

Vyberte Bi Z tří možnosti: 1) Pokusit se nazout si brusle coma

2) Přečist si knihu o brusleni 3) Nejprve to vyzkoušet. Ale až zitra

2 - Vzal jsem si knihu z knihovny. Jé to smrtelně. fascinujici, ale pouze Torvill a Dean mohou úoutat, že se naučim Všechny je= ičh kouskw,

#### Čtvrtek, 9. dubna.

Zpozdil jsem se jako zaneprázdněný představený školy. Musím vydržet to posmí-

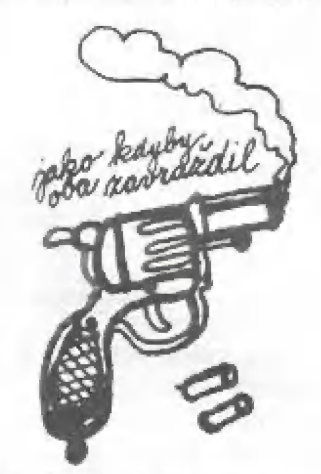

vání, které dostane každý, který se opozdí. Ale stejně to bylo dobré. Zmeškal jsem nezajímavě ranní shromáždění.

#### Pátek, 10. dubna.

Špinavá a oplzlá škola. Uklízečky udeřily.

#### Sobota, 11. dubna.

Sharon Bott dnes dostane ode mne dárek.

Co ji mám koupit? | Rytici květin 2) Krabici s čokoládou 3) Vyčkat až se otevřou zeleninové krámy a koupit jednu libru hroznů

L = Koupil jsem ji vělkóu kytici květin od květinárě.

Sel jsem domů, vykoupal jsem se a ostříhal si nehty. Po tom jsem na postel hodil několik svých šatů a rozhodoval se, co ši

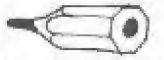

obléct. Je to strašná kolekce: školní uniforma, tři kusy riflových kalhot a teď je tady výčet tuny oblečení - nechce se mi překládat...

A co sī mám tédy vybrat: 1) Vybrat si světlé rifle a

- tricko
- 2) Zavolat Nigeloví a zeptat še

ho, co si mám obléci 3) Vzit si na sebe černé tričko, bilou vestu a šedé kalhoty

3 - Vzal jsem si černě tričko, vestu a kalhoty.

#### 6 p. m.

Toto je poprvé a naposledy co jsem šel na kolečkové brusle. Sharon Balf je profesionální bruslařka. Dělá všelijaké přemety ve vzduchu a zpomalí jen když mi chce říct - "Skočme taky za bariéru!". Dlouho se mnou ale nekonverzuje a jede dál. Nakonec mi ale pomohla do nedaleké restaurace, kde jsme si dali Pepsi. Odskočil jsem si pro květiny. Když jsem jíje dal řekla: "Proč mi dáváš takový věněc? Mejsem ještě mrtvá!",

Vic než to, co říkala, jsem vnímal její nohy a lycrové body, které zvýrazňovalo její figuru, Ale po tě začla nějaká soutěž a ona šla opět na okruh šilet, Když jsem přišel domů, ihned jsem zavolal Nigelovi, že schůzka se Sharon byla úplně o ničem. Řekl, že mu už dnes jednou volala a stěžovala si, Že si nevzal ráno školní uniformu (vzpomínáte? Barry Kent si oblékl pankové tričkoj.

Atd... Hra pak dále pokračuje až do 30. června. Konečně jsem se Irochu seznámil s Pandorou (v Growing Pains 3 už spolu ne-

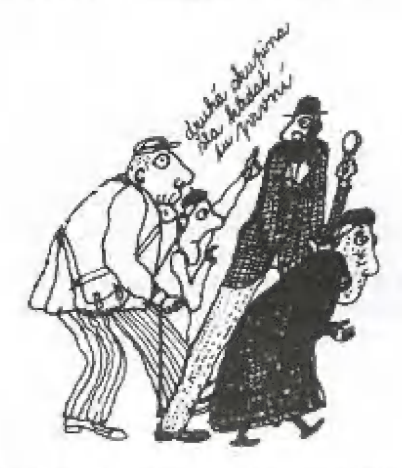

chodie| a dozvěděl se řadu nových věcí.

Třetí důl Adriana Moleho bohužel nernám, takže bychom si ho mohli nechat na příště, ale každopádně je pro J5H typické malé hodnocení hry.

Nápad je skvělý (existuje dokonce kniha Tajný deník Adriana Molea, podle které je lato hraj, zpracování je opět vělmí dobré jak typické pro Level 9] a hratelnost je... žádná... tady není co hrát. Jste vedeni autory k různým rozhodnutím, podle nichž se odvíjí další příběh, Ačkoliv jsem Sharon Bolt misto věnce květin koupil čokoládu, nič se nestalo (oni se na mě neusmálaj a šla zběsile bruslit. Vymalovat svůj pokoj se rni podařilo, ale otec měl mac keců, Politikové se hádali a nebyli schopní se na ničem shodnout. Podobných a mnoho jiných hlášek najdete ve hre hodně. Bohužel jsem zjisti několik chyb i v druhém dílu, takže se domnivárm, že je lo chyba enginu.

> Nicméně je to pro dnešek vše a na příště se MESí  $JSH$

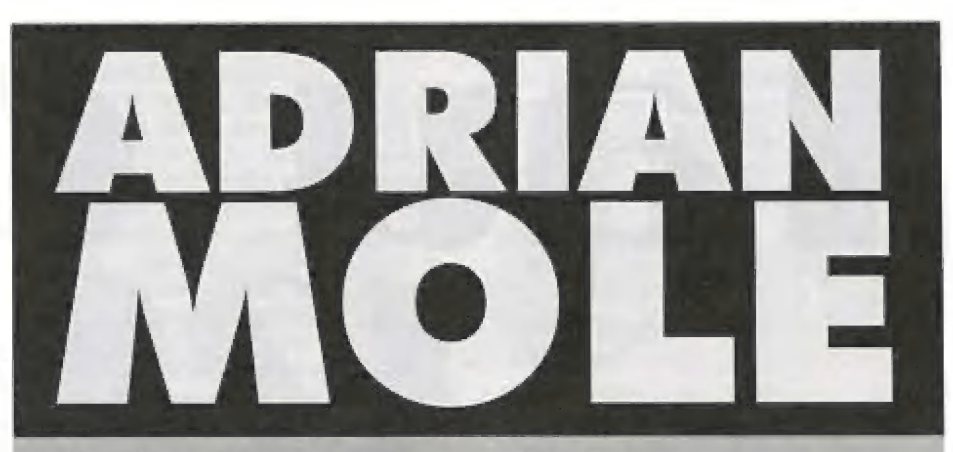

Adrian Mole je literární postava, kterou vytvořila anglická spisovatelka Sue Townsend. Jenže, jak už to u některých literárních postav bývá, čtenáři ši je natolik oblíbí, že se pro ně stanou postavami skutečnými. Nejinak tomu bylo i u tohoto,<br>kdysi fřináctiapůlletého, školáka, co si psal svůj tajný denik..

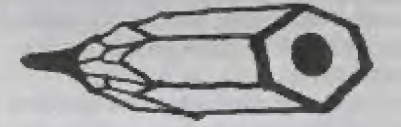

#### Tajný deník Adriana Molea

Knížky o Adrianovi vypadají podobně jako hry o Adrianoví - ne opačně to mů být hry o Adrianovi vypadají podobně jako knížky o Adrianovi; soudím, že je to způsobeno tim, že hry o Adrianoví byly napsány na základě knížek o Adrianovi a nikdy naopak. Kniha Tajný deník obsahuje, kupodivu, to, co slibuje [pro ty měně chápavé: obsahuje tajný deník). Ale začněme pěkně od začátku...

Adrian Mole se narodil pravděpodobně v roce 1966 či 1967 jako nejstarší a zárověň jediný syn George Molea (oteci a Pavlíny Moleové (matka). Rodina Moleových má ještě psa, babičku [matku otcel, mrtvého dědečka lotce otcel, druhou babičku a živého dědečka (časem přibyla ještě Adrianova sestra Rosie).

Adrianův Život formují dvě velké touhy: touha po Pandoře a touha stát se úspěšným spisovatelem, bůsníkem či intelektučlem. Adrian je samozřejmě přesvědčen, že lim vším už důvno je (hlavně role intelektuála se mu sedí), jenže lidé kolem něj lo nechápou,

Jako bránu do světa profesionálních spisovatelů vidí Adrian Mole rozhlasovou stanici BBC - pravidelně jim poslů svě básně s poznámkami, kdy je mají zařadit do vysílání (např. do cyklu "světová poezie" a pravidělně dostává odpověď, af to zkusí znovu.

Prač sakra? Kdo kdy čel Adrianovu báseň, Ví, že je naprosto dokonalá! Dobrá, tak jednu báseň za všechny... můžete si srovna profesianální (nikoliv můj) překlad s tim, co předvedl Freddy O SÍránkU zpěl...

**Adrian Mole:** 

Vodovodní kohoutek<br>Kohoutek kape a nenechá mě spát, Jezero bude tam ráno akorát, Pro vadně těsnění zničí se koberec, Na nový otec se bude dřít jak blbec. Když odchází do práce, zavíral měl by vodu. Tati, vyměň těsnění a zaraž tu škodu!

Jok už jsem uvedl, druhou Adrianovou životní touhou je Pandora, jeho spolužačka. Musim řící že u Pandory dosáhl Adrian větších úspěchů než u Johna Tydermana z BBS (lo je ten, ktěrý si s Adrianem dopisuje o jeho literárním talentu a který v této době ještě netuší, že se Adrianovy tvorby nezbaví ani za deset leti; potom, co Pandora chilku chodila s Migelem, Thomasem Craigem a možná ještě s někým, se nadlouho dostalo i na Adriana.. alé nebojte se, to by nebyl Adrian Mole, kdyby jeho velká láska skončila happy endem (podrobnosti ve třetím díle). |

Vic už se o Adrianovi rozepisovat | nebudu - zkuste si knížky sehnat a přečíst | si je sami; pokud máte rádi anglický humor, zjistíte, že to doopravdy stojí za lo | (klasický vtipek - Pandora píše Adrianovi, že ho bude milovat tak dlouho, jak dlouho | budou patřit Falklandy Británii, načež se , a několik dní později objevuje v rádiu | zpráva, že Falklandy požadují nezávislost.. |.

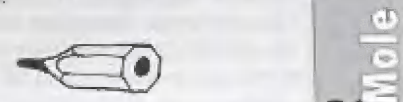

 $\overline{\mathbf{e}}$ 

==

**Lea** hon

a La La La La La U = —

Na knihu "Tajný deník Adriana Molea" přímo navazuje "Hořké zrání Adriana Malea", které zachycuje další (asil dva / roky Adrianova života. Pak není dlouho<br>nic, až "Adrian Mole: Léta v divočině",<br>kde už je Adrianovi čtyřiadvacet, ale<br>pobavíte se stejně, jako když mu bylo nic, až "Adrian Mole: Léta v divočině", eta<br>kde už je Adrianovi čtyřiadvacet, ale  $\frac{d}{d\theta}$  $\sqrt{2}$ čirnáct

Mo a otom zase někdy příště.

George K

# Cetti

#### CRL GROUP PLC/Pete Cocke 1985/Special edition by Ch. Newcomb 1987

Cílem tohoto popisu rozhodně není popisovat celou hru lo ní již bylo napsáno mnohol, ale hlavně přiblížit čtenářům a majite lům 48k verze, co je nového v rozšířené, tedy 128k verzi.

Hlavní story celého příběhu Tau cetl pravděpodobně neznáte (to, že máte doletět na Tau ceti a vy hodit planetu do 'povětří', není<br>pravda). Takže zde je ...

... Vše začalo v roce 2047, kdy byl vynalezen a sestrojen první mezihvězdný koráb, Používáním speciálních sběracích systémů<br>mohl čerpat vodu z mezihvězdných mračen, vesmírného prachu. Tato učinilo významný krok vpřed k dobývání a kolonizaci<br>vesmíru člověkem. V roce 2050 první vlna<br>kolonistů opustila Žemi ke čtyřem hvězdám<br>podobných hvězdám typu G. Alpha<br>Centauri, Tau ceti, Van Naamen a Beta hydra. O sedm měsíců později dorazila<br>
jedna posádka první vlny kolonistů k Tau podobných hvězdám typu G. Alpha

celi a začala budovat novou civilizaci. budovy a města v této velmi nehostinné pouštní krajině bez života.

Přes více jak 90 let kolonisté prospero-| vali, postavili více než 30 měst a planetou křižovali skrz na skrz. Věnovali se rovněž obchodům 5 již zkolonizovanými planeta mi. Důlní suroviny, inteligentní roboti atc, to vše bylo smyslem jejich žití.

| Potom v roce 2150 přišla velká pohroma v podobě morové nákazy, která cestovala po celé planetě a hubila vše živé, Jen<br>několik obyvatel přežilo a zachránilo se tak, že opustili Tau ceti. Dva roky poté<br>vědci na Žemi objevili lék proti této ná-<br>kaze a navázali nové kontakty s dvěma<br>nenakaženými koloniemi na Alpha<br>Centauri a Beta hydri, Na Tau celi však mezitím dopadl velký asteroid a porušil kromě mnoha budov i hlavní radaro-4, vou stanici,

> Stejně tak, jako první kolonisté, se vydala druhá vlna re-kolonistů k Tau ceti a Yan Naamenově hvězdě. V roce 2164 přistála expedi-

> > $\mathbb{Q}_\ell$

ce na Tau celi a několik minut poté zachytíla volání o pomoc, které pák následovalo hluboké ticho. Odborníci v expedici se domnivali, že by se mohlo jednat o roboty, kteří se vlivem nárazu asteroidu poškodili a vyvádějí takové kusy, že vysílají volání o pomoc, Vydali še však k Van Naamenově hvězdě.

Po sedrní letech úspěšné re-kolonizace Van Maamenovy wězdy se zorganizovala druhá expědice a ta zamířila přímo s jas ným clem ne Tau ceti, Ličel a cíl byl jen jeden - zachovat zbylé budovy, odstranit aulomalický obranný systém planety o zabrůnit roztovení a explozi jaderného reaktoru uprostřed hlavního města CENTRALIS (abys-<br>te věřili - the only way to stop the defence syslems without destroving thé rernaining buildings was to send in an armed Ground - Škimmer to shut down the massive fusion reactor in the capital city Centralis..), Ma Tau ceti bylo posláno ozbrojené vznášedlo. Jen jeden pilot tohoto i létajícího stroje dokáže odvést lepší práci než padesát, kteří by to nedokázali. Štal jsi se dobrovolníkem<br>pro tuto misí,

Takto začíná celý příběh o Tau ceti. Myní si rozebereme, co je dále ve IŽák verzi nověho.

Po nahrátí a spuštění se objeví tato menu: Read Introduction - story o Tau ceti (viz. výše

See Instructions - zde se dozvíle informace o tom, co umí 5kimmer, Takže, skimmer je plně mabilní ozbrojené vozidlo z výzbroje společnosti kolonistů, Obsahuje jednodu- chý laser, B infračervěně naváděných střel, obranně štíty, automatický zaměřovací systém, 8 anti střel, 8 světlic. Dále je skimmer vybaven zařízením pro vidění v noci (takzvaný Night Sight) na bázi infračerve-<br>ných paprskú, dále tu je Hoffmanův otočný 360 slupňový scanner s čtyřmi pozicerní<br>nastavitelného zobrazení INSEWI, planetární<br>kompas s automatickým direktivním vyhledáváním, Skimrmer pracuje ve dvou 'Težimech. Pozemní a letový. W letovém režimu je veškerá kontrola podřízena pilotovi, kdežto u režimu pozemního je řada věcí kontrolována automaticky počtačem. Počítač můžete přímo ovádat pamací pří kazů (Launch, Help, ale pouze tehdy, jste-li se skimmerem v doku. Známé příkazy

Launch, Rods atd, nebudu rozebírat, Ve special Edition přibyly navíc tyto: RAMSAVE je velmi rychlý sové pozice do paměti RAM.<br>RAMLOAD - zase obráceně nahraje pozici z paměti. Zajímavým příkazem je LIBRARY knihovna) - získáte zde přístup do knihovny údajů, informací, databází, map a podobně, Timevault - zde získáte kódy do všech neotevřených tirmevaulů, kleré najdete. Inventory je znárný příkaz z textových her. Timio získáte kompletní přehled o tom, čo máte průvě U sebe.

Další položkou na kterou narazíte je GUI-DE PANEL. 5 ním jste se měli možnost již v mnoha popisech seznámit a ve verzi 128k zde nic nového nepřibylo, takže to přesko čime a puslíme se do dalšího polička Message from GAL-CORP (ve Spec. Edit důle jen SE) je v hlavním panélu jedna malinká, téměř něpodstotná změna. V panelu, kde je pilotovo jméno, počet střel atd, přibyl<br>ještě ukazatel DRAIN (vysoušení!)

Nyní K políčku Message from GAL-CORP.. Ma Tau cefi III [správně by mělo být Tau ceti III, alé pokud někde píšu jenom Tau ce-<br>ti, vězte, že je to totéž) je velmi krátký den, V<br>pozemských mírách trvá jeden den to, co na Zem jedna hodina. Tau ceti se za tuto hodinu otočí 16 krát kolem své osy. Známená to, že za jeden den na Tau ceti jedna hodina na Zemi se 16 krát vystřídá noc a dem. Protože Tau cetl nemá žádný měsíc, rnusile v moči použit infračervenou kaméru, abyste viděli vše potě, co zajde místní Slunce, Hodně budov má automatický energefickodetekční systém, kterému se všeobecně říká Energetic screemed airdock. V případě, že se přiblížňe k některé z budov, tento systém (pokud je nainstalovanýl automaticky detekuje Vaši eňěrgil o po chvíli se začnou otevíral dveře. Jakmile toto spatříte přibrzděte a snažte se vjíždět do doku velmi opatrně, jinak můžete ztratit maximum energie, štítů a hru tak předčas ně vlástní vinou ukončit. V doku se dostanete do řežimu pozemního rmoblního vozidla, takže počítač přebírá řadu věcí za Vás a pokud se nacházíle v doku, ve kterém jste nalezli Civilian (nebo Military EGuiprnerit found, tak počítač můžete požádat, aby opravil poškozené systémy skimmeru nebo aby doplnil palivo, zásoby střeliva a podobně. Mavigace na Tau celi: Ma planetě jsou nyní standardní systémy "skákacích' plošin, které Vám umožní dostat se z jednoho

města do druhého. Bohužel obsahují plošimy nevyměnitené paměti KROM a v nich jsou natvrdo uloženy pozice měst nebo míst, kde se po přenasu ocitnete. Využijte mapu najdete v Library) a podle ní se můžete velice rychle dostat do požadovaného cíle. Foznámka by J5H: mapu si bahužel nemůžete odnést, ale z těchto důvodů tu máte PAD (podložku, záznamníček), do kterého můžete potřebné informace z mapy opsat a pak si je v doku nedaleko JUMP PÁDU [ona "skákající plošina) osvěžit a pokračo vat dál ...). Plošiny naleznete vždy na severnirn, jižním, východním a západním konci města. Najedte na tuto plošinu a stiskněte J Uumpi. Pozor, při posledních fázích letu. GAL-CORPS si Vás dovoluje na prvatní formu živola na léto planetě. Bohužel není o nic bližšího známo (teď jsem to trochu okecal, prostě jsem to nemohl přeložit, not

Dále Vás GAL-CORP5 upozorňuje, že mnoho měst bude automaticky brůněno Roboty typu I, II a typu III. Roboti jsou nadrníru inteligentní a velmi nebepeční, protože jsou doslova přeložení vojenským materiálem. Zprávy, které získáte v mess, paneu Vám mohou pormoci při ničení a likvidaci hlavních štábů (HEADQUARTERS) robotů nebo jejich po zuby ozbrojených pevnosti,

Zpráva od předsedkyně GAL-CORPS:

Prosíme, aby se kdokoliv vyvaroval bezhlavěrnu a lehkomyslnérnu ničení neozbrojerých budov. Jelikož tyto chce corporace znowu kolonizovat po tě co splníhe svůj úkol, Každá nezničená budova zchrání miliony dolarů na mnoho let dopředu.

Mynf jsme se Vážení čtenáři konečně dostali ke hře samotné. Jaké že lu na Vás če- kají změny?

Po startu se ocitnete v doku (lěpe graficky prezentován než u 4Bkj, vlastní panel skimmeru zůstává stejný. Po zadání HELP vidíte rožšíření příkazů, W hlavním doku toho mc nespatřilě a proto bude rozumnější příkaz Launch. Nejprve bych Vám chtěl ukázat jaká data jsou ukryta v knihovně library) atd, Takže po slártu směrem severovýchodně naleznete dvě budovy a za nirní dvě koule. které po Vás, až se přiblížite, začnou střílet, Zničte je. Optatrně vlěfte do knihovny a zadejte příkaz Library.

Objeví se Vům měnu: Acces Dala Banks Ipřístup k databance]

- City maps (podrobně mapy měs

- Identifikation chart [zde naleznete informace o fypech budov, zbraní a o všech systérnéch na planetě

- Exit library unit [odchod z knihovnyj

Takže si rozebereme první položku Acces Data Banks - přístup k dalabance informací. Počítač knihovny Vás vyzve, aby jste zadali Index nebo kategorii, kterou si chcete prohlédnout. Máte na výběr z Colonies, EQuipment, Stars, History a Weapons (doufám, že to není třeba překládal, pro Uneducated to jsou informace o koloniích, docích ve kterých naleznete civilní nebo vojenské zásoby (takzvané stokpajly), infos o | hvězdách, opětovné mini zopakování úvod- | ních příběhů jak vše začalo apod, a pak l jsou tu nezbytné informace o zbraních), Nejprve si však rozebereme první položku a to jsou kolonie na planetě

Kolonie: ???? ### ?? led trochu šílím, pro-

tože se tu objevují zase stejné kecy o kolonistech jak začínaly a podobně. Pochopitelně, že texty jsou stále jiné (!), ale jsou o věcech, kleré už znáte, případně se z nich dovíte nového jen málo co, Alé lo ani tak nevadí. Počítač v knihovně je však natolik chytrý, že když ho požádáte o podrobnosti ohledně Sand Hopper (to jsou Ti satani o kterých nebyly žádně informace, proto že jsem lo nemohl přeložiti, tak Vám napíše následující - 5AMD HOPPERS jsau žijící morstra vyvořená nějakým rnaniakem omylem v přenosovém přístroji. Žijí převážně ve výšce okolo 100 metrů a jsou strašní hazarděři. Mevím jak Vy, ale já osobně si myslim, Že tentokrát to CKLáci přehnali kompletně. Gejm ve kterém jsou tak fantasticky provédeny všemožné mapky, plánky, informace... nechápu, to nechápu ... Vrátím se ale ke hře. Vyzkouším v knihovně najít text třeba o samotném GAL-CORP. Uvidíme co napíše ... Opravdu to přestávám chápat... GAL-CORP byl založen ve 20 století americkými, ruskými a evropskými hvězdnými programy. 5 deklarací nejvyšších mocností začal GAL-CORP pracovat na padesátiletém programu kolonizace blízkých hvězd, Myní má tato organizace, na svém začátku mající jen několik málo tisíc dolarů, desetitisíce milionů dolarů a stala se nejbohatší na celé zemi. V počítači naleznete kompletní informace o tom, kolik hvězd má Alpha Centalri, jakou má hvězdnou magnitudu říkám ta dabře\*| nebo můžete ziskat podrobnější informace o skimmeru ... Ovšem když zkusíte napsat - One face worlds (světy s jednou tváři, počítač Vám polopaticky vysvětlí, že se jedná o světy, které se okolo své osy otáčejí stejnou rychlostí jakou se. otáčí okolo Slunce. Jedna strana planety proto permanentně ve tmě a druhá má stále den, Co si o tomto mů normální člověk myslet? Prostě to, že na Spectrum prakticky neexistuje nic tak geniálního jakou je komfarinást a propracovanost těto hry. Dobře, dobře.. pojďme dál...

City maps jsou mapy nejbližších měst v oklí Reerni. K tomuto prakticky není ani roc co dodat, Čbrázky Vám řeknou vše, Jen za zmínku stojí velice hezké grafické provedení a dokonce je tu i legenda, klerá Vám vysvětí přesně značky na mapě.

Identification Chart... Zde máte možnost ši kurzory volit různě budovy, zbraně robotů atd, vlevo nahoře se Vám objevují zadané objekty a kousek dolů máte kompletní informace o tom, jakého charakteru je budova nebo nepřítel, zda-li má budova airlock, či má automalický obranný systěm, počet štítů a tak podobně. A teď na co ve hře můžeme narazit. Žjistíme to pomocí této volby: Main central reactor (hlavní centrální reaktor]

- Airlock: yes (vzduchové dveře)

- Mobility; no (pohyblivost)
- Weapons: none (zádné)
- Defences's: AWM [obranný systémi
- Shields; very high Iwelmi silné štíty]

- Reactor substation Isubstanice reaktorul - Civil supply base icivilní zásobovací základnal

- Military supply base vojenská zásobovací jednotka)

- Gal-Corp Lander ipřistávací maják (?] tyto čtyři výše zmíněné budovy mají stejné parametry jako Hlavní centrální reaktor.

Library Building (knihovna) Áirlock: yes Mobility: no Weapons: no Defence's: MM shields: very high Fortress (pevnost) Airlock: no Mobility: no Weapons: lasers+missiles Defence's: AMM Shields: high Control tower (controlní věž) Řirlock: ně Mobility: no Weapons: lasers Defence's: none Shields: medium Dome (koule) šphere koulež|

stejné parametry jako Control tower. Další budovy a ostatní zbraňové systémy Vám vypíšu už bez strategických informací. Hunter MK I, Hunter MK II, Hunter MK III, Guardian crawler, Repair droid, Homino missile, Dredger, Tracker unit, Proximity míně, Jump.pad unit, Radar tower, Hopper [life form), Beacon, Robot factory, Industrial I, Mining complet Hydroponics centre, Industry unit II, Meteor crater, Jump director unit, Vulcane (in active) ... Ke všem systémům, budovám a tak podobně jsou veškeré podrobné informace. Upustil jserm od nich (vybral jsem jen ty z prvních|, protože 4 by se zaplácalo zbytečně moc místa. Dobrá ... Prohlédli jsme si poslední položku v knihovně a nezbývá nám než timto knihovnu opustit,

Pochopitelně, že to ještě není zdaleka všechno, co je v tělo hře nového. Nové jsou hlavně obrázky interiérů doků, velké množství help menu a vše nač si vzpo-<br>menete (kromě hratelného subpartu<br>' DOOMa v okněl. Velmi hezké jsou rovněž i zvuky na AT, výbuchy, poplašné signály a podobně.

Hodnocení hry je nad míru kladně a stej- č ně tak jako všechny hry od Peta Cooka si i tato zaslouží Vaší pozornost, Osobně jsem | ještě neviděl, tak dokonalou hru pro ZX | Spectrum, jak je tato (menu, okénka, šipečky, hodiny ...). Určitě by se dalo napsat ještě daleko víc o Tau cetí 128, ale byl<br>bych velice rád, kdyby jste stejné nadše-<br>ní raději pocítili sami na vlastní kůži, tak jak jsem pocítil já. Academy 128 jsme zatím neobjevili (pochybuju o tom, ale není vyloučeno, že bude opět existovat nějaká SE k této hře), v případě že se ob- | jeví, tak Vám dáme prostřednictvím Proxima magazine vědět,

hru sehnali - OMAR PICTURES 1995 hru zakompresil - JSH 1995

> pouze pro Proxima magazine napsal J5h (m

 $\mathbb{Q}_\ell$ 

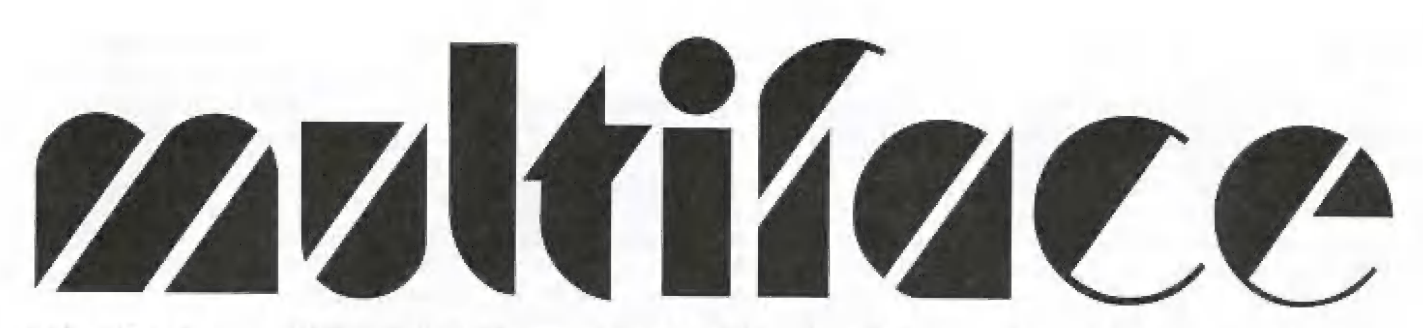

Asi ani nelze spočítat, kolikrát jsem toto slovíčko slyšel, Avšak donedávna jsem si pod tímhle slůvkem představoval cosimagického, co je spojeného s crackováním.

Ma důkaz toho, že slovo MULTIFACE je opravdu pro spoustu lidí neznárnírm pojmem, uvedu krátkou historku z doby, kdy jsem Io nevěděl ani já. Jednou jsem chtěl pustit kamarádovi hudbu ze Sound Trackeru. Během nahrávání byl na obrazovce zhruba tenhle text: ..restored by XXsoft, ... message to MULTIFACE klan users - IFLIČK you. Mo a kamarád okamžitě překládal: zpráva pro MULTIHUBY klan uživalelů...

Později se mi do rukou dostal skvělý spektrácký časopis Your Sinclair (Anglie 1987-1991). No a tam jsem objevil inzerát

firmy Romantic Robot, která prodůvala onen zázračný Multiface. Mebýt osmi letého zpoždění, nevůhal bych a objednal, Nicméně jsem měl štěstí a přes šhumické podsvětí a 2 státy se mi jej podařilo získat. První dojmy byly fantastické, druhé ještě lepší. Abych toto zařízení konečně zbavil mýtů, přináším zde nejpodrobnější popis Multifaceů, jaký nevyšel ani v Anglii jakby taky mohl, zahraniční kapitalistické firmy měly pramalý zájem, aby lidi věděli víc, než je třeba...).

#### | TROCHA HISTORIE...

Nevím sice přesně rok, ve kterém<br>uvedla firma RR totozařízení na trh, ale I pravděpodobně velmi brzy po vzniku ZX Spectra 48. Usuzuji tak proto, že existují<br>dvě verze Multiface, Multice ONE (pro 48) a Muliface 128 [pro 128). Movíc se vyráběly obě verze v několika mutacích, např. s interfacem pro Wafdrive, Betadisk, | Kempstone.

Multiface 128 se od Multiface ONE liší: 4 ovládá | DIBCIPLE a ukládá na půsek zrychleně (podrobněji dále), formátuje | Microdrive cartridge na 100 a více kB | oproti původním 85 kB [pokud někdo z | Vás neví, co je to ZX Microdrive, pak vězte, že existuje ještě i ZX Interface 1, | který má R5 232, MetWork a dokáže 4 ovládat až 8 microdrivů, což jsou záznamová zařízení, pracující velkou rychlostí (srovnatelnou s po-| malejší disketovou jednotkou]. Microdrive vyžaduje speciální záznmové médium - tzv, car-

 $\mathcal{Q}_\ell$ 

tridge. Mení bez zajímavosti, že Interface 1 spolu s jedním Microdrivem stál 75 liber a Multiface 128 44.95 liber. Firma RR však stihla ještě vyvinout další dvě zařízení. První z nich je Multiprint - to samé jako multifače s jinou ROM a kabelem pro Čentranics. Účel: tisk obrázků z her [dalo se s lim i krakaval...j. Poslední výrobek vlastní asi málokdo, protože jeho cena byla 69 liber - Video-digifizer. Možnosti; z televize nebo videokamery přetáhnout do Spectra libovolný skutečný obraz, Software pro převod do stupnice šedi nebyl nepříliš kvalitní (viz. dermo Trinitrotolulene 2).

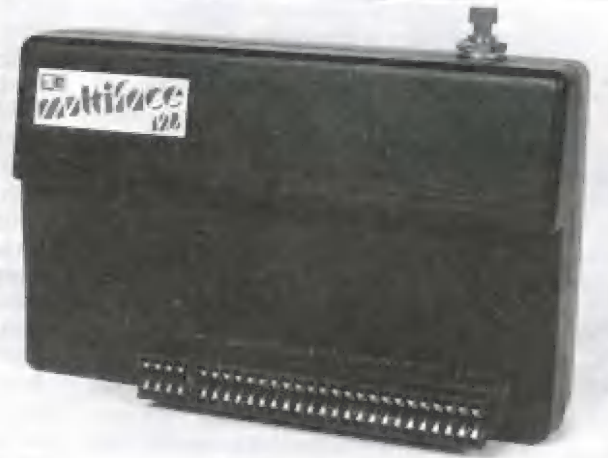

#### Co Mutrirace 128 umí ?

Poněvadž jsem vlastníkem ZX Spectra 128 a koupil jsem si Multiface 128, budu popisovat jej. Mám verzi 87,1. Multiface 128 idále jen MIŽB) je vybaven průchozím konektorerm pro další zařízení. Rozměry: 117x73x25. Vpravo nahoře se tyčí "kouzelné červené tlačítka". Po stisknutí na vás v dolní části obrazovky vybafne menu:

exit return save tool s

exit: objeví se jen tehdy, je-li alespoň malá šance vniknout do Basicu. V praxi to znamená, že pracuje-li strojový program nad basicem, touto volbou jej zastavite, objeví se "D-Break cont repeats" a ...

return: bezpečný návrat zpět do programu (uloží si všechny registry, nepoškodí jediný byte v paměti - ani screen!lij

save: zadáte iméno (9 znaků) a M128 se dále zeptá na jaké mědium má ukládat [pásek a microdrive je standardně, ostatní

diskové systémy podle přání zákazníka...); U microdrivu máte možnost naformátovat cartridge na +100kB - což je u 128 her více než nutně. Mo a pak už následuje lehká komprese a uložení z místa spuštění. Žvolňe-li položku HYPER, uloží se program na kazetu 2x rychleji. Asi si říkále co s tim. Ovšem, ted to příjde. MI28 si toliž při zpětněm nahrávání vytvoří rutinu, která to vezme - podmínkou je připojený M28; proč, o tam v samotném závěru (budete omráčeni...

tool: zde si můžete v hexa kódu prohlížet program, poukovat jej, vkládat texty, spouštěl rutinky, vypsat registry,

s: po stisku se vás M128 zeptá, kterou stránku ZX 128 chcete připnout.

#### ŠOKUJÍCÍ FUNKCE

Ještě jsem opominul VELMI důležilou funkci, kterou je softwarově vypinání M28. Tzn. že MIŽB nejde softwarově "vyčuchat". Ptáte se, jak je to možné? M128 je totiž vybaven jak svou vlastní 8kb ROM, tak vlastní BkB RÁM; ano vidite správně - RÁM, A tohle je právě věc, která z MI2á dělá supranástroj. Pro vlastní práci má 8k RÁM význam jako odkládací

buffer, Lze však zařídit, aby Multiface dělal to, co chcete vy. Poslouží vám k toru 8k RAM. Mikde v manuálu však není napsáno, jak dosáhnout toho, aby se odpojila ZX KOM a připojila 128 ROM 8 RAM, Měl jsem štěstí, že součástí mě objednávky byl i program Lifeguard - hledač nekonečných životů (no hrůza). Nicméně jsem pomocí něj našel potřebné ÓUTy,

#### JAK SI ULOŽIT SVŮJ VLASTNÍ PROGRAM DO M128 RAM ?

Slouží k tomu tyto příkazy:

OUT pro připojení M128

OUT 159,0 nebo IN a, (159)

příkaz pro nastránkování ZX ROM IN a, (31)

Instrukce, která zabezpečí bezchybný nůvrat do přerušeného programu je: rst 0 [podprogram v M28 ROM, Jakrnile tedy dostanete svůj program do M128 RÁM, tak

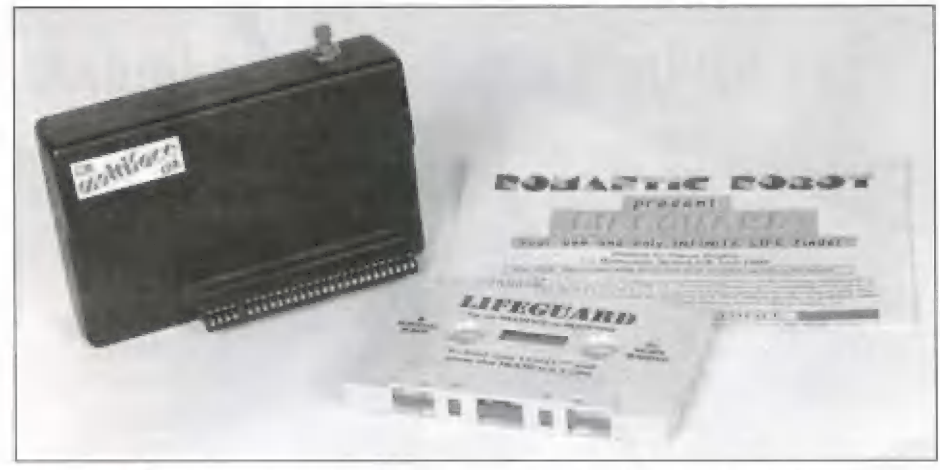

pokaždé, když zmáčknete "kouzelné tlačítko", skočte do svého programu, Podmínky: povolený rozsah pro váš program; 8257 - 16338 - tzv. "startup" kód spočívá v naplnění těchto adres pro automatický start:

8195,82 8196.85

8197.87 - adresa spuštění se ukládá na adresu; 8192/8193,

#### ČÍTANKOVÝ PŘÍKLAD:

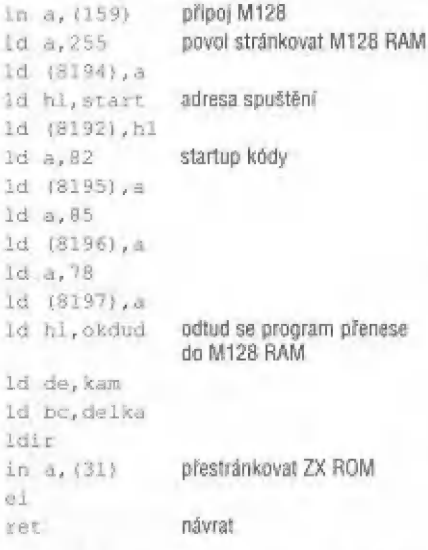

#### ZÁVĚREČNÉ HIMTS ano TIPS

V případě jakýchkoli nesrovnalosti kontaktujte výrobce...

Romantic Bobót Děanatroft Ave bd London NW9 BEN England

> = raid dán: Julie Bronz Lesder

> > **TELEPHONE**

 $\mathbf{H}$ 

« Multiface 128 je nejlepší crackerský nůstroj proto, že mů svoji RÁM a nepoškodí screen (po příkazu RETURM se z bufferu screen zpět "vybalí". A teď jedna opravdová perlička, na kterou manučl vůbec neupozorňuje, a na kterou jsem přišel viceméně náhodou. Asi víté, Že při zpětném nahrávání M128 snap POŠKODÍ z části obrazovku. Tomu se však Dá zabránit, pokud iste vlastníkem M128!!! Stačí totiž před samotným nahráním M28 snapu POVOLIT připojení M128 tlačítkem "O" v hlavním menu!!! (M128 je vybaven inteligentními rutinami, které si zjistí, je-li připojena M128 RAM lorávě proto ji musíte povolitl a tam si uloží nepoškozený screen, který pak vyvolá po POPhokejil.

« MI28 obsahuje kompresi.

« M28 má uživatelem definované funkce já márn např. upravenou Devastaci+ tak, oby mi vypsala adresu přerušení a po stisku 55+0 se vrátila bezchybně do programu... Ždravím Universuma - neboj, tuhle verzi jsem ještě nikomu nenahrál].

Pro majitelé ZX +3 je M28 to jediné fešení jak dostat prg. zkazety na +3 disk [existuje | Multiface 3).

« Program, který pracuje v M128 RAM, musí byýt TOTÁLNĚ nezávislý na ZX ROM. (Při práci M128 je totiž ZX ROM odpojena..

Firma KR jednu dobu dokonce nemohla Mulfiface vyrábět, protože se dostala do rozporu z autorskými právy, proto k pozdějším výrobkům a každě reklamě připojowala dobré rady, kterých se držte, jinak si na Vás Freddy, já, Universum nebo George

K. posvůí: Mulfiface kraky pou žívejte JEN pro SVOU potřebu, —— vžádném případě nešiřte multiface verzi!

Hezké crackování, peekování, pokeování, hackování Vám přeje :

> **T.D.M. Software** Fatografie: foto KASTřomáš Hauverfarní NĚR, Uherský Brad

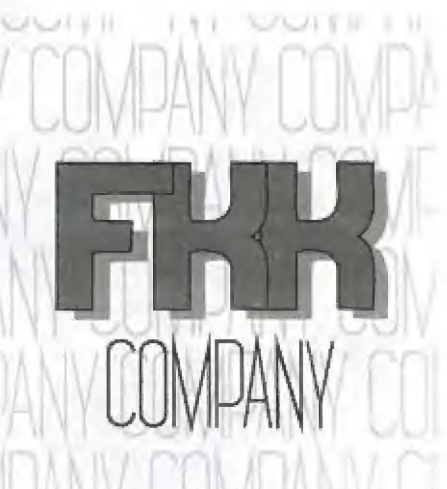

reklamní a markétingová společnost

## Kompletní nabídka reklamních služeb

Grafika a design

kresby, ilustrace volná, užitá a počítačová grafika loga, grafické úpravy, retuše obaly

#### **Tiskoviny**

(návrh, sazba, osvit, tisk) ( vizitky, hlavičkové papíry, letáky dokumenty, katalogy, příručky výroční zprávy, kalendáře

#### Textová tvorba

texty inzerátů, výstižně titulky | reklamní slogany

# Reklamní a dárkové<br>| předměty

samolepky, reklamní cedule potisk předmětů a textilií

office Klíšská 8, 3.patro, 400 01 Ústí nad Labe tel./fax: 047/521-40 30, 521 17:08

post P. O. Box 131, 400 01 Ústí nad La ř

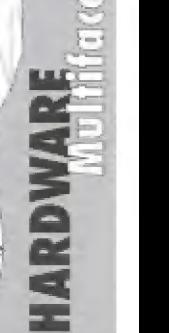

|

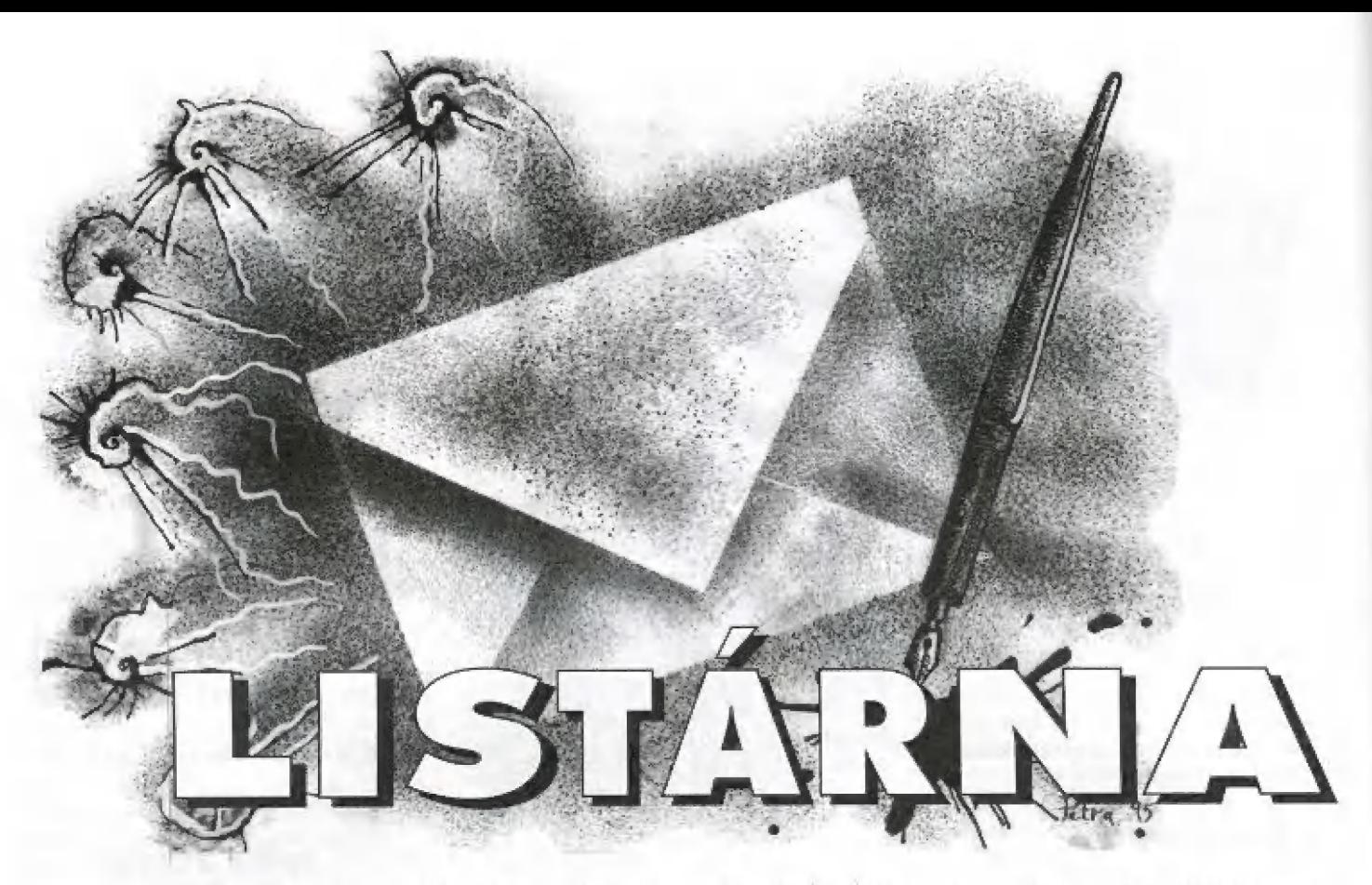

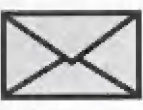

Vážení spectristé - hardwaroví odborníci!

Při čtení nejmenovaného časopi-<br>su jsem četl o BBS a napadlo mne<br>udělat něco podobného pro<br>Speccy, ale chtělo by to modem a patřičné softwarové vybavení.<br>24 Modem by nebyl asi složitý:<br>18255, jednoduchý (odporový)<br>8 dbitový A/D pro vstup, 7, stup o 8 bitový A/D pro vstup, stup a optiovy A/D pro vstup,<br>mikrofon a sluchátko, telefon,<br>prostě aby to zvládl postavit

| prostě aby to zvládl postavit<br>
každý.<br>
Software - stačil by prográ-<br>
mek, který by toto ovládal -<br>
tzn. byte>signál, signál>byte.<br>
Zřejmě (určitě) by to šlo. MiC<br>
iednoho počítače > EAR druhé<br>
ho, ale hodilo by se to pro mek, který by toto ovládal tzn. byte>signál, signál>byte.<br>Zřejmě (určitě) by to šlo. MIC jednoho počítače > EAR druhé-<br>ho, ale hodilo by se to pro pomalejší komunikaci. Myslím si, že pomocí D/A převodníku by<br>| to šlo rychleji (ale možná, že<br>|-<br>| Ted ale k vlastní komunika

ci; jeden počítač by byl trvale zapojen k telefonu - 2-3 hodiny denně (třeba v Proximě) a čekal by na zavolání. Po<br>zavolání by od druhého počítače dostal signál a spojení by mohlo začít na úrovní<br>v "tahů". Tímto způsobem by se mohla burza přesunout do našich 8 bito- $\overline{a}$ vých miláčků.

| ě <" = m E = 3" 3  $\qquad \qquad$ ny " == M a n  $\blacksquare$ 

Pokud by stačilo propojení pomocí mg. vstupu/výstupu, stačilo by, aby někdo tuto stanici zřídil. Možná, že by komunikace mohle zůstat na úrovní Basicu a příkazů<br>LOAD/SAVE, Třeba ani nebude potřeba stanice, uživatelé by mohli komunikovat mezi sebou. Stačilo by, kdyby ten, co chce ně-<br>komu poslat program, zavolal, vše by se připravilo a...

Umažnila by se komunikace všech spectristů s telefonem, stačí lo by zveřejnit čísla, čas ...

Je to můj malý sen, spectrum mohlo být (i když možná malým) oponentem PČ a jeho Internetu.

Pokud by někdo z Vás měl zkošenosti s komunikací mezi dvěma či více Spectry, sdělte mi způsob, jakým jste ko provedli a s jakým výsledkem. Popřípadě dejte vědět<br>redakci Proxima magazine.<br>Doufám, že někdy něco takového vznikne, Af Speccy přežije rok 2000!

> J. Otvinovský (Johny X), Jankovcova 2245, 415 00 Teplice, Tel.: 0417/23060 (po 20. hodině)

Docela zajímavej nápad, tendle SpeccytNet, fakt že ja! Nechci vy adat jako pesimista, skeptik a buhvicoještě (jako co už stejně vydám), ale zajímalo by mě, koik lidí by ho skutečně využívalo. Mevím, jaké máte zkušenosti s

vedením BBSky, ale já strašně (vést BBŠku si může dovolit ně kdo, kdo procuje ve státním úřadě a má to jaka koníčka v pracovní době, ale dělat to v soukromé firmě je nad lidské síly). Abych nehopsal z jedné věci na druhou, vezmeme to popořádku.

Problém časový jsem nastinil - BBSka by vytižila jednoho člověka [alespoň z počátku).

Program. Ideální by bylo napsat<br>si vlastní software, nějaký daleko uživatelsky příjemnější, něž jaký používají všechny stávající BBSky (to je prostě votřes),

Využití. Mermyslim tím využití na co, ale kým. Kolik lidí by asi vyu-<br>žilo spectráckou BBSku? Pokud by to nebyla ani stovka, asi by to vůbec nemělo smysl...

Jinak Wás nápad na jednoduchou komunikaci pomocí telefonu a příkazů LOAD a SAVE je [tedy podle mého názoru) téměř geniální a celou BB5ku elegantně nahrazuje. Jedinou nevýhodou je, že v tu chvíli už se nedá mluvit o síti, ale pouhém propojení dvou uživatelů a len správný silový efekt jakési spojitosti se vytrácí...

Každopádně - pokud se najdou<br>další čtenáři, které Váš nápad zaujme a ozvou se nám [což bude asi ten největší kámen úrazu - nezapomínejte, že žijeme v Čechách, kde jedna polovina národea neustále očekává, co udělá ta druhá, aby se mohla svézt), můžeme se námětu BB5 pro Speccy začít věnovat nějak více (no není tahle výzva k veřejné diskusi o celosvětovém zasltování malých os mibitových počitačů?|.

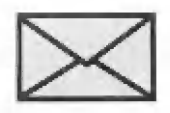

#### Vážení,

1. Obracím se na Vás, coby na odborníky v distribuci software, s dotazem týkajícím se distribuce shareware z hlediska autora.

Pokud vím, tak u shareware se o "distribuci" stará (případně neskará) sám outar, Obvykle pustí mezi lidi (zvířata, piráty ...) demoverzi,<br>v níž uvede svou adresu a za ur-<br>čitý poplatek posílá nejnovější verzi. Mě by ale zajímalo, jak je lo z právní stránky - daně, Živnostenský list, ...atc.

2. Mohli byste mi zaslat, pří padně zveřejnit adresu, kde se<br>dají sehnat MQM dema? Nemám totiž ani jedno. Nemahli byste je<br>dát do Public Domain?

> 5 pozdravem Jaroslav Směták alias Jardasolt Pá" 756 27 Malá Bystřice 113

Mejprve k MOM. Mějakou adre su bychom Wám samozřejmě dát mohli, ale protože si nejsme jisk, zda-li by to dobyčné potěšilo, uděláme to jinak: Vaši adresu jsme otiskli a pokud se najde někdo,

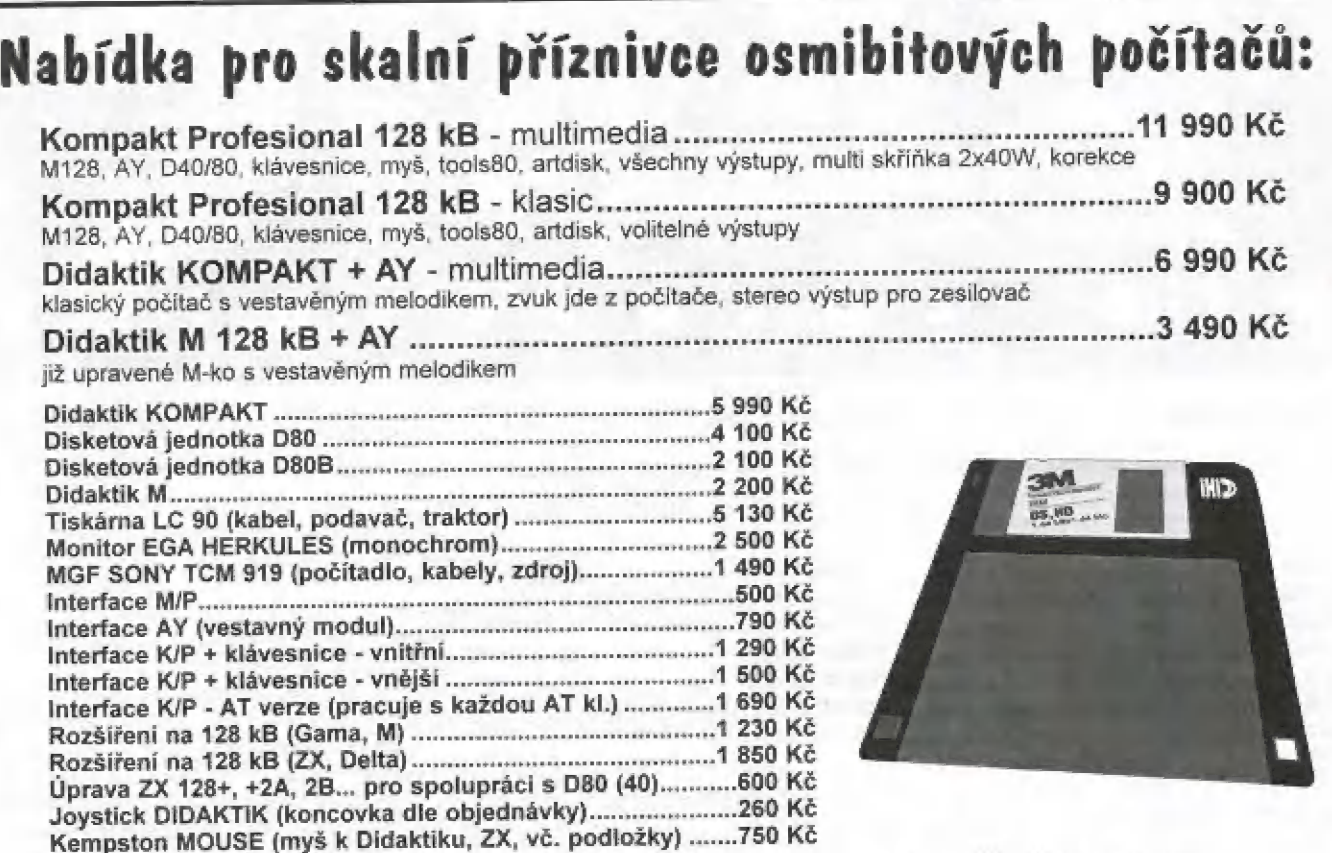

Dále nabízíme kryty, konektory, software, velké množství zábavných a užitkových programů. Ceny uvedeny včetně DPH!

Objednávky na adrese: KOMPAKT SERVIS, Masarykova tř. 1192, 698 01 Veselí n. M. tel. 0631 1322 156, fax: 0631/323 829 Slovenská pobočka: B + M Servis, Bajanova 32, 909 01 Skalica, tel. 0801/944 558

ceny v platném kurzu ČNB

kdo MOM má, může Vás kontakovat sám,

Co se týká uvedení MQM na Public Domain, určitě by to bylo zajímavé, kdyby tato dema občas neměla problémy s Didaktikem a D40 [krom toho - bez barevné televize a AY si je prostě NEMÁ cenu pouštět). Uvidíme a třeba se | dočkáte,

A tací k Vaší první ohůzce - několik možností, jak může autor postupovat:

1) Svůj program přenechá distribuční firmě. Firma s ním sepíše smlouvu, na základě které autor dostane bud jednorázovou odměnu nebo podíl z celkového prodeje (co je výhodnější záleží na konkrétním případě), Smlouva definuje, co autor i distributor s dílem smějí nebo nesmějí dělat a za jakých podmínek - nejčastější podmínkou ze strany distributora bývá výhradní distribuce, nejčaslěiším požadavkem ze strany auora čo nejvyšší honorář.

Ma svoji prácí autor nepotřebuje živnostenský list, ale musí platit normální daně [a asi i pojištění) podle zákona o dani z příjmu fyzických osob,

2) Autor si program distribuuje sám. Pokud autor vystupuje coby distributor, měl by na tuto činnost | vlerstnit živnostenský list a posiupovat jako při každě jiné činnosti (vyslovovat daňové doklady, platit daně podle formy podnikání atd.). Memáte-li více vlastních programů na prodej a ten jeden není zrovna špičkový, vřele Vám tuto možnost nedoporučují.

3) Autor nechává své dílo zařa zovat do kolekcí shareware a ča- ká, kdo mu co pošle, Tahle možnost je asi nejjednodušší a podle<br>některých lidí, kteří to takhle udělali i docela zisková, Určitě byste měli svůj zisk přiznat ke zdanění, ale pochybuji, že to někdo dělá, rolože je to těžko uhlidatelné a finančnímu úřadu to zatím nedo-

šlo.<br>Co se týká rozdílů mezi PD, freewarem, sharewarem atc, - to by vydalo na delší článek, takže lo asi necháme na příště a rozebereme to více dopodrobno... Můžeme sí i uvést příklady z praxe, které se týkají poskytnutí programu do distribuce (smlouva, provize apod.).

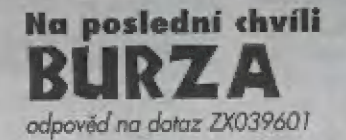

typ Vaší tiskárny, ale domníván<br>se, že to nebude vadit, protože Vážený, nevlastním sice přesný typ Vaší tiskárny, ale domnívám mám tiskárnu od stejné firmy (EP-SON).<br>Podle mého názoru první chy-

bou bylo, že jste nastavil znakovou tabulku East Europe PC 832,<br>která sice obsahuje i naší diakritiku, ale i mnoho jiných pro češtinu<br>zbytečných znaků. Já osobně isem zvolil tabulku CODE MJK (CR a SR).

Teď k tomu, jakým způsobem to tisknout. Jedna nepříliš štastná<br>volba je pomocí BASICu (OUT<br>x,y). K jiným možnostem patří řes program D-TEXT z Vaší úvodní diskely, Poslední možnost<br>tisku písmem tiskárny je přes zna-<br>kovou utilitu pro DESKTOP [vyšla v ZXM 5/94).

Podrobněji k první možnosti. Pokud tedy používáte zapojení Strobed port B:

**INICIALIZACE:** OUT 127,148: out 127,5<br>VLASTNÍ TISK:<br>10 IF (IN 95)/2<> INT ((IN<br>951/2) THEN GOTO 10 20 OUT 63 kód tisknutého.

znaku Strobed port A: INICIALIZACE: OUT 127,160: OUT 127,13

**VLASTNÍ TISK:** 

10 LET a=8 AND (IN 95): IF a 8 THEN GO TO 10

dopisy Creadir

20 OUT 31 kód tisknutého zna-

Doufám, že jsem Vás ujistil a reálné mažnosti znakového tisku s DIDAKTIKEM a tiskárnou EPSON.

S pozdravem

Josef Kučera ml., Dlouhá 51, 503 03.

P. S.: přes ovladače "cenx" nelze tisknout háčky.

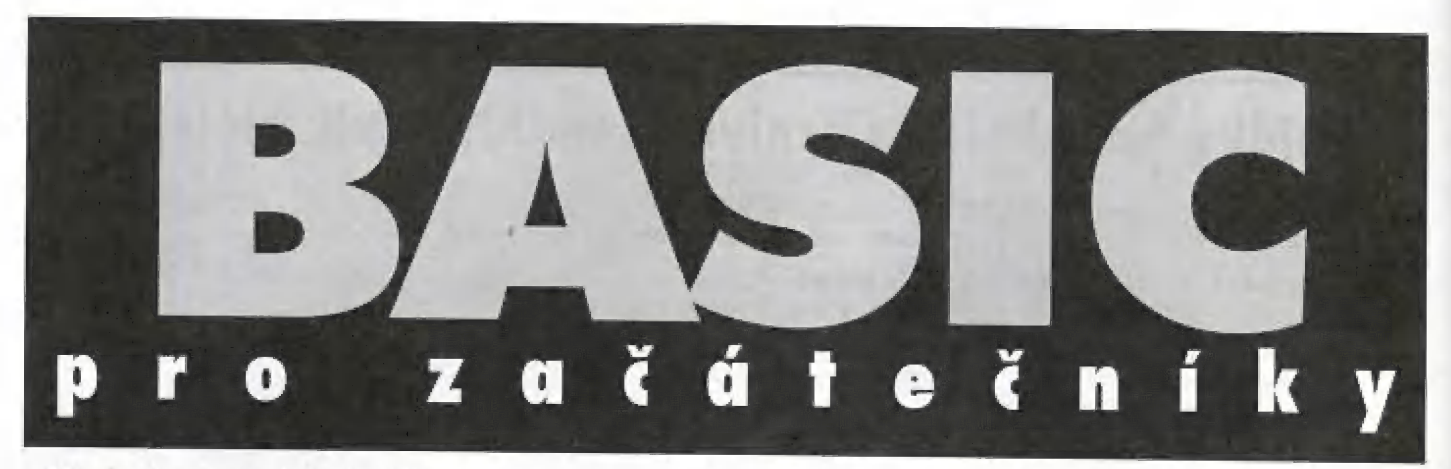

Předminule to byly šetřiče obrazovky, minule ovládání joysticků a dnes to bude hudba. Prostá a jednoduchá hudba, kterou lze vyloudit z reproduktorku počítače pomocí příkazů BEEP.

Nebudu to zdržovat a rovnou zabruslím k věcí. Nejprve je nutné uvědomit si syntaxi příkazu BEEP, Ta se skládá ze dvou proměnných, kde první značí dělku odehrané noty a druhá její výšku [frekvenci]. První z nich je, co se týče zadávání velmi primitivní - číslo 1 reprezentuje dělku znění 1 vteřinu, Z dvě vteřiny, 6.54 šest celých padesát čtyři seliny vteřiny atd. Druhá z nich je trochu komplikovanější, nicrnéně její hodnota důvá celkem dabrý smysl. Vychází se z toho, že tón C1 je základ (hodnota proměnné = 0j a každý další polotán vyššího tónu má číslo o každý chon vyššího loho hlub hlub táku:<br>o 1 vyšší, naopak každý polotón nižšího tó- 30 DATA "c", 0, "c#", 1, "d", 2, "d#",<br>nu číslo o 1 nižší, tzn. číslo záporné. Z toho P pápa a: : : ; j, "f#", 6, "g", 7, "g#", P pápá a

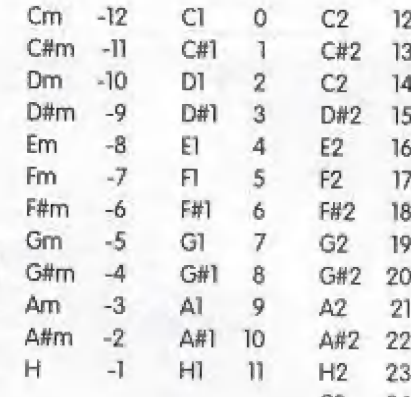

Ve výše uvedené tabulce m představuje malou oktávu, 1 základní oktávu a 2 druhou oktávu. Z tabulky tedy vyplývá, že tentýž tón o oktávu vyšší má vždy hodnotu x+12. Když máme tyto poznatky, můžeme vyprodukovat první tón, např. EŽ o dělce znění dvě a čivri vteřiny, Příkaz tedy bude vypadat takto:

#### BEEP 2.25,18

To myslím, že by pro pochopení stačilo. Abych trochu polemiku učelil, je vhodně vyzkoušet následující prograrn můžete ho použít nápř, ve svých hrách|:

lia cisio o Truzsi, izri, cisio zaporne, z tono zaperna, nem, 4, "f", 5, "f#", 6, "g", 7, "g#",<br>Ize potom vyvodít následující tabulku nej-za, "a", 9, "a#", 10, "h", 11, "c2", 12 použivanějších ton: jen čánějších tán: už si každý doplní sám)<br>40 DATA "---", 0 Cm -12 C1 0 C2 12 <sup>150 LET</sup> x=0 Rovněž data na řádku 30 je možno dále<br>C#m -11 C#1 1 C#2 13 LET x=x+10 stále myslet na pomalost BASICu.<br>Dm -10 D1 2 C2 14 nec stále myslet na pomalost BASICU.  $F_{\text{H}}$  -9 D#1 3 D#2 15 FLASH 1; "KONEC PREHRAVANT": STOP TO UP Opplnost doddardam, že data not se za-<br>
Em -8 E1 4 E2 16 210 RESTORE 30<br>
Fm -7 F1 5 F2 17 220 READ b\$, b<br>
Fm -6 F#1 6 F#2 18 230 IP as-bs THEN GO TO 250 V záo do tro 220 magazině se léší  $C3 - 24$  250 BEEP a, b: Go TO 200  $-M -$ 

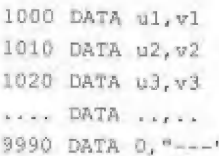

Ma řádcích 1000 až 77? jsou pak data jednallivých not, které jsou postupně přehrávány. Pokud tento jednoduchý přehrávač využijete ve svých prográmech, je vhodně jej doplnit o testování stisku klávesy, jinak hraje až do konce nebo přerušení stiskem

#### ZVUKY A PAZVUKY

vydává krátká rutinka, jejiž výpis nalezněte , na konci tohoto článku. Nalezl jsem ji před asi pěli lety v polském časopise BAJTEK. Pod poměrně zajímavým názvem "POHLA" se tam skrýval prográmek, generující poměrně nezajímový zvuk. Meznaje | assembler, napadlo mě změnit ty tři nuly za nějaká jiná čísla. Byl to tehdy šťastný nápad. Místo obyčejného kviknutí počítač produkoval (k velké radosti rodiny) p příšerné, uširvoucí skřeky. Pokud si i vy chceté poslechnout, co tahle 21 bytů dlouhá rutinka dokáže, opište wwedený BAMC o zkuste náhodně (je lo trochu neprogramátarské, já vírn)

<| dosazovat místo těch tří nul

nějaká čísla. Pra ty, co nechtějí pořád měnil data na řádku 20 - první nula je na adrese adr+ž, druhá na adr+8, třetí na adr+8. AŽ si budete hrát, nedivté se, že se prográmek občas vyresetuje - prostě ho nahrajte znovu a vyzkoušejte jinou trojici čísel. Ti z vás, co ovládají assembler, si mohou rutinu disassemblovat a dosazovat taková čísla, aby se nic neresetovalo. Já jsem však natolik líný, že jsem si dodněs program nedisassembloval (ostatně - pak už by to nebylo to dobrodružství - vyresetuje se to nebo vznikne nějaký pěkný zvuk?]. Pro začálek můžete vyzkoušet některé z následujících hodnot adrtž=0 až 10

adr+6=8,10,23,95,120,125,170,235

adr+B=ů až 5

Přeji Vám příjemnou zábavu. |

A Flaška art of NOP/e-mail:flaska@kvt.ujep.cz

10 INPUT "Zadej adresu (30000 ps514)j: "; adr: FOR x=adr TÓ adr+20: READ a: POKE x,a: NEXT x 15 RANDOMIZE USR adr

2Ů DATA 1,160,0,17,1,0,10,38, 0,111,197,205,1B1,3,193,11,120, 177,200,24,241l

Pozn, redakce: Mad uvedeným programem strávil J Flaška desitky hodin podle bratra stovky

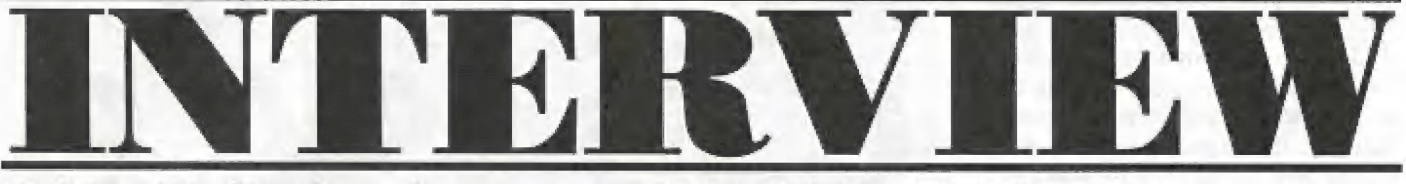

#### DC PAK (Poland) versus ART OF NOP (Czech Republic)

ožnů, že vám jméno DČ PÁK něco říká. Možná ně. Těm, co za poslední tri roky alespoň párkrát zapnuli Spectrum, aby se podívali na nová dema, spíš úno. DC PAK je přezdívka polského programátora, tvůrce dem jako SCHIZOPHREMIÁ, THERE nebo ACHERON. Vzhledem k tomu, že mám přístup na Internet a DC PAK čirou náhodou<br>zrovna taky, mohl vzniknout následující rozhovor. Pro ty, které zajímá, jak jsme překonali vzájemnou jazykovou bariéru, prozradím, že oba umíme (v rámci možnosti] anglicky. Takže jů jsem své otázky přeložil z čestiny do angličtiny, DC PAK si je pak pře ložil z angličřiny do polštiny, svě odpovědi na ně z polštiny do angličtiny a já pak z angličtiny do češtiny - nebylo nic snažšího. Rozhovor je částečně interaktivní, částečně jsou to odpovědí na předem připravené otázky - záleží na tom, jak moc zrovnů půdal IRC server... Mavic, asi těžko by šlo udělat tenhle rozhovor celý interaktivně, protože, pokud se dobře pamatuji, jakýkoli pokus o něj vždy skončil rozsáhlou debatou budď o hudbě, nebo o děvčatech.

Já: Na současné (bohužel nepříliš rozsáhlé| české Speccy scéně jsi celkem známy, málokdo o tobě však w něco bližšího. Wahl by ses, pro začátek. nějak sám vvást jimé na, věk, pohlaví.. znáš toj?

#### DC PAK: Mohl.

#### Já: No...

DČ PAK: Dobře. Jmenuji se Przemystaw Kasprzak, Měřím 178 cm, vážím 65 kg. Mám tmavě hnědě vlasy a šedomadré oči, na nichž nosím brýle - ó dloptrií Je mi 22 let vzhledem K výrabní hůtě Proxima magazinu to už asi nebude pravda, pozn. autoraj, takže je nejvyšší čas, abych se razho dl, jakého jsem vlastně pohlaví,

studuji telekormunikační techniku na Varšavské univerzitě technologie (nebo jak se to jmenuje, přeložil jsem to doslova, po-zn, autora). Jsem v pátém semesiru, doulám, že se brzy dostanu do šestěho (po prázdninách).

Já: Jak se čte to tvoje jméno?

- DC PAK: Pšemisuaf Kaspšak, myslim.
- Já: Proč si vlastně říkáš DC PAK?

DC PAK: To je soukromě tajernství, určeně maximálně okruhu nejbližších přátel (jů ho znám a není o co stát, je to pěkná, naprosto neoriginální volovina, pozn. autoraj. Promiň.

Já: Jaké programy jsí zaňím vytvořil? Jsou lo jen dema nebo vyfvářiš i něco jiného?

DC PAK: Většina mých programů jsou dema. Vyrobil jsem (v chronologickém pořadí) "Miracle", "Kicia Demo", "Exodus Megademo", "Cat-man's Gallery", "GBU" (nevydáno, pro jistotu), "Livin' on video", "Gemini", "Twin Worlds", "There",

"Schizophrenia", "Acheron" a "Sorry". A ještě "E95", což není demo, ale takový přídavek, a ještě nějaké toalsy pro sebe a svě kamarády, například stále ještě nedokončený hudební editor Morpheus, Většina mých dem byla vytvořena s pormací mého přítele CAT-MÁMa (ten je mimochodem o dva roky starší než DČ PAK, je šlastně Ženatý a mů krásnou jednoletou dcerku, pozn. autora|; laké jsem použil pár skladeb AGENTA-X a spolupracoval s Jordanem, který je, stejně jako já, členém Exodus teamu la podle mých informací snad ještě stále připravuje svě demo DIES IKAE, pozn. autoraj. Jo a taky se dvěma klukama, co už Speccy nemají<br>- ZUKem a TOMem (neplést s tím z MQM tegmul).

Já: Jaký máš hardware? Máš i jiný počíač než Specey?

DC PAK: Mám TIMEX 2128 s FDD 3000 a černobílou televizí. Nemám žádný jiný počítač, ale často použivám školní PČ (ra internetění :-) |, Timex je skvělá mašinka, je to skoro Spectrum. Má pár odlišností, ale taky několik speciálních grafických módů, které občas používám - jen tak sobě pro zábavu, protože UŽ po světě nechodí moc uživatelů Timexu,

Já: Děláš na něm ještě? Připravuješ něco nového?

DČ PAK: Chtěl bych dokončit pár dem; doufám, že to budou "BORIS" a "4U". Taky se chceme [myslim tim Exodus jako team] účastnit DemoBitu 96 (tohle už asi nebude aktuální informace, pozn. autora, asi pro něj uděláme nějaké 128k demo. Doufám, že v lětě konečně dodělárm Morpheus. A snad pár neplánovaných dem...

Já: Jaký sofhware použiváš? Znáš české programy "Desktop", "Prometheus" nebo "DevastAci?

DC PAK: Kdysi jsem pc m d m Assembler", ale ted dělám v mnohem lepším Frometheovi. Jako monitor preferuji "Fox", který umí pracovat 5 mou disketovou jednotkou a je pěkně rychlý a příjemný. Občas používám "Finder", pro psaní textů a scrollů pak Maniův "Scrolltext Editor". Taky někdy pracuji s "Art Studiem 128" a svým "Morpheem" pro skládání. Myslím, Že proximácké programy jsou opravdu dobré. hlavně "Prometheus". Jo, a jeden z mých kamarádů má "Color Draw" od NOPu a je jim nadšený, ale na rném Timexu multicolory špatně fungují. Pár lidí tu taky používá "20 Tracker", ale já neumím skládat padesátkově hudby.

Já: Jaký je tvůj wastný oblibený program? neobvyklá otázka, co?]

DC PAK: Neihrdější jsem na "Cat-Man 5 Gallery", Myslím, Že jsem ze sebe vydal maximum, když jsem to demo dělal. ker", ale já neumím sk<br>hudby.<br>ký je tvúj Mastníl oblíbe.<br>klá otázka, co?)<br>K: Nejhrdější jsem na ,<br>Myslím, že jsem ze se<br>m, když jsem to demo

l

Potřebovalo dost programátorské zručnosti, protože jsem měl málo paměti. Byla to fuška, ale zvládl jsem to.

Já: Jaká je současná siluace na polské peccy scéně?

DC PAK: Mizerná, Je tu tým ILLUSION, měli by teď vypustit nějaká pěkná dema Jordan připravuje své DIES IRAE Ivždyť jsem to říkal, pozn. autoraj. Pak by taky mohla skupina, která si říká ČLÁW, vyrobit půr pěkných dem ;-). Obávám se, že to je tak všechno, ců šé dů o polské demoscéně říct, Ještě jsem vlastně slyšel, že se DOC R hodlč vrátit ke 5pectru, ale něvím, jestli je to pravda. Pár lidí z ILLUSIOM je docela aklivních hudebník KRIS5, coder MÁMIL, grafik PYZA, ale MANIU má rozbitý počítač, KRISS letos maturuje a PYZÁ, si našel zaměstnání, Jsou tu ještě codefi SCALMAM a MALY, ale SCALMÁN spíš dělá tape magazíny a MALY je ještě malý (vlastně mlachýj. Jo a ještě je u nich grafik AMGELO a pár dalších lidí, ale zdá se, že ti mají pořád něco jiného na prácí.

Já: To je bída jak u nás. Čo si mysliš o budoucnosti 5peccy?

DC PAK: Jedna věc je jistá, Svůj milovaný Timex nikdy nezahodím.

Já: Máš nějaké kontakty s jinými zeměmi? DC PAK: Jsem ve spojení s nějakými Če-

chy, Slováky a Lotyši přes Internet a poštu.<br>Občas si píšu i s lidmi z Británie a Německa, ale to spíš zřídka.

**Já:** Vyjmenuj pár svých oblíbených pro-<br>gramátorů / hudebníků / grafiků na Špeccy...<br>**DC PAK:** Nejjednodušší je to s hudeb-

niky - miluju Tima Follina, moc rád bych (a ho konaktoval, ale nevím jak... (že by ně- ' Ölken konaktoval, ale nevím jak... (že by ně- ' Ölken ' Ölken ' Ö<br>ho konaktoval, ale nevím jak... (že by ně- ' Ölken ' Ölken ' Ölken ' Ölken ' Ölken ' Ölken ' Ölken ' Ölken ' Ö ho konaktoval, ale nevím jak... (že by ně-<br>co osobního? pozn. autora! Taky se mi libí co osobního? pozn. autora) Taky se mi líbí<br>písničky od KRISSe a AGENTa-X. To by by-

ia ia spicka.<br>Z programátorů se mi líbí styl Krzystofa Dury a KAZův způsob programování. Ale<br>nejúžasnějším autorem je Pete Cooke, tvůrce "Tau Ceti", "Academy" a spousty dalších her. |

Grafici, Můj favorit je CAT-MAN, protože mám rád černobilé obrázky a ty jeho £ jsou prostě úžasné. Taky se mi líbí grafi-<br>ka ARTa [i ty lichotníku! pozn. autora) a IUKa, oba jsou z Čech. A samozřejmě | Nick z Probe!

**Já:** Máš rád MICROSOFT? :-)<br>**DC PAK:** Co to je MICROSOFT? To jsou ti, co udělali na Spectru hru F-19?<br>Nic moc, podle mě.

Já: Dost bylo počítačů. Máš nějaké jiné koníčky, než počítače, ne? DC PÁK: Mým největším konič-

e,

kem jsou knížky, hlavně ke čtení :-]. Taky rád poslouchám hudbu. Další koníčky? Těžko. Celý můj čas je kompletně vyplněn programováním, posloucháním, učením se, čtením a tim nejdůležitějším - Katarzynou.

Já: Copak, jsi zamilovaný? Šfastně, něšťastně? Nebo ženatý? Povídej, přeháněj!

DČ PAK: Trochu osobní olůzka, ne? Vlastně jsem momentálně zamilovaný. Jmenuje se Katarzyna, studuje biologii, je o 22 měsíců mladší než já a je to jedna z nejinteligentnějších a nejkrásnějších lidských bytostí, co jsem kdy znal. Ještě nejsme svoji, ale už jsme zasnoubení. Byla to ona, kdo o to požádal...

Já: No dobře, konec osobních záležitostí, zpět ke knížkám a hudbě - jaká se ti libí hudba / knížky / filmy / humor?

DC PAK: Miluju Mike Oldfielda (ještě před chvílí to byla Katarzyna a předtim Tim Follin, inu profi gustu... pozn. autora) (mým favoritern je album "Platinum"). Taky se mi moc líbí "The War of the Worlds" od Jeffa Waynea. Mám rád elektronickou hudbu (polské Key Follow, Vangelise| a písničky v ethno stylu jako dělají Deep Forest nebo polští Aya RI, Libí se mi i melancholické věci od shakespeare 5 Šisters a polské skupiny Mancu.

Čo se knížek týče, čtu většinou sci-fi. Je těžké vyjmenovat mě oblíbené autory, protože je jich mac. Miluju knížky Orsona scotta Carda, Waltera M. Millera, jr. (který je už bohužel po smrti, Janusze A. Zajdela (aké po smril) a spoustu dalších, Libí se rmi Lewisova "Alenka v říši divů a za zrcadlem" a pohádky o mecdvídkoví Pů od A A Milnea, A taky © Henryho povídky jsou skvělé...

Mým nejoblíbenějším filmem je Mr. Frost | (bohužel neznám český název, pazn, auto ra). Líbí se mi ale i další filmy, jako "Vrána", "Desperado", "Strange Days" (opět neznám český název, pozn. autora), celá série

Vetřelců... Seznam mých oblibených filmů<br>k čítá nějakých 18 titulů, nepočítaje komedie 4 Mantyho Pythona, které mám hrozně rád. Jsou skvělé a ohromně chytré. Líbí se mi také totálně nesmyslně komedie typu "Bláznívá střela" nebo některé od<br>Mela Brookse, ale Montyové jsou nejlep-

Já: Poslední otázka: Jaké je tvé oblíbené  $i$ idlo?  $-1$ 

is ea∄až<br>Ile Spectru **DC PAK:** Oblíbené jídlo? Co je to za de- bilní otázku? Nemám oblíbené jídlo. Mám len spoustu neoblibených jídel, jako med, tuk nebo pivo. Někdy dokonce úplně za-<br>pomenu jíst, když kolem mě nepobíhá

e za v pomenu jíst, když kolem mě nepobíhá<br>El **volu**někdo, kdo by mi pořád říkal "Najez se nejím.<br>A něčeho", tak prostě nejím. něčeho", tak prostě nejím.<br>**Já:** Díky moc za rozhovor.

DC PAK: Já taky. A pozdravuj ode | mně všechny čtenáře Proxima magazinu.

Já: Vyřidlím.

za Proxima magazine se ptal a překládal

 $-$  art of NOP  $-$ 

 $\sum_{\mathbf{M}}$   $\sum_{\mathbf{A}}$   $\sum_{\mathbf{B}}$   $\sum_{\mathbf{A}}$ 

**THE SPECTRUM CD 1996** 

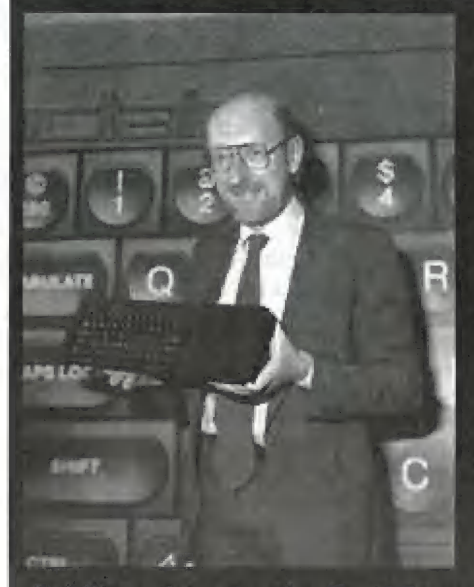

Čěděčko je určeno uživatelům PC. AMIGÁ c snad ATARI 5T. (Amiga a Atari 5Ť není wyzkoušena|, Uživatelé PC mohou být DOšovští nebo Windowsovštf,

Hlavním obsahem CD Rormu je 3000 her pro starý známy Sinclair ZX Spectrum. Uživatelé PČ mají ke spouštění | Sinclalrovských hěr celou sadu emulátorů, snad od všech výrobců, kteří se kdy o nápsání tohoto programu pokusili, K praktickému používání je jich vhodných pouze několik Mapřiklad emulátor ZBŮ.EXE od Gertona Luntera (holandsko), je asi nejschopnější a hlavně nejrozšířenější, a stálé se rozvíjí do nových a nových verzí. Dalším emulátorem který stojí za odzkoušení je JPP.EXE od Amta Gulbransena |Morsko]

V hlavním adresáři ČD je přístupný ermulábor ZXB0.EXE "LIUMTER", tedy vlastné jeho sharevarová verze 3.03. Tato verze se od předchozí 2.02 liší umožňením použití myši | joyseku a rědirékcí libovolných kláves kevboardu na joyslick, čaž očení hráči U hěr, kléré němají ovládání pro jovstick,

Mimo her je na CD také mnoho jiných užikečných věcí, jako např, hackerský program na krakování her, včetně podrobného popisu lglů, jak překonat různě ochranné prvky programů, Lkále je na ČD rmnáho manuálů k vybraným hrám ve formátu TXT pro DOS a WRI pro Writer ve Windows, V samostatném adresáři je návod na programování v Šinckair Basic od Sieva Vickerse.

Hry dostaly samastatný adresář s podadesáři řazenými po jednotlivých písmenech abecedy od A až do Z. V adresářích her jsou jednotlivé hry jako datové snapované soubory, převážně ve formátech Z80 |LUNTER] a JPP (GULBRANSEN), což jsou asi ty nejrozšířenější formáty. U některých her, kde jsou použity dohrávky, byla použita kombinovaná technika základního snapu a dohrávky TÁP což je speciální technologie emulátoru "LUN-TER", ten je kompatibilní s formátem JPP, lakže je spouštění většiny her bez problémů

Ostatní emulátory (je jich celkem 30), nebyly vyzkoušeny. Emulátory emulují asi tak všechno co bylo s procesorem Z80 Žilog zkostruováno, včetně počítačů ZX81, emulátory diskowich mechanik a různých jimých periferií, dále počítačů AMSTRAD 464 a počítačů s OS CPM. Stejně tak nebyly vzkoušeny emulátory ZX<br>pro AMIGU a ATARI ST.

Mimo celé akce s emulátorem Sinclaira je na ČD ještě spousta dalších věcí. Mapřriklad programy pro hádání čísel v různých loteriích a lo jak pro PČ tak pro Amigu, W samastatném adresáři jsou pak obrázky a schemata zapojení související se Sinclairem - v různých formátech JPG, THM a GIF

Dále jsou na ČD různé mapy k hrám, opět ve formátech JPG a GIF, dále různé obrázky z her, obrázky všech mažných osob "dělajících do Sinclairù včetné Sira Cliva Sinclaira, a dále obrázky různých možných i nemožných konstrukcí starého známého Špecira.

Ma závěr (ČD ledy v jeho spodních adresářích TOOLS a WINDOWS je výběr klasických prográrnů se klěrými si uživatel začne hrál hned po hrách, Jsou to ruzné přehrávačky MID, WAW, MOD a FLI pro DOS, Windows i AMIGUlnevzykoušeno).

V adresáři Windows nalezné uživatel PC hry. Sice jsou to pouze hry jednoduché, así takové jaké jsme viděli poprvé na Sinclairu, ale tentokrát jsou již v jemnějším rastru b40x480 a 16-ti barevném podání, Úsrěv vyvolají hry BangBang, BEÁARROW, BATLGRD a jiné. Příznivci karetních her naleznou mnoho solitairu a pokeru.

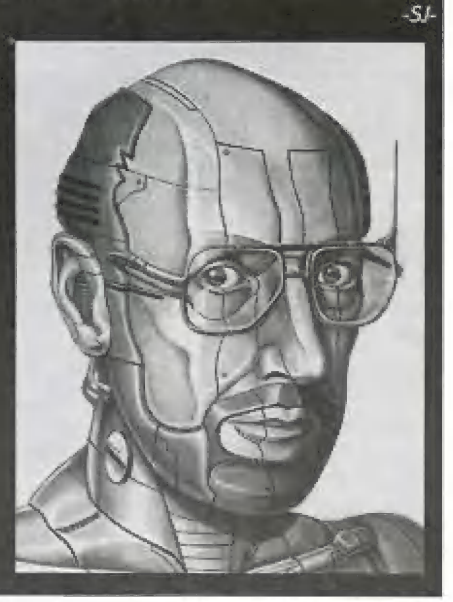

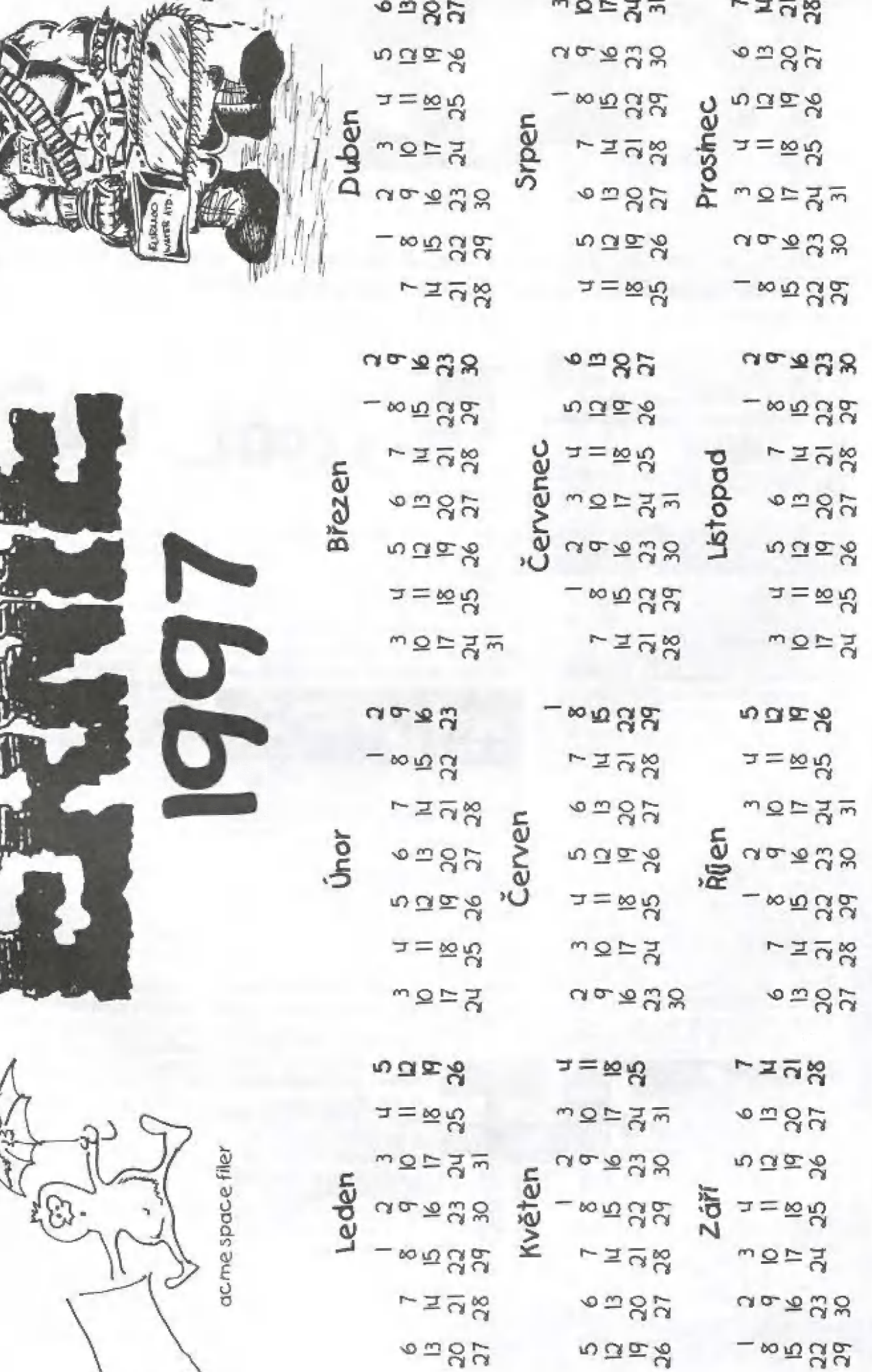

 $\sum$ 

自己自

 $\frac{1}{1}$ 

M

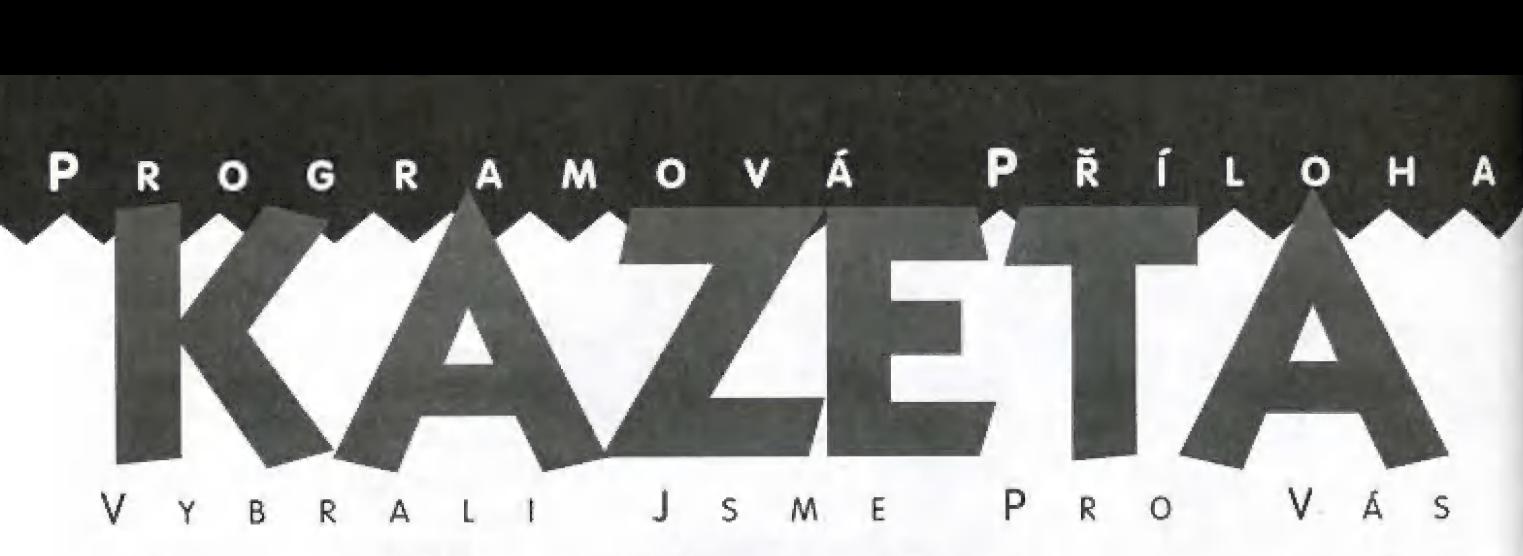

SKOOL DAZE - Tém z Vás, kteří máte již školu za sebou, Vám tato hra bude přirnonínat minulá léta. A těm z Vás, kteří do školy stále chodite, bude asi velice blízká [nutno říci, že pro šprty a šplhouny teda razhodně není).

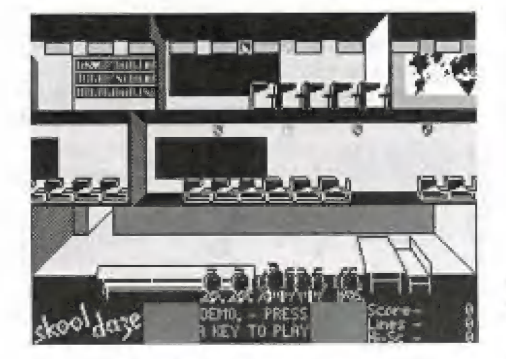

O co že kráčí? Hrdina, jménem Erik, kterého si můžete mimochodem přejmenovat, tropí různě lumpárny we škole, Tu nepřijde včas na hodinu, tu zmlátí žalovníka za jeho nekalé podrážení "kamaráda", tu střelí někoho prakem, píše na tabuli nemístné poen mandati, ši a další. Za všechny tyhlety<br>srandičky je ale trestán a v jeho snaze je dělat všechno proto, aby ho při svém chování nikdo nepřistihl nebo, v lepším přípa-4 dě, byl za něj potrestán někdo jiný, úplně | nevinný.

Abych to upřesnil: Erik dostává tresty v podobě čárek, které se pohybují v rozna tom, co provede a jak přísný Učitel jej při tom přistihnej. Za 10 D00 čárek je ale ň | vyloučen ze školy, což pro Vás představuje konec hry. l I <sub>pri</sub> L mezí cca 100 až 900, možná 1000 [záleží

> Každý z učitelů reaguje malinko jinak, o čemž svědčí například fakt, že učitel dějepisu za žalování Vašeho třídního podrazáka vynadá právě jemu, zatímco ostatní budou reagovat na jeho žalobu trestem

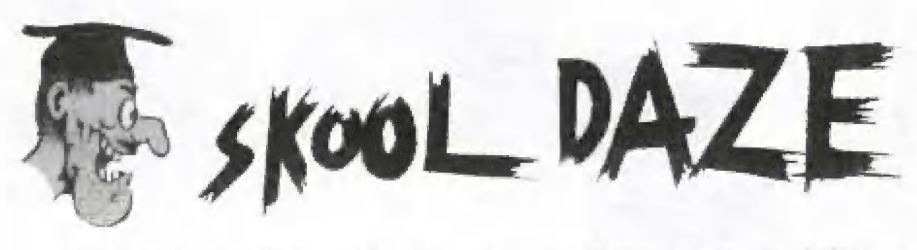

pro Vás. Rovněž jména učitelů se dají zrměnit dle libosti.

Během hry se střídají hodiny s přestávkami, občas dostaneté | svůču nebo oběd, Ma to musite reagovat jistým pohybem po škole, neboť přistihnutí na jiném místě (např. v kabinetě]) není zrovna žádané,

Cílem hrv je však i něco jiného, a sice se-

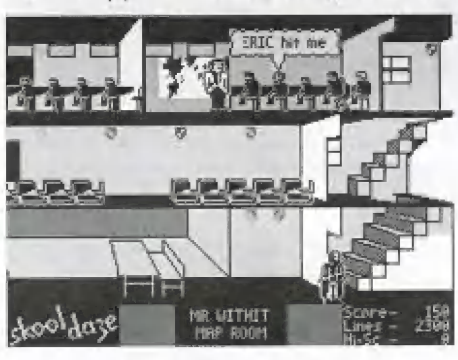

brat štíty visící nahoře v místnostech (viz obrázkyj. V horním patře je to jednoduché zkrátka na ně vyskočite. Ma ostatních mistech je to o hodně obtížnější, musňe vystřelit na učitele prakém. Ten spadně na podlahu tech je to o hodně obtížnější, musíte vystře<br>na učitele prakem. Ten spadne na podlah<br>a pak vystřelit ještě jednou. Letící náboj se

a pak vystřelit ještě jednou. Letící náboj se<br>codrazí od jeho hlavy kolmo nahoru, Každý trefený či sebraný štít začné blikat. Hlavním účelem hry je, aby si Erik zajistil zápisy o jehó nehorázném chování a prospěchu [nebo spíš neprospěchuj. Právě sbírání štítů s timlo souvisí. Zápisy jsou uloženy v trezoru a jeho kód je slovo, z nějž každě písmeno vf jeden z učitelů, Získat tento kód není vskutku mise jédněduchá. Budete se musel pohybovat a provádět různě Ú=

kony po celé budově školy = ve třídách, na chodbě, ve školní knihovně, jídelně i v kabinetech a ředitelně. Při tom všem platí hlavní zásada: vše provádět opatrně, mít oči "na štopkách" a "dávat si majzla"!

O něco víc je napsáno, bohužel v angličiině, v originálním přebalu kazety, ve kleré hru dostanete, Ma další věci již jistě přijdete saní a já Vám při tom přeji hodně úspěchů.

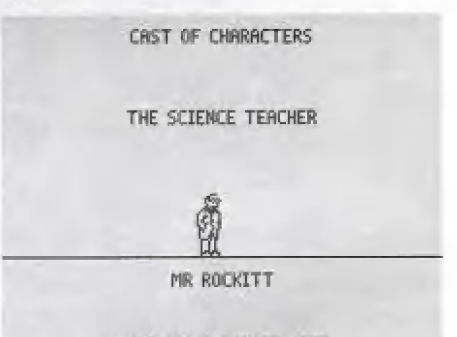

PRESS"C"TO CHANGE NAME

A nakoněc ještě ovládání hry (pokud nepoužijete joystick]:

Kurzorové klávesy = pohyb (po schodech vyjdete tak, že držíte klávesu směru nahoru nebo dolů a Erik se vydá směrem, do kterého je zrovna natočen

O, P., A = totéž jako kurzorově klůvesy, klasická spectrácká kombinace ovládání

CAPS SHIFT + kurzorová klávesa nebo O, P, Q, A = zrychlená chůze

- 5 = sednout/stoupnout si
- H = někoho praštit pěstí
- W = psaní na tabuli
- $J = skok$
- F = střelba prakem

R na začátku hry = volba ovládání joystick/klávesnice) a přejmenování postav

 $\bullet$ 

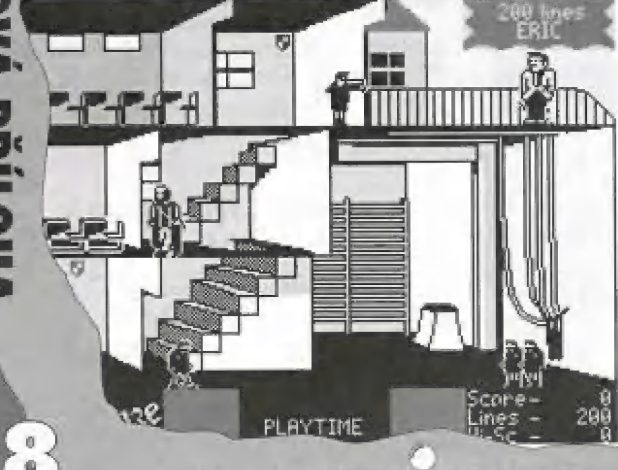

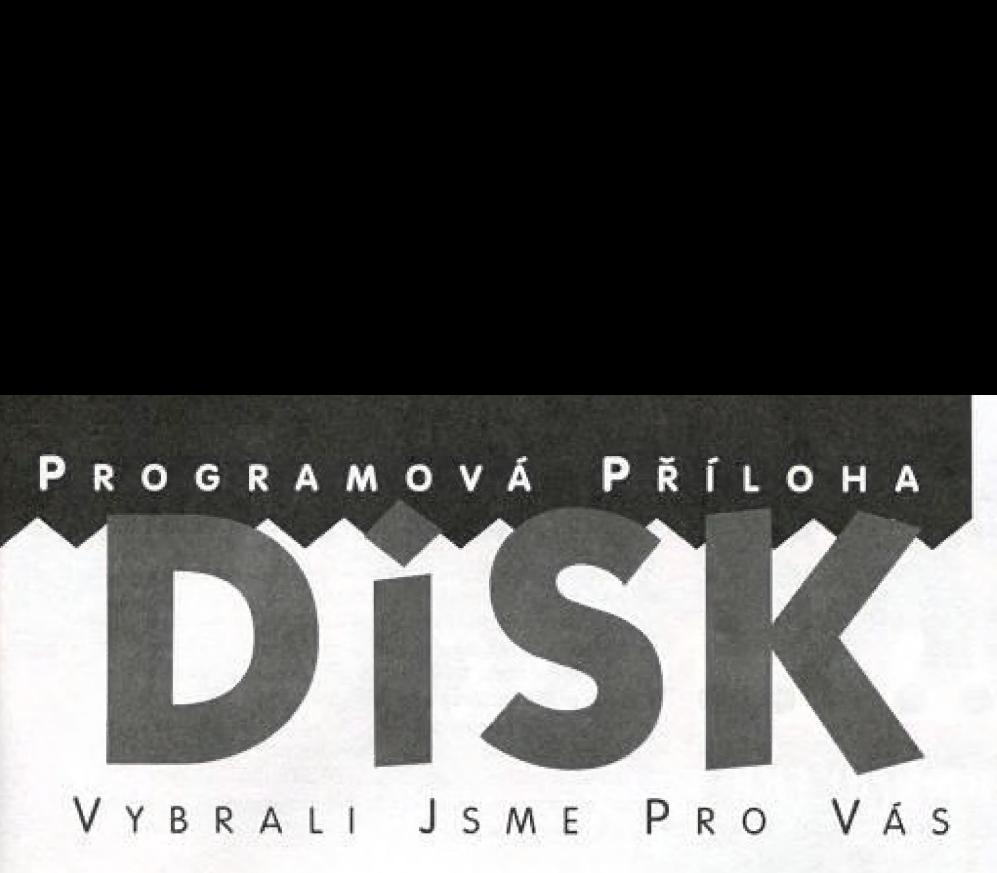

PUBLIC DOMAIN 28 - V minulých dvou kompletech to byly obrázky, které zasytily celé dvě diskety Public Domainu. Tentokrát je to zase jednou něco jiného: na disketě PD 28 najdete několik jednoduchých programů.

#### **DEN**

je program, který spočítá rozmezí mezi dvěma libovolně zadanými dry jakéhokoli roku, a to jak v Juliánském, tak v Gregoriánském kalendáři. Rovněž tak vždy zjistí, co bylo v zadaném datu za den (např. že 21. 2. 1979 byla středa, 11. 7. téhož roku byla taky středa, 9. 8. 1996 byl pátek apod.|.

#### GENERÁTOR

je program generující v délce 0 až 10 sekund tón v rozrnezí 8,5 Hz (což se podobá spíše rychlému "fukání", nebaf jak známo lidské ucho slyší až krnitočty od cca 20 Hz] do 14750 Hz [to je taky jenom teorie, nebof repraduktorek uvnitř 5pectra nebo Didaktiku má rozsah přenosu 500 až 4000 Hz - to je můj odhad). Tedy, jak už bylo řečeno, ke generování ZVUKU se používá interní "pipák",

#### GRAF

dokáže sestavit ze zadaných položek sloupcový graf (bez legendy), který je možno pak uložit na disketu jako obrůzek a použit kdekoli jinde. Autor udává maximální počet položek 255. Hodnota se může pohybovat v rozmezí

O až 100. Když si s tím pok dáte trochu práce např. V Art studiu, můžete udělat něco jako vidite na přiloženém obráz-KU.

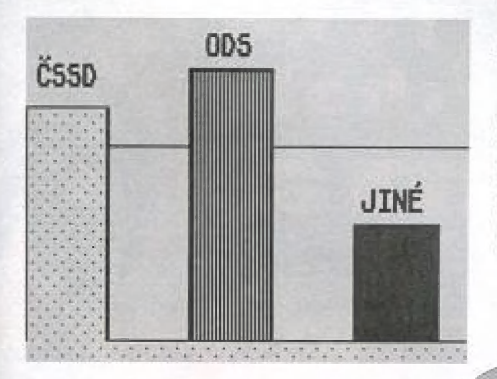

#### MUSIC COMPOSER

je jednoduchý hudební editor pro 48k hudbu jednokanálovouj. Zápis probíhá formou umisfování not do hudební osnovy. Je možno používat různě dělky not a noty zvýšené (s křížky) nebo sníženě [s běčkyl. Více napoví obrázek. ZENE (S DECKY), VICE NU POVI ODIOZEK,<br>ENTER=NATURAL , S≡SHARP , F=FLAT<br>J=5hORTER , R=DLAY , L≡LOAD , R=REST<br>0=DELETE , P≡PLAY , L≡LOAD , Z=SAUE

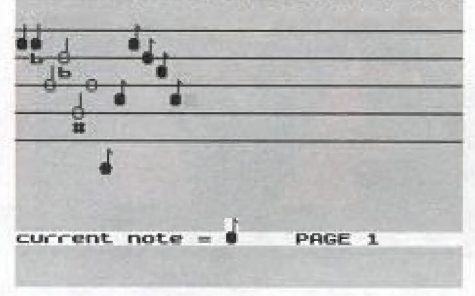

### ŠETŘIČE OBRAZOVKY

jsou kompletní zdrojové texty šetřičů, které postupně vycházely v Basic prográmcích v Proxima magazine 2/95 až 2/96. Nemusite tedy nic pracně opiso vat a hledat, kdežeste udělali při opisování chybu.

### OVLÁDÁNÍ JOYSTICKŮ

jsou taktéž zdrojové texty (pravděpodobně článek s popisem vychází v tomto čísle, ale krk na to nedám). Platí totéž co o šefřičích obrazovky.

#### INFORMACE

- no a soubor nakonec doplní nějaké ty informace...

Pokud Vám to nestačí, pak nezbývá, než abyste si počkali na další komplet Public Dormainu (Tuším, že by to měla být devětadvacítka, ale kdo ví, určitě vám to ale prozradí další číslo, které bude v pořadí již sedměj.

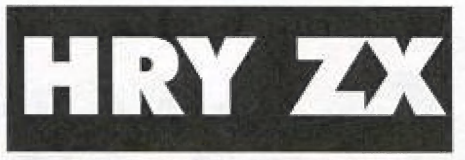

HRY se SUPER SLEVOU! Tato skvělá cana so týká i Vás, pokud sl objednáte alespoň 3 tihsly. Platí dn doprodůní rásob,

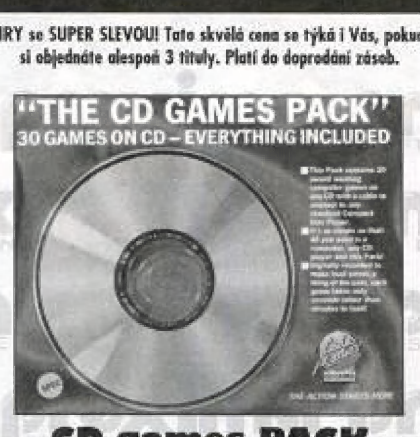

**D** games PACK 30 her na CD, 295 Kč

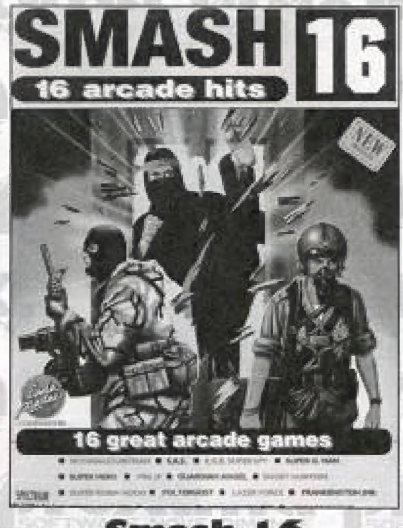

| Smash i 6 zahraniční komplet, 16 her, 285 Kč

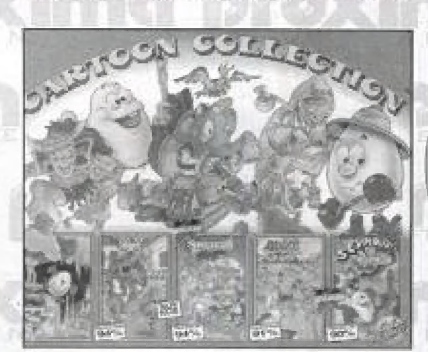

Cartosu €ollection zahraniční komplet, 5 her, 2B5 Kč

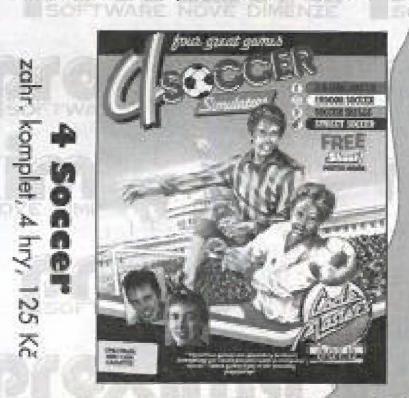

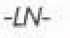

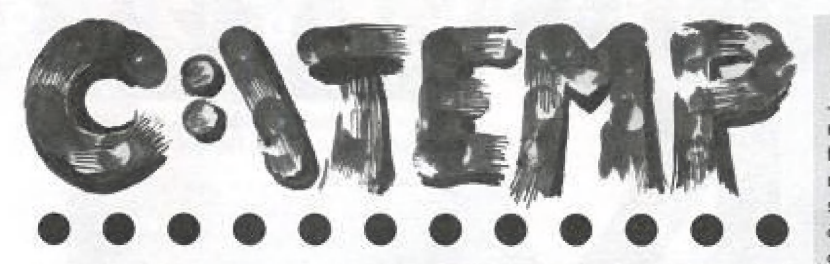

#### Minule PROXIMA, tentokrát FKK

V minulém TEMPu jsme psali o velkolepé oslavě šestých narozenin, kterou pořádala PROXIMA. Dnes tu máme něco mnohem velkolepějšího... oslavu narozenin FKK Company, která začala v časných odpoledních a skončila v<br>časných ranních hodinách. Na této oslavě se (na rozdíl o té proximácké) vyskytovaly téměř žádně slavné tväře ze stránek PROXIMA magazine;<br>vyskytoval se tam ovšem jeden problém: kolikáté narozeniny vlastně FKK slaví.<br>Vzhledem k tomu, že FKK Company vznikla původně v roce 1988 jako ilegálněnevyskylovaly téměř žádné slavné tváře ze stránek PROXIMA magazine; nezávislá producentská a filmová společnost (to už je osm let) a následně v roce 1994 jako legálně- závislá reklamní a obluzovací společnost Ito jsou dva roky), shodli se její společníci, že objektivní, kompromisní a asi i jedině správné bude slavit desáté výročí.

 $\odot$  6

## **FLAŠKA OPĚT V ÚST**

Jak už jsme kdysi slíbili, přinášíme informaci o pohybu J. Flašky na území ČR. Současně se začátkem nového školního roku se tanto mladoboleslovský rodák přesunul do Ustí nad Labem, kde netrpělivě vyčkává, až otevřou všechny studentské kluby a sezónní noční bary, Mejčastěji chodí obločen do dlouhého černého pláště, saporky a traktoristickych sluchátek, takže ho celkem jednoduše poznáte...

(Rádi bychom uvedli, že tyto informace jsou vesměs pravdivé a ře je sem nepíšeme proto, abychom J, Flaškovl, který už je skoro naším kamarádem, nějak ubližovali. Právě naopak. Snažíme se mu tak zvednou popularitu a mandle.)

## Rohy na uséřižení

| jsou pořád tím jediným, co potřebujete, aby Vám | zůstalo z každého čísla PROXIMA magazine... příště už se konečně dozvíte PROČI

**MNESTH** 

Určitě jste si všimli, že ze stránek magazínu zmizela Amnestie, která nabízela (dost úspěšně) kvalitní software za nerozumné ceny. © zrušení této populární rubriky nás přesvědčila dělegace lidovců, kteří nás přišli požádat o její zrušení se slovy "třikrát a dost".

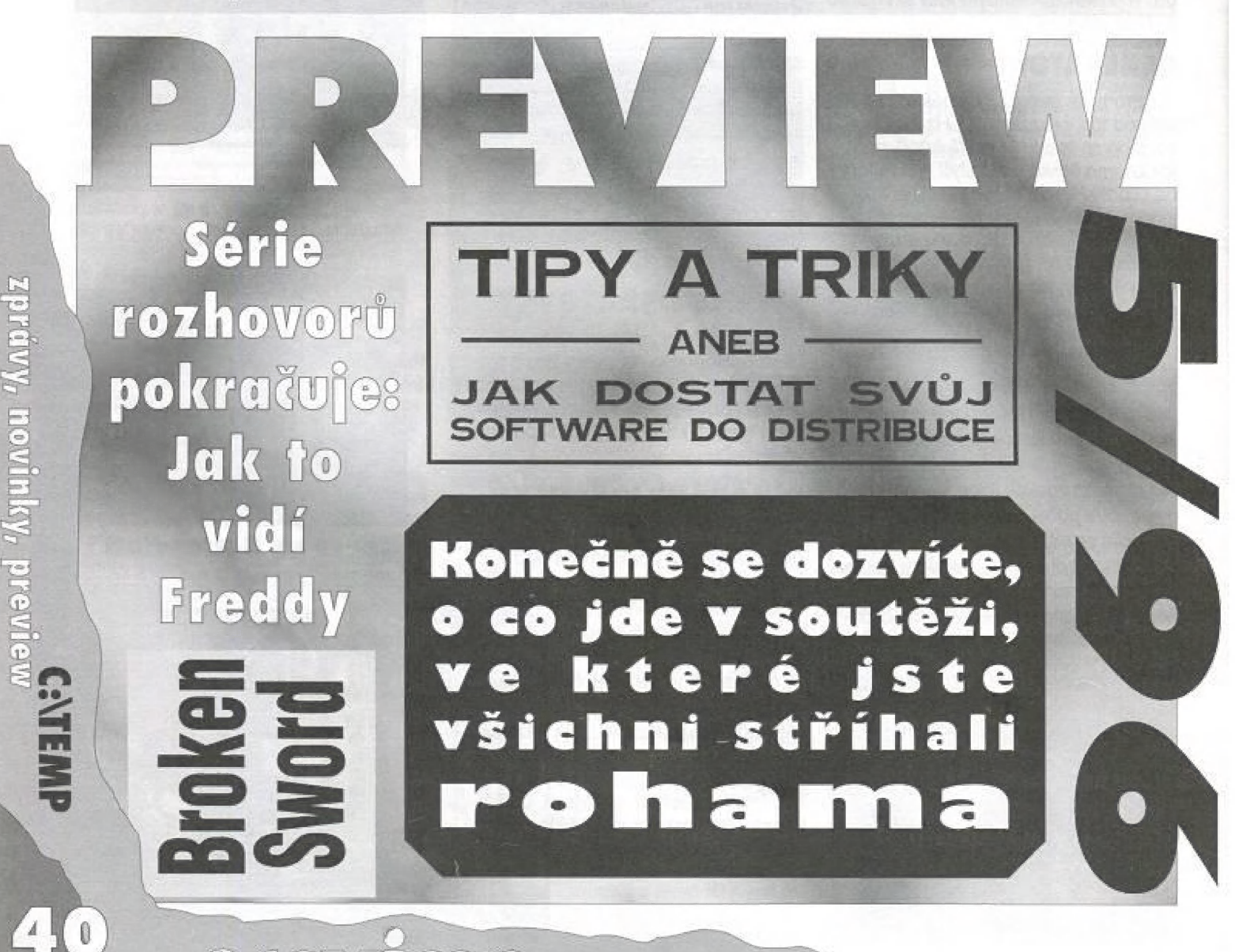

# **SIZ OD 10 OB KC!**

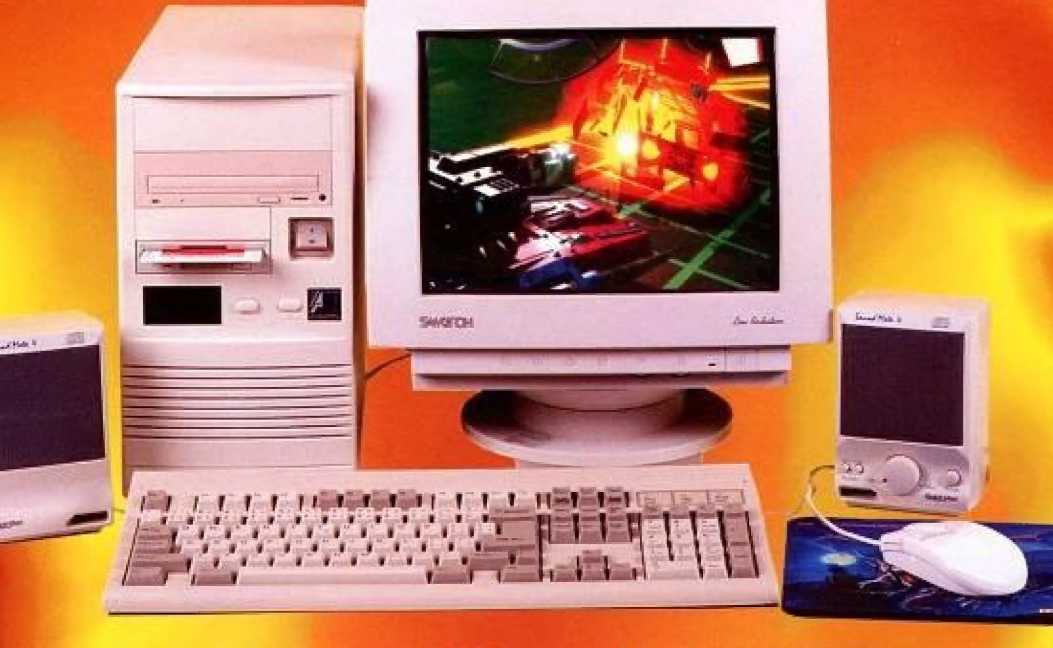

# Kupte si počítač PC Pentium 75 MHz, 8 MB RAM, 850 MB HDD,

grafická karta S3 Trio 64 PCI, color monitor 14", CD-ROM Quad Speed, zvuková karta BTC 1831, reproduktory Media Magic 10 W, klávesnice, myš

# 57511 a zaplatíte akontaci jen 10 013 Kč!

# ena: 27 360 Kč cena s DPH: 33 379 Kč

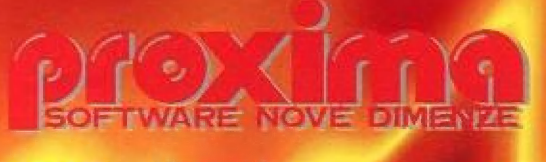

OD LABE - 2. PATRO, ÚSTÍ N. L., TEL.: 047/525 42 52 TRŽNÍ 17, DĚČÍN, TEL.: 0412/530 052 PÍSECNÁ 22, CHEB, TEL.: 0166/434 206

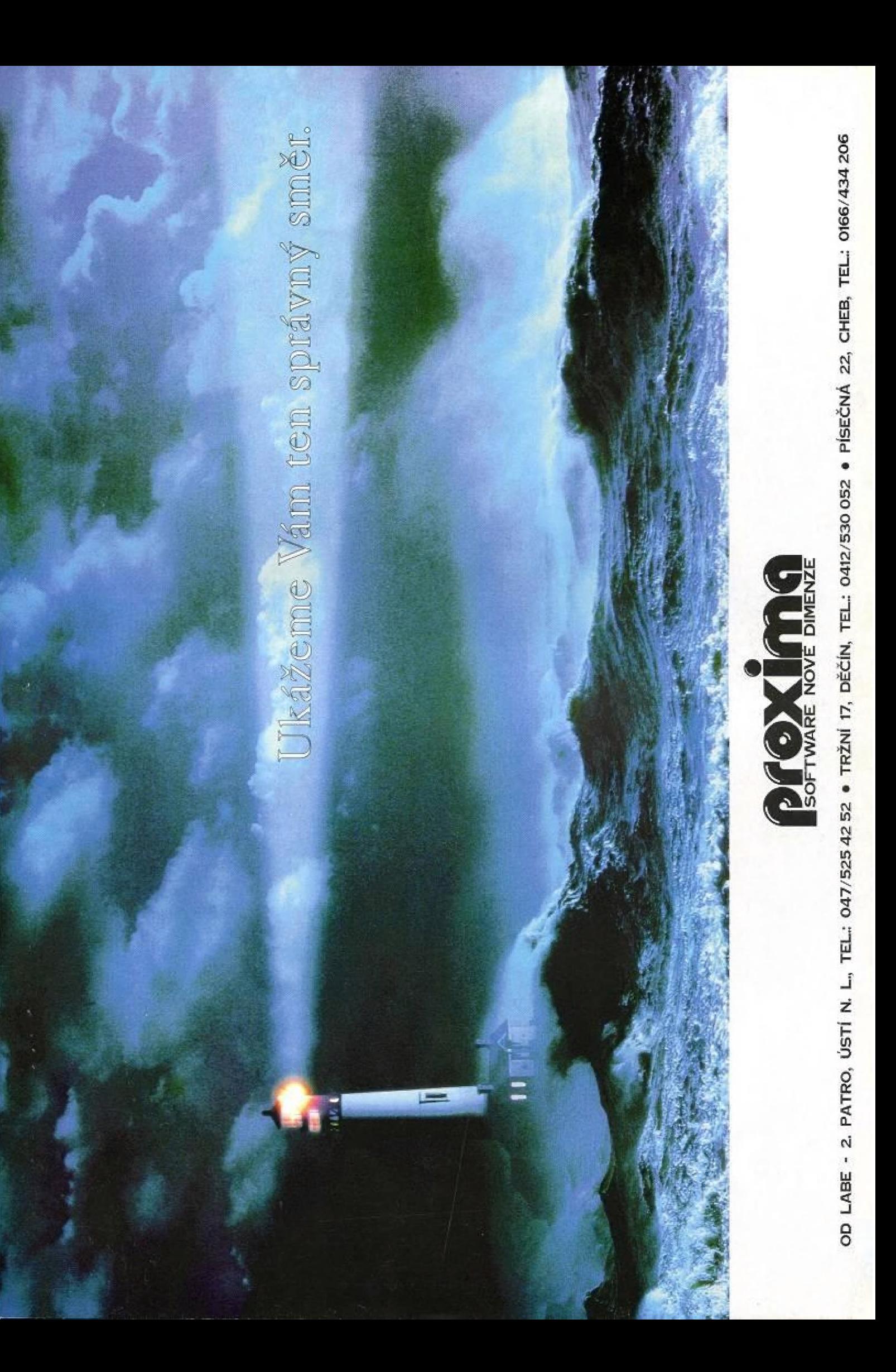